# B-1700 COBOL COMPILER DOCUMENTATION

DECEMBER 1973

\*\*\*\*\*\*\*\*\*\*\*\*\*\*\*\*\*\*

PROPRIETARY PROGRAM MATERIAL THIS MATERIAL IS PROPRIETARY TO BURROUGHS CORPORATION AND IS NOT TO BE REPRODUCED. USED OR DISCLOSED EXCEPT IN ACCORDANCE. WITH PROGRAM LICENCE OR UPON WRITTEN **AUTHORIZATION OF THE PATENT DIVISION** OF BURROUGHS CORPORATION - DETROIT. MICHIGAN 48232 COPYRIGHT (C) BURROUGHS CORPORATION \*\*\*\*\*\*\*\*\*\*\*\*\*\*\*\*\*\*\*\*\*\*\*\*\*\*\*\* \*\*\*\*\*\*\*\*\*\*\*\*\*\* DESIGN FEATURES. 

SOURCE LANGUAGE SELECTION.

IN THE EARLY DESIGN STAGES OF THE COBOL COMPILER. CONSIDERATION WAS GIVEN TO IMPLEMENTING PROPER SURSETS OF THE COBOL SOURCE LANGUAGE SPECIFIED IN THE USA STANDARD COBOL MANUAL. IT WAS FOUND THAT AS. IMPLEMENTATION OF A SUBSET HAD THE FOLLOWING DISADVANTAGES:

- SUBSETS SPECIFIED WERE VERY LIMITED WITH  $1.$ THE : MANY EGI NUMBER OF UNIQUE DATA-NAMES, NO NESTED RESTRICTORS. REDEFINES, FTC.
- LANGUAGE ELEMENTS SEEMED TO BE ARBITARILY SELECTED ON THE  $2.1$ THE. BASIS OF REDUNDANCY RATHER THAN DIFFICULTY nF IMPLEMENTATION.
- THE SUBSETS SPECIFIED WERE DIFFICULT TO USE. E.G. THE USER  $\mathbf{r}$ HAD TO REMEMBER IF HE COULD SAY "ZERO" OR "ZEROES".
- UPWARD COMPATABILITY TO 83500 COBOL COULD **ALTHOUGH** RE 4. COMPATABILITY IN THE OTHER DIRECTION WAS NOT **ASSURED** SO<sub>1</sub> SAFE.
- THE COST OF DEVELOPMENT, MAINTAINENCE, AND CHECK OUT OF A 5. MULTIPLICTTY OF COMPILERS SEEMED UNREASONABLE.

IT WAS THEREFORE DECIDED THAT THE HIGH LEVEL OF EACH LANGUAGE MODULE WOULD BE IMPLEMENTED WITH AN EYE TOWARD COMPATABILITY WITH THE B3500 LANGUAGE EXTENSIONS. AN ATTEMPT TO "SHOEHORN" THE COMPILER INTO SMALL MEMORY MACHINES WOULD THEN BE CONSIDERED WHEN THE IMPLEMENTATION REQUIREMENTS WERE KNOW.

## MULTI•PHASE COMPILATION• ···---·-·---·-----·----·

 $\mathbf{u}$ 

THE ADVANTAGES OF "MULTI=PASS" OR MULTI=PHASE COMPILATION ARE:

- 1. BETTER UTILIZATION OF SMALL MEMORY STORES. THE ORIGINAL TEXT IS TRANSFORMED TO A MORE CONVENIENT FORM BY PASSING IT AGAINST A PART OF THE COMPILER• THE TRANSFORMED TEXT IS PASSED TO THE NEXT PHASE VIA AN INTERMEDIATE WORK FILE. IN THIS WAY THE DATA IS MANAGED IN A SOMEWHAT SEQUENTIAL MANNER, MINIMIZING RANDOM OVERLAYING AS IN A DATA PAGING OR VITUAL MEMORY MANAGEMENT SYSTEM. IN THE SAME WAY CODE OVERLAYS ARE MINIMIZED BECAUSE ONLY A PART OF THE CODE IS INVOKED TO TRANSFORM ALL THE DATA FOR THE PHASE•
- 2. IT IS POSSIBLE FOR ONE PHASE TO BE CODED AND CHECKED OUT BEFORE A PRIOR PHASE BY BUILDING THE INTERMEDIATE FILES<br>REQUIRED WITH ANOTHER PROGRAM. THIS IS ESPECIALLY WITH ANOTHER PROGRAM• IMPORTANT WHEN SIMULATING WHERE THE COST Of SIMULATING ALL PRIOR PHASES IS PROHIBITIVE.

THE DISADVANTAGES OF MULTI-PHASE COMPILATION ARE:

- 1• THE FORMAT OF EACH TOKEN **2 AS IT APPEARS** TO EACH PASS> MUST BE WELL DEFINED• IF TOKEN FORMATS CHANGE. THERE ARE MANY PLACES THAT CAN BE ArFECTED•
- 2• EXTRA CODE IS REQUIRED IN EACH PHASE TO GET AND PUT THE TOKENS.
- 3• IF A LARGE MEMORY IS AVAILABLE• THERE IS NO EASY WAY TO COMRINE PHASES• E.G. LABEL AND DATA-NAME QUALIFICATION<br>PESOLUTION: COULD BE COMBINED IF THERE WAS SPACE FOR THE RESOLUTION COULD BE COMBINED IF THERE WAS SPACE FOR INTERMEDIATE TABLES.
- 4. A CERTAIN FIXED OVERHEAD IS REQUIRED FOR OPENING AND CLOSING OF THE INTERMEDIATE FILES EVEN FOR A MINIMUM SOURCE LANGUAGE DECK.

## DEBUGGING CAPABILITIES.

A VARIETY OF DEBUGGING OUTPUT HAS BEEN INCORPORATED IN THE COROL COMPILER IN ORDER TO MINIMIZE THE DEBUGGING ERROR DETECTION AND ERROR CORRECTION TIME. THIS OUTPUT IS PRINTED WHEN THE FOLLOWING DOLLAR CARD RESERVED WORDS ARE USED! <NO> PARSE: INITIAL PARSING

<NO> DICTI DICTIONARY PROCESSING

DATA-NAME QUALIFICATION RESOLUTION <NO> DNQUAL:

LABEL QUALIFICATION RESOLUTION  $\langle N\cap \rangle$  (  $\cup$  AL :

<NO> MOIGE: MERGE(NOTE: "MERGE" HAS ANOTHER MEANING)

DATA DIVISION SYNTAX CHECKING <NO> DATSYN!

**CONDE EXPLODE: EXPLODE** 

<NO> PROSYN: PROCEDURE DIVISION SYNTAX CHECKING

<NO> CODEGEN: CODE GENERATION

FIXUP THE CODEFILE <NO> FIXUP:

WHEN THIS OPTION IS USED. A FORMATTED TOKEN AS SEEN.BY THE GET AND PUT PROCEDURES FOR THAT PHASE IS PRINTED. IN ADDITION, THE NAME OF EACH PROCEDURE AND ANY PERTINANT VARIABLES IS PRINTED UPON ENTERING PROCEDURE. MOST RECURSIVE PROCEDURES ALSO MONITOR THEIR EXIT THE. POINTS FOR EASE OF DEBUGGING. IT IS POSSIBLE TO SEE EACH PROCESS. FOR THE DURATION OF SEVERAL CARDS, BY TURNING MONITOR ON OR OFF FOR THE DESIRED PHASE(S).

## DYNAMIC MEMORY. --------------<br>-------------

WHEN DESIGNING A COMPILER FOR MANY MEMORY CONFIGURATIONS. IT IS IMPORTANT TO EfFECTIVELY UTILIZE ADDITIONAL MEMORY IF IT IS AVAILABLE• THE COBOL COMPILER' ACCOMPLISHES THIS BY MANAGING THE DYNAMIC SPACE DECLARED AT COMPILE TIME•

A CERTAIN MINIMUM SPACE IS REQUIRED FOR BUILDING LISTS ANO TABLES DURING THE DIFFERENT PHASES• ASSOCIATED WITH THIS MINIMUM SPACE ARE LIMITS. E.G. THE NUMBER OF OATA-NAMES, PROCEDURE-NAMES, FTC. IF A PARTICULAR SOURCE PROGRAM EXCEEDS ANY OF THESE LIMITS, MORE SPACE MUST BE DEDICATED BY INCREASING THE DYNAMIC SPACE AND RECOMPILING.<br>AN ATTEMPT HAS BEEN MADE TO MAKE THESE RESTRICTIONS "REASONABLE". AN ATTEMPT HAS BEEN MADE TO MAKE THESE RESTRICTIONS

IF MORE SPACE IS AVAILABLE, THE COMPILER IS DESIGNED TO USE THAT SPACE FOR A SIGNIFICANT SPEED GAIN.

INTERMEDIATE FILE DESIGN. -----------------------··

IN ORDER TO MINIMIZE THE INTERMEDIATE FILE SIZES. INFORMATION ABOUT THE ORIGINAL TEXT ts DISTRIBUTED TO SEVERAL FILES WHICH ARE ORDERED TO EACH OTHER~ THE INDIVIDUAL FILES ARE THEN PROCESSED WITHOUT THE TO COPY EXTRANEOUS INFORMATION. WHEN ALL OF THE TRANSFORMATIONS ARE COMPLETE THE FILES ARE MERGED•

CARE MUST RE TAKEN To PRESERVE THE ORIGINAL ORDERING or THE FILES•

THE DIAGRAM BELOW SHOWS THE FLOW OF THE INTERMEDIATE FILES FROM ONE PHASE TO PASS PHASE TO ANOTHER. THE FIRST RECORD OF THE SEGFILE IS USED TO PASS<br>GLOBAL - DATA BETWEEN PHASES E.G. THE DONT.GENERATE.CODE FLAG, THE DATA BETWEEN PHASES E.G. THE DONT.GENERATE.CODE FLAG. ABORT FLAG IN CASE OF A DRASTIC ERROR. ETC. THIS ASPECT OF THE SEGFILE IS NOT SHOWN•

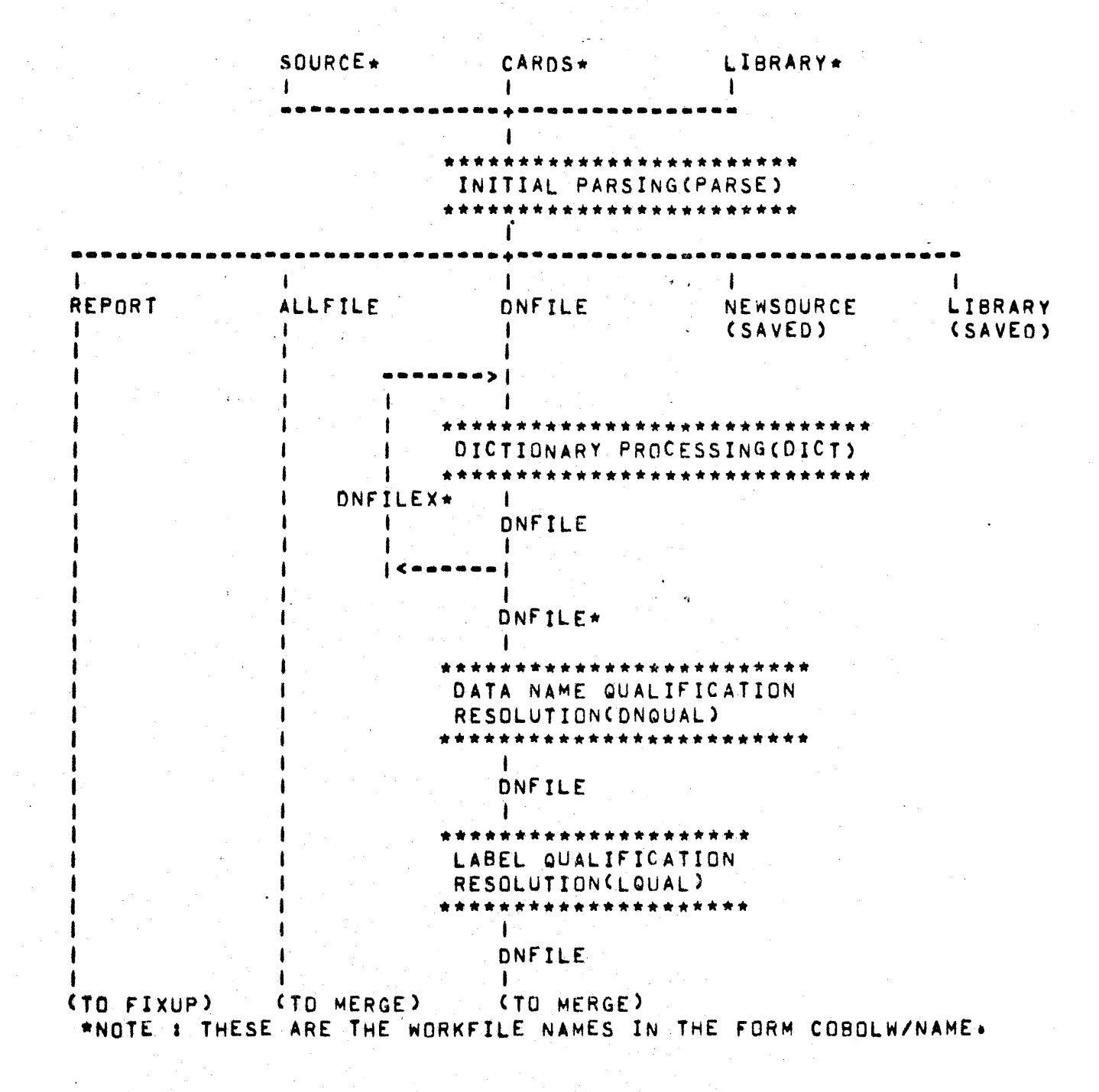

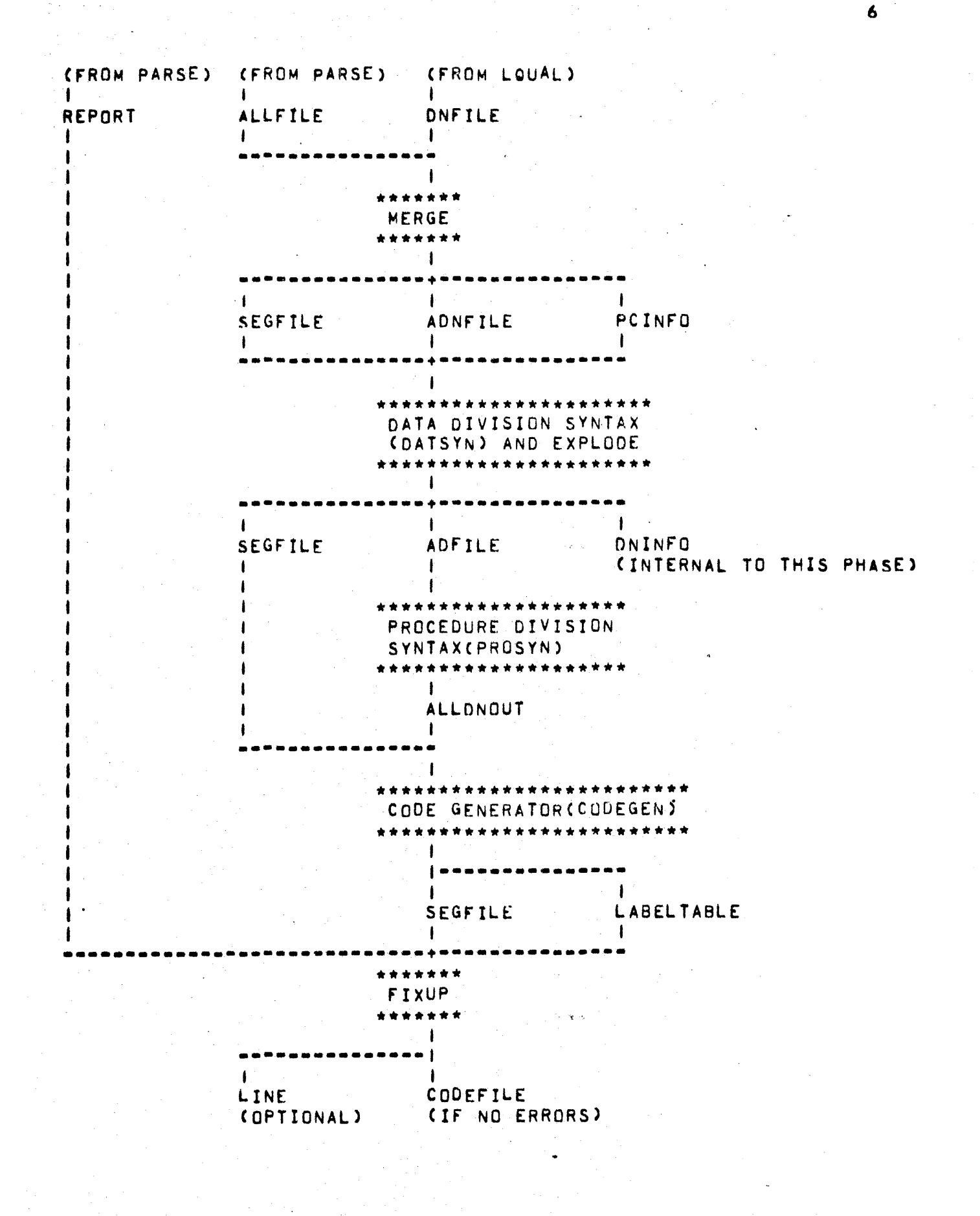

INITIAL PARSING (PARSE).

INPUT FILES. . . . . . . .

**CARDSCREADER):** 

SQURCE(OPTIONAL DISK):

LIBRARY COPTIONAL DISKIL

SQURCE CARD IMAGES OR PATCH CARDS.

SOURCE CARD IMAGES TO WHICH PATCHES MAY BE APPLIED.

SOURCE CARD IMAGES MERGED WITH THE PRIMARY FILE WHEN A COPY STATEMENT IS ENCOUNTERED.

OUTPUT FILES.

NEWSQURCECOPTIONAL DISK): SQURCE CARD IMAGES TO WHICH PATCH CARDS HAVE BEEN APPLIED.

SPECIFIED IN COLUMN 7.

LIBRARY(OPTIONAL DISK):

REPORT(DISK):

ALL CARD IMAGES PROCESSED INCLUDING DOLLAR CARDS, LIBRARY CARDS AND PATCH CARDS. THIS FILE IS USED TO PRINT THE OPTIONAL LISTING OR ERROR REPORT.

NEW LIBRARY FILE(S) CREATED WHEN "L"

ALLFILE(DISK):

ONFILE(DISK):

CONTAINS ALL CONSTANT INFORMATION ABOUT - EACH TOKEN PROCESSED. THIS BECOMES THE CONTROLLING FILE DURING THE MERGE PHASE.

PICTURE STRINGS AND ALL. CONTAINS VARIABLE NAMES ISOLATED. EAGA SECTION-NAMES, PARAGRAPH-NAMES, AND DATA-NAMES.

GENERAL FUNCTIONS.

- SOURCE LANGUAGE INPUTS INCLUDING LIBRARY CARD MERGE  $\mathbf{1}$ IMAGES.
- SCAN AND ISOLATE BASIC SYMBOLS E.G. WORDS, INTEGERS,  $2<sub>0</sub>$ NON-NUMERIC LITERALS, NUMBERS, ETC.
- LOOK UP RESERVED WORDS IN A RESERVED WORD LIST.  $3<sub>1</sub>$
- LOOK UP WORDS IN THE OPTIONAL COPY REPLACING LIST OR  $\mathbf{a}$ **THE** OPTIONAL SPECIAL NAMES LIST.
- VERIEY THAT ALL FOUR DIVISIONS ARE. PRESENT AND. IN  $5.1$ THF. PROPER ORDER. IF THIS MUCH IS NOT CORRECT, THE ABORT FLAG SET TO BYPASS THE REGULAR PROCESSING AND SHORTCUT TO  $15 -$ THE FIXUP PHASE.

RESERVED WORD LOOKUP.

IN ORDER TO MINIMIZE THE MEMORY REQUIRED TO HOLD THEM. THE CORNL RESERVED WORDS ARE ORGANIZED INTO TWO PRIMARY LISTS:

- IDENTIFICATION THRU WORKING-STORAGE.  $1.1$
- PROCEDURE DIVISION RESERVED WORDS.  $2<sub>1</sub>$

THE WORDS ARE ARRANGED IN SUBLISTS BY LENGTH, EAG, "IS", "BY", "OF", ETC. APPEAR WITH OTHER TWO CHARACTER RESERVED WORDS. A GUESS AS TO THE FREQUENCY OF USE IS APPLIED TO EACH SUBLIST WITH THE MORE FREQUENT WORDS APPEARING AT THE BEGINNING OF THE SUBLIST.

WHEN A MATCH IS FOUND BY SEARCHING THE SUBLIST SEQUENTIALLY, THE RESERVED WORD KEY AND CATEGORY IS PROVIDED. NOISE WORDS. NOTE SENTENCES, AND NOTE PARAGRAPHS ARE DELETED WHEN DETECTED.

SPECIAL FUNCTIONS. ..................

THERE ARE CERTAIN SPECIAL FUNCTIONS ACCOMPLISHED IN THIS PHASE. THESE APPEAR BELOW ACCORDING TO THE DIVISION. SECTION. OR PARAGRAPH HEADER ASSOCIATED WITH THE FUNCTION.

MONITOR SENTENCE. \*\*\*\*\*\*\*\*\*\*\*\*\*\*\*\*\*

- VERIFY THAT A FILE-NAME IS DECLARED.  $1.1$
- IDENTIFY AND MARK DATA-NAMES AND PROCEDURE-NAMES TO RE  $2 \cdot$ MONITORED.
- PASS THESE NAMES TO THE MERGE PHASE AS NON"NUMERIC  $3.1$ LITERALS ON THE ALLFILE.
- IF THE WORD "ALL" APPEARS AS THE PROCEDURE NAME LISTA THE ۵. NAME OF EACH SECTION AND PARAGRAPH IS PASSED TO THE MERGE PHASE AS A NON-NUMERIC LITERAL ON THE ALLFILE.

DATE-COMPILED.

- $1.1$ SCAN TO THE END OF THE SENTENCE.
- $2 \cdot$ BUILD AN IMAGE CONTAINING DATE AND TIME AND OUTPUT IT TO THE REPORT FILE.

OBJECT-COMPUTER.

- VERIFY AND SAVE THE MEMORY SIZE VALUE(IN CHARACTERS) FOR  $1.$ THE FIXUP PHASE.
- $2<sub>1</sub>$ SAVE SEGMENT-LIMIT VALUE.
- 3. SAVE DATA SEGMENT-LIMIT VALUE.

SPECIAL-NAMES. .............

- 1. SAVE THE CURRENCY SIGN VALUE.
- 2. SAVE THE DECIMAL-POINT IS COMMA VALUE.
- $3<sub>1</sub>$ BUILD THE MNEMONIC NAMES LIST.

DATA DIVISION.

- ASSIGN AN OCUR NUMBER TO EACH FILE-NAME AND DATA-NAME  $1.1$ DECLARED. THIS NUMBER BEGINS WITH 1 AND INCREASES BY 1 (0 RESERVED FOR ERROR REPORTING). THIS OCUR BECOMES  $\overline{1}$  S THE REPRESENTATION FOR THE DATA-NAME AFTER INTERNAL **THE** PROCESSING PHASE. FILLER ENTRIES ARE DICTIONARY NNT. ASSIGNED AN OCUR UNLESS THEY ARE 01 FILLER ... ENTRIES OF A FILE.
- $2<sub>1</sub>$ **NUTPUT** A DUMMY FD TO CORRESPOND TO THE WORKING-STORAGE HEADER. THIS DUMMY FD IS REQUIRED FOR THE **SECTION** DATA-NAME QUALIFICATION RESOLUTION PHASE.

FILE SECTION. ------------

> PARSE THE FILE-NAME OF AN FO OR SO DECLARATION. SET LEVEL  $1.1$ \* 0 AND THE APPROPRIATE FLAGS TRUE.

- DROP THE DATA RECORD(S) CLAUSE AND ITS OPERANDS.  $2<sub>1</sub>$
- $3<sub>0</sub>$ MARK THE OPERANDS OF THE LABEL RECORD(S) CLAUSE.
- PARSE THE ITEM DESCRIPTIONS OF THE FILE RECORD **CSFE**  $\Delta$ WORKING-STORAGE SECTION).

### WORKING-STORAGE SECTION.

- $1.1$ PARSE ITEM DESCRIPTIONS.
- ISOLATE AND VERIFY PROPER LEVEL INDICATOR.  $2 \cdot$
- RECOGNIZE AND MARK FILLER ENTRIES.  $3.4$
- MARK THE OPERANDS OF A REDEFINES OR RENAMES CLAUSE. 4.
- RECOGNIZE A PICTURE DECLARATION AND CONTROL THE SCANNER TO  $5.4$ ISOLATE A PC STRING.
- MARK INDEX NAMES. 6 €
- ALL ITEMS THAT ARE NOT "CORRESPONDING" CANDIDATES.  $7.$ **MARK** E.G. ENTRIES WITH FILLER SPECIFIED, LEVEL = 66, 77, OR 88, ENTRIES CONTAINING AN OCCURS OR REDEFINES CLAUSE. THESE ARE NOT CONSIDERED FOR SELECTION OF CORRESPONDING PAIRS.

### PROCEDURE DIVISION.

- RECOGNIZE AND MARK SECTION NAMES AND PARAGRAPH NAMES AND  $1.$ ASSIGN THEM A LABEL OCUR NUMBER. THIS NUMBER BEGINS WITH 1 AND INCREASES BY 1 FOR EACH NEW SECTION OR PARAGRAPH (O IS RESERVED FOR ERROR REPORTING). THIS LABEL OCUR BECOMES THE INTERNAL NUMBER FOR THE NAME AFTER THE DICTIONARY PROCESSING PHASE.
- A SEGMENT NUMBER TO EACH  $2 \cdot$ ASSIGN SECTION **BASED nN** SEGMENT-LIMIT AND PRIORITY NUMBER DECLARATIONS. THESE SEGMENT NUMBERS ARE SEQUENTIAL STARTING WITH O.
- RECOGNIZE GO TO PARAGRAPHS AND MARK THEM AS LEGAL OPERANDS  $3 \bullet$ OF AN ALTER STATEMENT.
- IDENTIFY AND MARK OPERANDS OF A GO TO, ALTER, PERFORM, OR 4. A PERFORM ... THRU ... STATEMENT.
- MARK OPERANDS OF OTHER SPECIAL I/O VERBS AS PROCEDURE  $5.$ NAMES.
- RECOGNIZE AND MARK OPERANDS OF A CORRESPONDING VERB ( E.G. 6.

### MOVE CORRESPONDING A TO B).

DYNAMIC MEMORY. -----

THE DYNAMIC MEMORY FOR PARSE IS UTILIZED AS FOLLOWS:

---------------

RESERVED WORDS

COPY.BASE ------

COPY REPLACING LINK LIST

---------------

COPY.NEXT.AVAIL \*\*\*\*\*\*>

AVAILABLE

----------

. . . . . . . . .

MNEMONIC.BASE -------->

MNEMONIC NAME **LIST** 

IF COPY.NEXT.AVAIL EVER MEETS MNEMONIC.BASE THEN AN ERROR MESSAGE IS ISSUED WITH A REQUEST TO RECOMPILE USING MORE MEMORY.

### DICTIONARY PROCESSING (DICT).

#### INPUT FILES. ------------

#### CONTAINS ALL PICTURE STRINGS, DECLARED VARIABLE NAMES **DNFILE:** AND REFERENCES TO THE VARIABLES.

OUTPUT FILES.

ALL PICTURE STRINGS AND VARIABLES ARE REDUCED TO **AN DNFILE:** OCUR.

GENERAL FUNCTIONS. ----------------

- $OF$ DECLARED DATA-NAMES AND  $1.6$ BUILD A DICTIONARY PROCEDURE-NAMES.
- UP REFERENCES TO THE DECLARED **VARIABLES AND**  $2 \cdot$ LOOK SUBSTITUTE: AN OCUR NUMBER AND A SAME NAME OCUR NUMBER FOR THE SYMBOL STRING. THE SAME NAME OCUR NUMBER POINTS TO ANY PRIOR OCCURENCE OF THIS NAME IN A LINK LIST FASHION.  $IF$ THE SAME NAME OCUR = THE OCUR THEN THE LAST ELEMENT OF THE LIST HAS BEEN REACHED OR THE NAME IS UNIQUE.
- ASSIGN A PICTURE OCUR NUMBER TO EACH NEW PICTURE **STRING**  $3<sub>0</sub>$ THAT WAS DECLARED. A PICTURE STRING IS DISTINGUISHED FROM OTHER VARIABLE NAMES BY ADDING A BLANK TO THE END OF **THE** STRING AND INCREASING THE SYMBOL LENGTH BY 1 **IN THE** SCANNING PROCESS(PARSE).
- THESE FUNCTIONS ARE DONE ON AN ITERATIVE BASIS. WHEN **THE** 4. FIRST ATTEMPT IS MADE TO ADD A NAME TO THE DICTIONARY AND WILL NOT FIT, A DICTIONARY FULL FLAG IS SET TO 1 AND  $11$ TOKEN IS MARKED AS UNPROCESSED ON THE OUTPUT **FILE. THAT** A NAME IS LOOKED UP IN THE DICTIONARY AND IS FOUND. **WHEN** IS MARKED AS PROCESSED ON THE OUTPUT FILE AND FURTHER TT. PROCESSING OF THAT TOKEN IS INHIBITED FOR THE OURATION OF ITERATIONS. IF THE NAME IS NOT FOUND, AND THE THE.  $1$  THE TOKEN  $I S$ MARKED DICTIONARY.FULL.FLAG  $\overline{15}$ **AS** UNPROCESSED ON THE OUTPUT FILE, OTHERWISE AN OCUR NUMBER OF 0 IS RETURNED TO INDICATE MUNIDENTIFIED NAMEM AND **THE** TOKEN IS MARKED AS PROCESSED. THIS CONTINUES UNTIL AL L VARIABLE NAMES HAVE BEEN ADDED TO THE DICTIONARY.

#### DICTIONARY SEARCH. . . . . . . . . . . . . . . . . . . .

ASSOCIATED WITH EACH VARIABLE NAME IS A STACKHEAD NUMBER. **THTS** NUMBER IS CREATED IN PARSE BY APPLYING A TRANSFORMATION TO THE CHARACTER STRING COMPRISING THE NAME. IT IS USED AS AN INDEX INTO A STACKHEAD ARRAY TO FIND THE BEGINNING OF THE LINK LIST IN WHICH THIS NAME SHALL APPEAR. A LINK OF O INDICATES END OF THE LIST OR AN EMPTY LIST.

TWO STACKHEAD ARRAYS ARE MAINTAINED IN THE LOOKUP PROCESS, ONE FOR DATA-NAMES AND THE OTHER FOR PICTURE STRINGS AND LABELS (SECTION-NAMES AND PARAGRAPH-NAMES). THE PICTURE STRINGS ARE DISTINGUISHED: FROM THE LABELS BECAUSE THEY HAVE A BLANK. CHARACTER APPENDED TO THE END.

DYNAMIC MEMORY. ---------------

THE STACKHEAD ARRAYS AND LINK LISTS ARE MAINTAINED IN THE AVAILABLE DYNAMIC MEMORY. ONE OR MORE ITERATIONS THROUGH THE FILE MAY RE ELIMINATED BY INCREASING THE SIZE OF DYNAMIC FOR THIS PHASE.

EACH ITERATION CONSISTS OF TWO PASSES.

#### -PASS I. -------

- COPY ALL UNPROCESSED TOKENS OF THE ENVIRONMENT DIVISION TO  $1.1$ THE OUTPUT FILE.
- ADD ALL DECLARED DATA-NAMES AND LABELS TO THE DICTIONARY.  $2.1$
- $3<sub>1</sub>$ LOOK UP THE OPERANDS OF A REDEFINES OR RENAMES CLAUSE. THIS SOLVES THE PROBLEM OF IMPLIED QUALIFICATION FOR<br>DUPLICATE DECLARATIONS IN THAT THE LAST MENTIONED OCCURENCE NUMBER WILL BE FOUND RATHER THAN THE FINAL OCCURENCE OF THAT NAME.
- LOOK UP ALL DATA-NAMES OF THE PROCEDURE DIVISION. THE OCUR **4** a NUMBER FOUND WILL POINT TO THE FINAL OCCURENCE OF THE SAME NAME LINK LIST.
- COPY UNPPOCESSED LABELS TO THE OUTPUT FILE.  $5.$

#### PASS II. --------

- 1. LOOK UP UNPROCESSED NAMES OF THE ENVIRONMENT DIVISION.
- 2. COPY UNPROCESSED DATA-NAMES TO THE OUTPUT FILE.

3• LOOK UP LABEL REFERENCES Of THE PROCEDURE DIVISION• IF THE LABEL IS A DUPLICATE1 THE OCUR NUMBER *Or* THE FINAL DECLARATION WILL BE FOUND•

4. IF THE DICTIONARY.FULL.FLAG = 1 THEN ITERATE TO PASS I.

DATA-NAME QUALIFICATION RESOLUTION CONQUAL). ------------------------------------------·-

INPUT FILES•

DNFILE: CONTAINS A SAMENAME OCUR FOR DECLARED DATA=NAMES AND AN UNRESOLVED OCUR FOR DATA-NAME REFERENCES AND QUALIFIERS.

OUTPUT FILES. -------------

DNFILE: CONTAINS RESOLVED OCUR FOR DATA=NAME REFERENCES.

GENERAL FUNCTIONS.

- ----------------<br>1. STARTING AT THE DATA DIVISION OF THE DNFILE CREAD ONLY). BUILD AN EXPLICIT DATA=NAME TABLE CONTAINING THE DATA=NAME FLAGS (DN.FLAGS), THE SAME NAME OCUR (SNAME), AND THE SCOPE OCUR FOR EACH EXPLICIT DATA-NAME. THE GROUP FLAG IS SET AT THIS TIME.
	- 21 RE•REAO THE ENTIRE DNFILE ANO WRITE THE RESOLVED OCUR FOR REfERfNCED OATA•NAMES• THE QUALIFIER TOKENS ARE DROPPED AT THIS TIME.
	- 3• SET THE LABEL RECORD OPERAND FLAG FOR ALL ELEMENTS OF A LABEL RECORD•
	- 4• SELFCT CORRESPONDING PAIRS. THE PAIRS ARE DELIMITED BY A COHRESPONOING SENTINEL SO THAT THE FllE CAN BE PROCESSED PROPERLY IN THE MERGE PHASE.
	- 5• UPDATE THE OATA•NAME REFERENCE COUNT BASED ON THE RESOLVED OCUR•
	- 6. SET THE MONITORED FLAG OF THE DATA-NAMES LISTED IN THE MONITOR STATEMENT.
	- 71 READ THE ONFILE AND WRITE A NEW DNrILE WITH THE UPDATED ON.FLAGS POSTED TO THE EXPLICIT DATA-NAME TOKENS.
	- 8. WHEN THE PROCEDURE DIVISION IS FOUND ON THE INPUT FILE. BEGIN THE LABEL QUALIFICATION RESOLUTION PHASE(LQUAL).

## SCOPE OF AN ENTRY.

THE SCOPE OF EACH EXPLICIT DATA-NAME IS CALCULATED FROM ITS LEVEL NUMBER WHEN BUILDING THE DATA-NAME TABLE. THE SCOPE OF A GROUP ITEM IS THE LAST FLEMENTARY ITEM OF THE GROUP. THE SCOPE OF AN ELEMENTARY ITEM OR AN INDEX NAME OR A RENAMES ENTRY, OR A CONDITION NAME IS ITSELF.

**EXAMPLE:** 

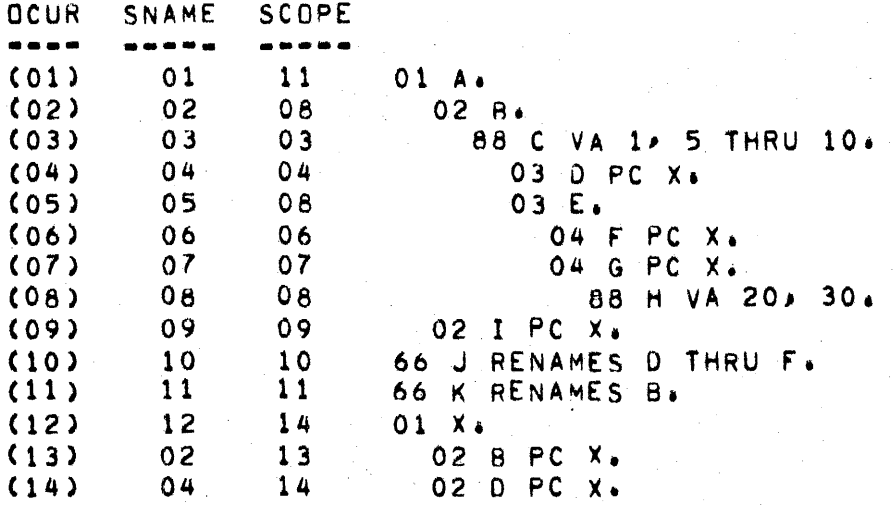

THE SAME NAME AND SCOPE ATTRIBUTES ARE USED IN RESOLVING REFERENCES TO DUPLICATE NAMES AND IN THE SELECTION OF CORRESPONDING PAIRS FOR A CORRESPONDING VERB.

DYNAMIC MEMORY. . . . . . . . . . . . . . .

THE EXPLICIT DATA-NAME TABLE IS BUILT IN DYNAMIC MEMORY. EACH TABLE ENTRY OCCUPIES 34 BITS. IF THE ENTIRE TABLE CAN NOT BE CONTAINED. AN ERROR MESSAGE IS ISSUED WITH A REQUEST TO RECOMPILE USING MORE MEMORY.

LABEL QUALIFICATION RESOLUTION CLQUAL)• ----------------------------------·----

INPUT FILES•

DNFILE: CONTAINS UNRESOLVED LABEL REFERENCES.

OUTPUT FILES.

------------- DNrILEI CONTAINS A UNIQUE LABEL OCUR FOR REFERENCED SECTinNS OR PARAGRAPHS.

#### GENERAL FUNCTIONS• ...............

- 11 STARTING WITH THE PROCEDURE DIVISION OF THE ONFILE (THE FILE WAS LEFT OPEN IN DNQUAL), BUILD AN EXPLICIT LAREL TABLE CONTAINING THE LAREL FLAGS, SAME NAME OCUR, SEGMENT NUMBER1 ~NO SECTION OCUR ASSOCIATED WITH THE PARAGRAPH TF ANYa.THE FILE IS WRITTEN DURING THIS PROCESS•
- 21 REAO THE FILE AND WRITE THE RESOLVED OCUR FOR REFERENCED LABELS• THE LABEL QUALIFIERS ARE DROPPED AT THIS TIME•
- 34 MARK THE MONITORED LABELS AND THE TERMINAL PARAGRAPH OF A PERFORM RANGE.
- 4• UPON ENCOUNTERING AN ALTER OPERAND• VERIFY THAT IT IS A GO TO PARAGRAPH AND MARK IT AS ALTERED.
- 5. WHEN THE END OF FILE IS REACHED, ASSIGN A SEQUENTIAL TERMINAL PARAGRAPH NUMAER TO EACH TERMINAL PARAGRAPH or A PERFORM RANGE•
- 61 READ AND WRITE THE nNFILE WITH THE UPnATEO LARrL INFORMATION POSTED TO EACH EXPLICIT REFERENCE OR LABFL REFERENCE TO IT.

DYNAMIC MEMORY. - - - - - - - $\sim$   $\sim$   $\sim$   $\sim$ 

THE EXPLICIT LABEL TABLE IS BUILT IN DYNAMIC MEMORY. EACH ENTRY OCCUPIES 37 BITS. IF THE ENTIRE TABLE CAN NOT BE CONTAINED, AN ERROR MESSAGE IS ISSUED WITH A REQUEST TO RECOMPILE USING MORE MEMORY.

MERGE.

INPUT FILES. -----------<br>----------

- ALLFILEI CONTAINS CONSTANT INFORMATION ABOUT EACH TOKEN PROCESSED IN PARSE.
- DNFILE: CONTAINS UNIQUE OCUR NUMBER FUR EACH DATA=NAME AND LABEL REFERENCED.

OUTPUT FILES.

- ADNFILE: CONTAINS MERGED TOKENS OF THE ALLFILE AND THE ONFILE.
- PCFILEI CONTAINS PCINFO ENTRY fOR EACH UNIQUE PICTURE STRING OF THE DATA DIVISION.
- StGFILEI EDIT MASKS GENERATED BY THE PICTURE ANALYZER• AND SYMBOLS TO BE PRINTED WHEN MONITORING ARE ADDED TO THIS FILE•

GENERAL FUNCTIONS, ··----------------

THE PRIMARY FUNCTION OF THIS PHASE IS TO MERGE THE ALLf ILE ANO THE ONFILE GIVING THE ADNFILE. IN ADDITION THE FULLOWING FUNCTIONS ARE PERFORMED•

- 1. THE CATA-NAME SYMBOLS TO BE PRINTED WHEN MONITORING ARE<br>WRITTEN TO THE SEGFILE, AND THE MONITORED OCUR VS THE WRITTEN TO THE SEGFILE, AND THE MONITORED OCUR VS MEMORY ADDRESS ARE PUT INTO A TABLE• A TABLE OF OCUR NUMBERS VS THE LABEL SYMBOLS TO BE PKINTED IS PLACED IN ANOTHER TABLE•
- 2. ANALYZE UNIQUE PICTURE STRINGS CTHE PICTURE OCUR OF THE CURRENT PC IS GREATER THAN THE LAST ONE ANALYZED) AND CREATE A PCINFO ENTRY ON THE PCFILE. THIS ENTRY CONTAINS CREATE A PCINFO ENTRY ON THE PCFILE. THIS ENTRY CONTAINS<br>PC ATTRIBUTES LIKE SIZE. SCALE. CLASS. ETC. IF AN EDIT ATTRIBUTES LIKE SIZE. SCALE. CLASS. ETC. IF AN EDIT<br>K. Is required it is written to the segfile. And its MASK IS REQUIRED IT IS WRITTEN TO THE SEGFILE MEHORY ADDRESS IS POSTED TO THE PClNfO ENTRY.
- 31 A TABLE OF CONDITION•NAME OCUR NUMBERS VS THE ASSOCIATED VALUE LIST IS CREATED FOR EACH LEVEL 88 ENTRY OF THE DATA DIVISION.
- 4. WHEN A MONITORED DATA=NAME IS SEEN» ITS OCUR IS LOOKED UP IN THE MONITOR TABLE AND THE MONITOR ADDRESS IS POSTED TO THAT £NTRV•
- 5. WHEN A MONITOR LABEL LIST ELEMENT IS ENCOUNTERED, THE SYMROL TO BE PRINTED IS PROVIDED AS A NON•NUMERIC LITERAL FOLLOWING THAT TOKEN•
- 6• WHEN A CONDITION=NAME IS REFERENCED. THE PARENTHESIZED<br>TEXT: THAT IS FOUIVALENT TO THE DESIRED TEST IS PROVIDED TEXT . THAT IS EQUIVALENT TO THE DESIRED TEST IS PROVIDED<br>FROM THE CONDITION-NAME TABLE. NOTE: THE PARFNTHESES ARE THE CONDITION-NAME TABLE. NOTE: THE PARENTHESES ARE NECESSARY IN THE CASE WHERE THE CONDITION-NAME IS NEGATED.

DYNAMIC MEMORY. ------------<br>------------

THE MONITOR SYMBOL TABLES AND THE CONDITION•NAME TABLE ARE MAINTAINED IN DYNAMIC MEMORY, IF THEY CAN NOT BE ENTIRELY CONTAINE01 AN ERROR MESSAGE IS ISSUED WITH A REQUEST TO RECOMPILE USING MORE MEMORY.

DATA DIVISION SYNTAX CHECK CDATSYN).

# INPUT FILES•

- -----------<br>PCFILE: CONTAINS A PCINFO ENTRY FOR EACH UNIQUE PC STRING THAT WAS DECLARED.
	- AONFILEI PROCESSED AS A READ ONLY FILE UP TO' THE PROCEDURE DIVISION•

### OUTPUT FILES.

- ------------<br>DNINFO: CONTAINS A DNINFO ENTRY FOR EACH EXPLICIT DATA•NAME EXCLUDING FILLER ENTRIES• THIS ENTRY CONTAINS ATTRIBUTES SUCH AS USAGE, ADDRESS, LENGTH, NUMBER OF SUBSCRIPTS REQUIRED, BLANK WHEN ZERO, ETC.
	- SEGFILE: CONTAINS DATA DIVISION TOKENS, E.G. CARD TOKEN WITH ASSOCIATED ADDRESS INFORMATION TO BE PRINTED, VALUES TO WHICH THE wORKING•STORAGE VARIABLES SHOULD RE INITIALIZED, ERROR OR WARNING MESSAGES, ETC.

## GENERAL FUNCTIONS.

- 1. PERFORM A DETAILED SYNTAX CHECK OF THE SOURCE PROGRAM UP TO THE PROCEDURE DIVISION•
- 2• SAVE THE FILE ATTRIBUTES SPECIFIED IN THE FILE-CONTROL PARAGRAPH• THESE ATTRIBUTES ARE HELD IN THE FO•INFO TABLE•
- 3• SAVE THE "SAME RECORD AREA. ••• ATTRIBUTE OF THE I•O•CONTROL PARAGRAPH IN THE FDtlNFO TABLE• THE MULTI•ftLE TAPE IO ANO THE MULTl•FILE PACK IO ATTRIBUTES ARE ALSO SAVED IN THE FD.INFO TABLE•
- 4• COMRlNE THE FD OR SO ATTRIBUTES DECLARED IN THE FILE SECTION WITH THOSE IN THE FO.INFO TABLE. THE SET OF COMAINED INFORMATION IS USED TO CREATE THE FILE PARAMETER BLOCK (FPB) FOR EACH FILE DECLARED.
- Se PEHFORM A DETAILED SYNTAX CHECK Or EACH DECLARED OATA•NAME AND ALLOCATE MEMORY FOR EACH ENTRY• A COP INOEX CCOPX> IS ASSIGNED AT THIS TIME. THESE ATTRIBUTES, E.G. USAGE, BLANK

WHEN ZERO, NUMBER OF SUBSCRIPTS, ADDRESS, COPX, ETC., ARE SAVED IN THE DNINFO FILE AND CAN BE RETRIEVED BY USING THE DATA-NAME DCUR NUMBER AS THE KEY.

- 61 PARSE THE "VALUE IS •••" CLAUSE OF THE WORKlNG•STORAGE A TOKEN FOR INITIALIZING MEMORY AT RUN TIME IS ISSUED TO THE SEGFILE•
- 7e CREATE THE PSEUDO DATA SEGMENT DICTIONARY FOR DATA SEGMENTATION•
- 81 WHEN THE PROCEDURE OIVISION IS FOUN01 GATHER DATA SEGMENTS, FINALIZE SEGMENT=NUMBER AND DISPLACEMENT, BUILD THE COP TABLE> AND BEGIN THE EXPLODE PHASE+

### DATA SEGMENTATION. ·----------··-----

WHEN ALLOCATING STORAGE FOR DATA<sub>2</sub> A PSEUDO DATA DICTIONARY ENTRY IS<br>Butit, For Fach Data segment canotdate, F.G. Fach file record, work BUILT, FOR EACH DATA SEGMENT CANDIDATE, E.G. EACH FILE RECORD, WORK AREA AND EACH WORKING=STORAGE RECORD THAT IS NOT REDEFINED. THE<br>NON-CONTIGUOUS, ITEMS (LEVEL = 77) ARE ASSIGNED IN DATA SEGMENT OA  $NON-CONTIGUQUS - ITEMS$  (LEVEL = 77) ARE ASSIGNED TO DATA SEGMENT SPECIAL CONSIDERATION IS GIVEN TO THESE ITEMS IN THAT SEGMENT O IS ALWAYS PRESENT AND A PRESENCE CHECK BY THE COBOL INTERPRETER IS NOT NECESSARY•

WHEN THE PROCEDURE DIVISION IS FOUND, AN ATTEMPT IS MADE TO GATHER DATA SEGMENTS ACCORDING TO THE DATA SEGMENT-LIMIT VALUE SPECIFIED IN THE OBJECT-COMPUTER PARAGRAPH.

Ir DATA SEGMENT•LIMIT = 0 THEN ALL DATA ls ASSIGNED TO SEGMENT 0 ANO NO FURTHER ACTION IS NECESSARY.

IF DATA SEGMENT-LIMIT IS NOT = 0 THEN EACH FILE RECORD WORK AREA IS<br>ASSIGNED. IO A NEW SEGMENT, AND THE WORKING-STORAGE, RECORDS, ARE ASSIGNED TO A NEW SEGMENT AND THE WORKING-STORAGE RECORDS GATHERED AS FOLLOWS!

- 11 IF A CANDIOATE IS GREATER THAN DATA SEGMENT•LIMIT THEN ASSIGN IT TO A NEW SEGMENT.
- 2• IF A CANDIDATE WILL FIT WITH THE CANDIDATES GATHERED SO FAR (E.G. THE COMBINED SIZE DOES NOT EXCEED SEGMENT+LIMIT) THEN ASSIGN IT TO THE CURRENT DATA SEGMENT.
- 3. IF A CANDIDATE WILL NOT FIT IN THE CURRENT SEGMENT THEN BEGIN GATHERING TO A NEW SEGMENT•

THIS METHOD TENDS TO GATHER SMALL CANDIOATES TO A DATA SEGMENT SIZE THAT IS CLOSE TO THE DESIRED DATA SEGMENT=LIMIT.

DYNAMIC MEMORY.

--------------- DYNAMIC MEMORY CONTAINS SEVERAL TABLES WHICH ARE MANAGED AS FOLLOWSI

- 1• THE PC.TA8LE IS LOADED FROM THE PCfILE INTO THE FIRST PART OF DYN.WA AT THE BEGINNING OF DATSYN.
- 2• rot.LIST.HEAD CONTAINS A LINK TO THE FIRST FILE INFO ENTRY CFDI1INFO) LINK LIST1 THERE IS ONE FD1INFO ENTRY PER SELECT(En) FILE,
- 3• THE DATA DICTIONARY TABLE IS BUILT AT THE ENO OF OYN.wA AND GOES TOWARD THE FD.INFO TABLE. THERE IS ONE DOICT<br>ENTRY FOR EACH DATA SEGMENT CANDIDATE. DOICT(0) IS FOR EACH DATA SEGMENT CANDIDATE. DOICT(0) IS<br>FOR THE LABEL RECORD WORK AREA OF THE USE RESERVED FOR THE LABEL RECORD PROCEOURES•
- 4. IF OYN.PTR EVER MEETS DOICT.LIMIT THEN AN ERROR MESSAGE IS IssuEn ~ITH A REQUEST To RECOMPILE USING MORE MEMORY.
- 5• AT THE BEGINNING OF EXPLODE THE FD•INFO LINK LIST AND THE DATA DICTIONARY TABLE ARE REPLACED BY AS MANY DNINFO FILE ENTRIES AS WILL FIT• TH£ OVERFLOW ENTRIES ARE RETRIEVED ON A RANDOM BASIS FROM THE ONINFO FILE.

--------------------- PC.TABLE LOADED FROM PCFILE (93 BITS/ENTRY>

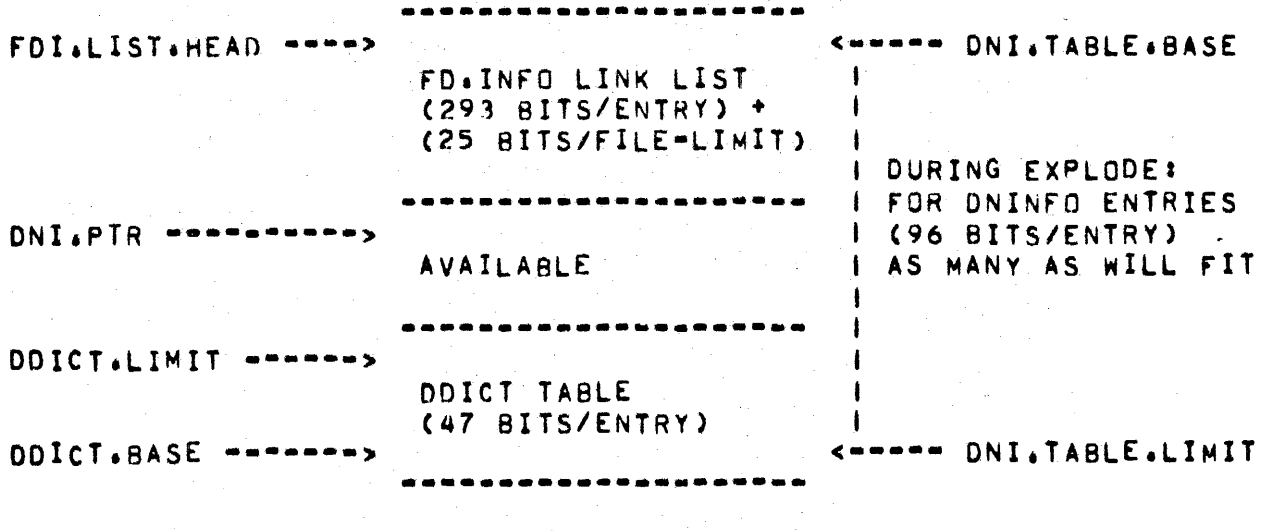

EXPLODE. ------

INPUT FILES. ------------

ADNEILE: READY TO READ THE PROCEDURE DIVISION.

OUTPUT FILES. -------------

> **ADNFILE:** TOKEN REFERENCES ARE REPLACED BY A COPY 0F THETR ATTRIBUTES.

GENERAL FUNCTIONS.

- $1 \cdot$ READ THE DNINFO FILE AND LOAD DYNAMIC MEMORY WITH AS MANY ENTRIES AS IT WILL HOLD.
- $2<sub>1</sub>$ EXPAND TOKENS TO INCLUDE ALL THE KNOWN ATTRIBUTES FOR THAT TOKEN: E.G. A DATA-NAME OCUR IS USED TO INDEX THE DNINFO TO WHICH THE PC ATTRIBUTES ARE ADDED FROM THE TABLE, PC.TABLE. SUBSCRIPT FACTORS AND TABLE BOUND INFORMATION IS ISSUED AT THIS TIME.
- EXPAND SPECIAL REGISTER REFERENCES TO LOOK LIKE DATA-NAME  $3.1$ REFERENCES (TALLY) TODAYS-DATE, SW1, ..., SW8, ETC.).
- OUTPUT TOKEN INFORMATION ABOUT DECLARED FILE-LIMITS.  $\mathbf{a}$
- $5.$ PARSE THE USE SENTENCE OF A USE PROCEDURE.
- PARSE SORT STATEMENTS WITH PARTICULAR ATTENTION TO  $6.6$ THE. "USING..." AND "GIVING..." CLAUSES.

 $2<sub>a</sub>$ 

PROCEDURE DIVISION SYNTAX CHECKING (PROSYN).

INPUT FILES. . . . . . . . . . . . . .

ADNEILE: EXPLODED TOKENS INCLUDING A COPY OF THEIR ATTRIBUTES.

OUTPUT FILES.

ADNEILE: CONTAINS TOKENS THAT HAVE BEEN SYNTAX CHECKED, REARRANGED, AND SIMPLIFIED FOR CODE GENERATION.

GENERAL FUNCTIONS. 

- PERFURM A DETAILED SYNTAX CHECK OF EACH PROCEDURE DIVISION  $\mathbf{1}$ CONSTRUCT. ANY ERROR OR WARNING MESSAGES ISSUED ARE MERGED WITH PRIOR MESSAGES.
- OPERANDS AND THEIR SUBSCRIPTS OR INDEXES  $2 \cdot$ **GET AND** AUTOMATICALLY STACK THEM FOR USE BY EACH CALLER. OPTIMIZE LITERAL SUBSCRIPTS AND INDEXES WHEN THE OPERAND IS PUT TO THE QUIPUT FILE (SEE "SUBSCRIPT AND INDEX OPTIMIZATION"). THE LOOK-AHEAD FEATURE OF THE GET PROCEDURE CAN BE INVOKED BY SETTING A FLAG. IN THIS MODE. TOKENS ARE PRESENTED TO CALLER ONE AT A TIME UNTIL THE FLAG IS RESET THE. **AND** NORMAL OPERATION RESUMES WHERE IT LEFT OFF. THIS MODE  $\overline{15}$ ESPECIALLY USEFUL FOR OPTIMIZING, E.G. THE ROUNDED, SI<sub>7E</sub> ERROR. AND MULTIPLE RECEIVING FIELD REQUESTS ARE ENCODED AS VARIATIONS WITH THE ARITHMETIC VERBS.
- STATEMENTS TO A SIMPLER FORM, E.G. CORRESPONDING  $3.1$ CHANGE PAIRS OF A MOVE CORRESPONDING STATEMENT ARE PUT OUT AS SEPARATE MOVE STATEMENTS.
- TRANSFORM ARITHMETIC EXPRESSIONS AND BOOLEAN EXPRESSIONS **A**<sup>1</sup> THEIR PARENTHESIS FREE POLISH EQUIVALENT BY APPLYING  $T<sub>0</sub>$ OPERATOR PRECIDENCE RULES. AN ATTEMPT IS THE. MADE TO PRODUCE EQUIVALENT STRINGS FOR ARITHMETIC EXPRESSIONS AND THEIR ARITHMETIC STATEMENT COUNTERPARTS.
- SUPPLY THE IMPLIED SUBJECT, AND RELATIONAL OPERATOR TO 5∗ ABREVIATED CONDITIONS.

 $25$ 

## DYNAMIC MEMORY. ---------------<br>----------------

THE OPERAND STACK IS MAINTAINED IN DYNAMIC MEMORY. IF IT CAN NOT RE ENTIRELY CONTAINED, AN ERROR MESSAGE IS ISSUED WITH A REQUEST TO RECOMPILE WITH MORE MEMORY•

CODE GENERATOR CCODEGEN), ••••••••••••••w••••••••••

## INPUT FILES.

ADNFILE<sub>1</sub> CONTAINS THE PROCEDURE DIVISION TOKENS THAT HAVE BEEN SIMPLIFIED FOR CODE GENERATION.

#### OUTPUT FILES• ----------·-·

SEGFILEI CDDEGEN TOKENS ARE APPENDED TO THE TOKENS PRODUCED BY THE PRIOR PHASES.

LABEL TABLE& CONTAINS EXPLICIT LABEL ATTRIBUTES ANO IMPLICIT LABEL ATTRIBUTES (E.G. BRANCH POINTS OF A<br>CONDITION) USED FOR GENERATING THE CORRECT CONDITION) USEC FOR GENERATING THE CORRECT BRANCH ADDRESSES.

## GENERAL FUNCTIONS. ·-----------------

- 11 CHECK THE DONT•GENERATE.CODE FLAG WHICH IS SET BY ANY PRIOR PHASE THAT DETECTED A SYNTAX ERROR• IF IT HAS BEEN SET. COPY THE TOKENS NEEDED TO PREPARE THE ERROR REPORT ONTO THE SEGFILE AND BEGIN THE FIXUP PHASE. IF NO ERRORS HAVE REEN DETECTED, GENERATE THE REQUIRED CODE.
- 2• GENFRATE CODE FOR THE EXPONENTIATE INTRINSIC• THIS CODE IS GENERATED ONLY WHEN NEEDED CFOR CERTAIN SIMPLE CASES THE CODE IS EMITTED IN-LINE).
- 3• EMIT COOf FOR FILE•LIMIT CHECKING•
- 4• EMIT CODE TO ANALYZE THE REASON FOR A USE PROCEDURE BEING INVOKED•
- 5t GENfRATE CODE FOR THE MONITOR INTRINSIC•
- 6• UPDATE THE LABELTABLE FILE FOR EACH SECTION• PARAGRAPH1 ANO IMPLICIT BRANCH THAT IS EMITTED•

21

DYNAMIC MEMORYa ·-·-·---------·

A GET. TOKEN PROCEDURE AUTOMATICALLY STACKS THE OPERANDS AND THEIR SUBSCRIPTS FUR USE AV EACH CALLER. THE OPERAND STACK IS MAINTAINED IN DYNAMIC MEMORY. IF IT CAN NOT BE ENTIRELY MAINTAINED, AN ERROR MESSAGE IS ISSUED WITH A REQUEST TO RECOMPILE WITH MORE MEMORY.

FIXUP -----

INPUT FILES.

REPORT: CONTAINS CARD IMAGES NEEDED FOR LISTING.  $N<sub>0</sub>$ OPENED IF NO LIST SPECIFIED AND THERE ARE NO. ERRORS.

**SEGFILE:** CONTAINS VARIOUS INFORMATION FROM PRECEDING PASSES WHICH IS USED TO BUILD THE CODEFILE **AND** SUPPLY ADDITION DATA FOR THE LISTING.

**LABELTABLE:** USED TO FINALIZE BRANCH ADDRESSES. NOT PRESENT IF THERE ARE SYNTAX ERRORS.

OUTPUT FILES. -------------

> **CODEFILE:** CONTAINS OBJECT PROGRAM ACCORDING  $T_{0}$ MCP SPECIFICATIONS. NOT PRESENT IF THERE ARE SYNTAX ERRORS.

LINE:

USED FOR LISTING AND COMPILER DEBUGGING OUTPUT.

GENERAL FUNCTIONS.

FIXUP HAS 2 PRIMARY JOBS: PRODUCE A CODEFILE AND A LISTING. NO. CODEFILE IS PRODUCED IF THERE ARE SYNTAX ERRORS. FIXUP IS SENSITIVE TO S CARDS. A DEFAULT S CARD IS THE FIRST TOKEN FIXUP SEES (AS PART THE DATSYN TOKENS IN THE SEGFILE) UNLESS THE USER HAS A \$ CARD በ೯ AT THE FRONT OF HIS DECK. THE DEFAULT S CARD GIVES "LIST".

IF THE LIST OPTION IS CURRENTLY OFF. AND THERE IS AN ERROR 0R WARNING, THE APPROPRIATE SOURCE CARD IS PRINTED.

EVERYTHING FIXUP DOES IS VERY SPECIALIZED AND DETAILED. IT KNOWS HOW THE MCP EXPECTS A CODEFILE TO BE FORMATTED. HOW THE **CORNL** INTERPRETER WANTS MEMORY LAID OUT FOR A COBOL PROGRAM. AND **OTHER** THINGS TOO STRANGE AND WONDEROUS TO REVEAL TO MORTAL MAN.

HOUSEKEEPING.

 $2<sub>o</sub>$ 

THE COBOL INTERPRETER PERMITS 6 DIFFERENT CONTAINER SIZES TO RE VARIABLE IN LENGTH• CODEGEN DETERMINES 2 OF THESEI SEGB <SPECIFIES SIZE FOR THE DATA SEGMENT NUMBER PORTION OF DATA ADDRESSES) AND COPXB CSIZE FOR COPX)• FIXUP DETERMINES 4 OF THESES

- 1. BDISPB (SIZE FOR BRANCH ADDRESSES).
- 2. DISPB (SIZE FOR DATA ADDRESS DISPLACEMENT).
- 3. LENB (SIZE FOR DATA LENGTH).
- 4• COPB CSIZf FOR COP ENTRv ••• cOPAISEGB+DISPB+LENB+4)•

FIXUP MUST ALSO BUILD THE ALTER TABLE. THE DIGIT SIZE OF AN ENTRY  $=$  $CB+BDISPB+3)/4.$ 

fill DYNAMIC LABEL TABLE AREA• ------------·-----·-----------

AT THE BEGINNING OF FIXUP THE DYNAMIC AREA AVAILABLE (IF ANY) IS<br>SEQUENTIALLY - LOANED WITH AS MANY LABELTABLE ENTRIES AS WILL FIT. SEQUENTIALLY LOANEN WITH AS MANY LABELTABLE ENTRIES AS WILL EACH ENTRY BEING RESOLVED TO ITS BADDR FORMAT (33 BITS) ON THE FLY+ OVERFLOW ENTRIES ARE RETRIEVED RANDOMLY IN THEIR ORIGINAL FORM FROM THE LABELTABLE FILE AND RESOLVED BY EXCEPTION.

#### BUILD DATA DICTIONARY. ·---------------------

FIXUP USES THE ONOICTTABLE CBUILT BY OATSYN) IN THE SEGFILE TO BUILD THE CODEFILE DATA DICTIONARY. DATA SEGMENT O SIZE REFLECTS ONLY THE<br>USERS DATA. SINCE THE MCP (MALE) CHAUVINIST PIG) EXPECTS DATA USERS DATA. SINCE THE MCP (MALE CHAUVINIST PIG) EXPECTS DATA<br>SEGMENT O TO RE A PICTURE OF WHAT WILL BE IN MEMORY, FIXUP MUST SEGMENT O TO RE A PICTURE OF WHAT WILL BE IN MEMORY, FIXUP UPDATE DSEGO TO INCLUDE•

- 1• EDIT TABLE ca CHARACTERS)•
- 2. COP TABLE.
- 3• SPECIAL REGISTERS (SW1.6SW8) TALLY) DATE, **TIME** TODAYS-DATE, TODAYS-TIME, TODAYS-NAME).
- 4. CONSTANT POOL CDATANAME MONITOR SYMBOLS, EDIT MASKS, TRANSLATION TABLES, FILE LIMITS).
- 51 TRASH AREA (INTERMEDIATE RESULTS>•
- 61 ALTER TABLE ctr ANY>•
- 7. STACK.

DATA SEGMENT PORTIONS OF THE COOEFILE ARE 5£T TO ALL 0 BITS• THIS Is DONE BECAUSE UPON THE FIRST ACCESS OF A DATA SEGMENT. THE MCP READS

### IT OFF DISK IF IT HAS BEEN ALLOCATED SPACE IN THE CODEFILE.

### BUILD TRANSLATION TABLES.

EITHER ASCII-TO-EBCDIC AND/OR EBCDIC-TO-ASCII TABLE IS CREATED ONLY IF APPROPRIATE TRANSLATION INSTRUCTION IS GENERATED. THE TABLE(S) IS LOCATED AS THE LAST PART OF THE CONSTANT POOL.

# PROCESS MERGE TOKENS FROM SEGFILE.

THE ONLY VALID TOKEN IS THEMVALUE. THIS IS FOR INTITALIZING THE CONSTANT POOL PORTION OF THE CODEFILE TO MONITOR DATA-NAME SYMBOLS AND EDIT MASKS.

# BUILD CODE DICTIONARY.

THE PSEUDO CODE DICTIONARY (PCD) PRODUCED BY CODEGEN CONTAINS Α SUMMARY OF STATIC CODE AND NUMBER OF VARIABLE LENGTH CONTAINERS FOR EACH LOGICAL PROGRAM SEGMENT. BY NOW FIXUP HAS CALCULATED **THE** CONTAINER SIZES AND MULTIPLIES THESE BY THE PCD NUMBERS AND ANNS THE PCD STATIC CORE TO BUILD THE FINAL CODE DICTIONARY IN **THF** CODEFILE.

IN ADDITION "MARKER" RECORDS ARE WRITTEN ON THE SEGFILE. THESE TELL THE BEGINNING CODEFILE DISK SEGMENT ADDRESS FOR EACH LOGICAL PROGRAM SEGMENT.

#### PROCESS DATSYN TOKENS.

THE REPORT FILE IS USED TO PRODUCE A LISTING (IF APPLICABLE) AND TCARDADR TOKENS ARE FETCHED TO APPLY DATA ADDRESSES TO THE LISTING. TMEMVALUE TOKENS ARE PROCESSED TO IMPLEMENT THE "VALUE IS" CLAUSE.

# PROCESS CODEGEN TOKENS.

IN ORDER TO ALIGN PRINTED CODE AND CODE ADDRESSES ON THE LISTING. CODEGEN TOKENS ARE PROCESSED SERIALLY. THE USER MAY HAVE CODE SEGMENTATION MIXED SO THAT PIECES OF A LOGICAL PROGRAM SEGMENT ARE SCATTERED THROUGHOUT THE PROGRAM.

FIXUP EMITS CODE FOR THE CURRENT PROGRAM SEGMENT. IF A NEW **SEGMENT** OCCURS, FIXUP USES THE "MARKER" RECORDS TO REMEMBER WHERE THE CODE FOR A SEGMENT LEFT OFF ON THE CODEFILE.

THE LABELTARLE rILE IS ACCESSED WHENEVER A TBADnR TOKEN IS ENCOUNTERED. THE ROUTINE LABEL.FIXUP TAKES A LABELTABLE OCUR FROM THE TOKEN ANO USES IT AS AN INDEX INTO THE LAdELTABLE TO fINALI7E A BRANCH ADDRESS•

FILE LIMIT VALUES ARE SET UP BY CODEGEN AS TMEMVALUE TOKENS AND ARE INITIALIZED ON THE CODEFILE AT THIS POINT.

### CLEANUP a

,,,,,,,,,,<br>-------

- 1. PRINT THE CODE DICTIONARY.
- 2• BUILD THE FILE PARAMETER BLOCKS•
- 3• PRINT THE DATA DICTIONARY a
- 4t BUILD ANO PRINT THE PATH DICTIONARY CDATA MANAGEMENT)a
- 5• BUI LO AND PRINT THE COP TABLE•
- 61 BUILD ANO PRINT THE RUN STRUCTURE•
- 7. FINALIZE THE PROGRAM PARAMETER BLOCK.
- 8. BUILD AND PRINT THE ALTER TABLE.
- 9• PRINT THE PROGRAM PARAMETER BLOCK•
- 10. PRINT THE SUMMARY INFORMATION.

# GLOSSARY OF ALLFILE AND DNFILE TOKENS

**OO=TINTGR** 00\*TEDC 01=TREAL  $01$  = Thuc  $02$  = TNNLIT  $02 \pm T P D C$  $03 = T XON$ 03\*TFILEREC  $04 = T \times SECN$  $05 = T \times PAR$  $06 = TFIXUP$  $07 = TMORD$  $0a = T$  $W$  $N$  $0N$ 09=TCSPL 10=TCSPR  $11 = TQUAL$  $12$ =TLABL  $13 = TALTER$  $14 = TPERF$  $15 = TPTHRU$  $16 = TLMON$ 17=TLQUAL 18=TRESWD  $19 = TEOB$  $20$   $\pm$  TEUF  $21 \div T$ DOT  $22 = TPC$  $23 = T DOLAR$  $24$  = TERROR  $25 = TCARD$ 26=TPROCESSED  $27 = TRDFNS$ 28=TLARELREC  $29 = TCSPS$ 30\*TSTATESTOP  $31 = T1N0EX$  $32 = TSUBS$  $33 = 7800570P$ 34=TARITHOP 35=TINDSECT 36=TMINIMUM

 $FG: 123$ **TNTFGFR** ENV.DIV.BLOCK CODE (DNFILE ONLY) REAL NUMBER EG1 12.3 DATA DIVISION BLOCK CODE CONFILE ONLY) NON=NUMERIC LIT EG: "ABC" PROC.DIV.BLOCK CODE (DNFILE ONLY) EXPLICIT DATA NAME EG: 01 DATA-NAME. EG: READ FILEREC EXPLICIT SECTION NAME EG: XSECN SECTION. EXPLICIT PARAGRAPH NAME EG: XPAR. FIXUP THE INDICATED OCUR ACCORDING TO THE CODE. WORD EG: MOVE 1 TO WORD. MONITOR WORD OPERAND CORRESPONDING LEFT EG: MOVE CORR TOSPL TO TOSPR CORRESPONDING RIGHT EG: MOVE CORR TCSPL TO TCSPR WORD QUALIFIER EG: MOVE 1 TO WORD OF QUAL EGI GO TO LABL. LAREL ALTER(ED) OPND EG: ALTER TALTER TO PROCEED TO P2. PERFORM OPERAND EG1 PERFORM PERF. PERFORM THRU OPERAND EG: PERFORM P1 THRU PTHRU+ MONITOR LABEL OPERAND EG1 GO TO P1 OF LOUAL LABEL QUALIFIER RESERVED WORD EG: GO, MOVE, ADD. END-OF-BLOCK MARKER-FOR UNBLOCKING END-OF-FILE MARKER-FOR UNBLOCKING PERIOD **PICTURE** DOLLAR CARD ERROR OR WARNING MESSAGE CARD MARKER I.E. SOURCE CARD ENCOUNTERED PROCESSED DICTIONARY ENTRIES (DNFILE ONLY) REDEFINES/RENAMES OPERAND EG: 02 X REDEFINES RDFNS OPERAND OF "LABEL RECORDS ARE" CLAUSE CORRESPONDING SENTINEL-DELIMITS A CSPLACSPR PAIR STATEMENT DELIMITER "INDEXED BY" OPERAND EG: 02 DN INDEXED BY TINDEX SUBSCRIPT FOR PREVIOUS OPERAND..CREATED IN EXPLODE BOOLEAN PRIMARY DELIMITER..CREATED IN REARRANGE ARITHMETIC OPERATOR EG: ADDO> DIV3 FOR INITIALIZING ALTERED GO TO PARS OF IND.SECTIONS ESTABLISHES MINIMUM SCALE AND LEFT PART FOR INTERMEDIATE RESULTS OF AN ARITHMETIC EXPRESSION

### GLOSSARY OF SEGFILE TOKENS

OO=TCOPX  $01 = TLT$  $02 = TCDP$  $03 = T<sub>D</sub>$ ADDR  $04 = 10P$ 05=TBADDR 06=TBITS  $07 = T$ SURORINX  $08 = TSEGLINK$  $09 = TFACTOR$  $10 = T BQUND$  $11 = TALTERINDEX$  $12 = TOPNDX$ 13=TLITFIX  $14 = TSTOP$  $15x$  $16x$ 17=TMEMVALUE  $18 = TCAROADR$  $19 = TEUR$  $20 = T E QF$ 23=TOOLLAR  $24 = TERROR$  $25 = TCARD$ 26=TCOMMLITFIX COP TABLE INDEX ... IF O THEN INLINE TOOP FOLLOWS LITERAL OF 4 OR 8 BIT UNITS INLINE COP ADDRESS EVENTUALLY RELATIVE TO DSEGO S-LANGUAGE OPERATOR LABEL TABLE OCUR CHANGED INTO BRANCH ADR BY FIXUP BIT STRING TO INSERT INTO CODE...GENERAL USE INLINE COP FOR SUBSCRIPTS OR INDEXES LINKS SECTIONS BELONGING TO THE SAME CODE SEGMENT FACTOR FOR SUBSCRIPTED INLINE COPS BOUND FOR SUBSCRIPTED INLINE COPS POINTER RELATIVE TO ALTER TABLE BASE SETS LIT FLAG TO 0...COP TABLE INDEX MAKE A LIT RELATIVE TO A CERTAIN BASECFOR I/O USE) SIGNALS CHANGE IN CODE SEGMENTS UNUSED UNUSED FOR FIXUP...INITIALIZES DATA SEGMENT VALUE IN CODEF DATA ADR TO PRINTOUT WITH CARD (CREATED IN DATSYN) END-OF-BLOCK MARKER-FOR UNBLOCKING END-OF-FILE MARKER-FOR UNBLOCKING DOLLAR CARD ERROR OR WARNING MESSAGE CARD MARKER I.E. SOURCE CARD ENCOUNTERED MAKE A LIT RELATIVE TO A CERTAIN BASECFOR I/O USE)

34

#### MISCELLANEOUS .........

```
NOTE:
 URS = FIELD FOR ANY USE YOU WISH.
     = TYPE NOT PRESENT IN THIS PASS.
 \bullet= TYPE PERMANENTLY DROPPED IN PREVIOUS PASS.
 a a
 USAGE
 -----
 000=RESERVED
 001=CMP010 = DISPLAY011 = MIXED
 100 = ASCII101 = INDEX
 110 = UNDEFINED111 = CMP - 3DATA NAME FLAGS (DNFLAGS) (10)
                        . . . .
REFERENCE
                           GROUP
                                  NOT A
                                         COND
                                                FILLER
                                                        MONITORED
                                                                    FILE
           LAREL
                    SORT
COUNT
           RECORD
                    FILE
                                  CORR
                                         NAME
                           FLAG
                                                                    NAME
           OPERAND
                    NAMF
                                  OPND
(2)(1)(1)(1)(1)(1)(1)(1)(1)REFERENCE COUNT(TO MINIMIZE NO. OF COP ENTRIES):
 OIND REFERENCES
 1:ONE REFERENCE
 21THO OR MORE REFERENCES
LABEL FLAGS (6)
                        OBJECT OF AT
                                      PERFORMED
 THIS SECT
            MONITORFD
                                                  EXPLICIT
                                                            49FLAG
                                                  GO TO
                        LEAST ONE
                                      TERMINAL
 CONTAINS
 ALTERED
                        ALTER
                                      PARAGRAPH
                                                  PAR
 GO TO PAR
 (1)*
           (1)(1)(1)(1)(1) +
 * ON IN SECTION & ALL ITS PARAGRAPHS
 49FLAG11=PRIORITY GTR 49
 EXPLICIT GO TO PAR FLAG IS SET IN QUALIFICATION RESOLUTION (III)
URS IN LITERAL TOKENS (4)
    . . . . . . . . . . . .
FORMAT ALL SIGNED
                     BINARY
(1) (1) (1) (1)FORMATIO=8BIT, 1=4BIT BINARY:1=LIT IS 24BIT BINARY
```
35
BASIC COP (53) ADDRESS LENGTH (LOGICAL SIZE) SUB FLAG DATA TYPE ASCII FLAG  $(1)$   $(2)$   $(1)$  $(31)$   $(18)$ ...... ---------------. . . . *. .* . د د د د د DATA TYPE  $m - n - n - n$ 00=UNSIGNED 4 BIT OlmunsIGNED & RIT  $10 = SIGNED 4 BIT$ 11=SIGNED 8 BIT COP FACTORS (80) #SUBS FACTOR1 FACTOR2 FACTOR3 SUBSCRIPT BOUNDS (2) (18) (18) (18) (24) FPB INFO (80) ------------------------................. UNUSED FILE FILE FILE FILE. **FPR** FILE MAX LAREL HARDWARE ACCESS LIMITS FLAG NUMBER REC LEN **TYPE**  $(4)$   $(7)$   $(4)$   $(1)$   $(9)$  $(37)$  $(18)$  $PCINFO (74)$ **SIGN** CLASS -----O=NUMERIC INTEGER  $0 = U$  $1 = S$ 1=NUMERIC REAL  $2 \times J$  $2 = NE$  $3 \times K$  $3 = AN$  $4 = E$  $4 = AB$  $5 = AE$ MON INFO (30) MONITOR SYMBOL ADR. MON SYM LGTH.  $(24)$  (6) --------

### ALLFILE: OUTPUT FROM INITIAL PARSING (I) ---

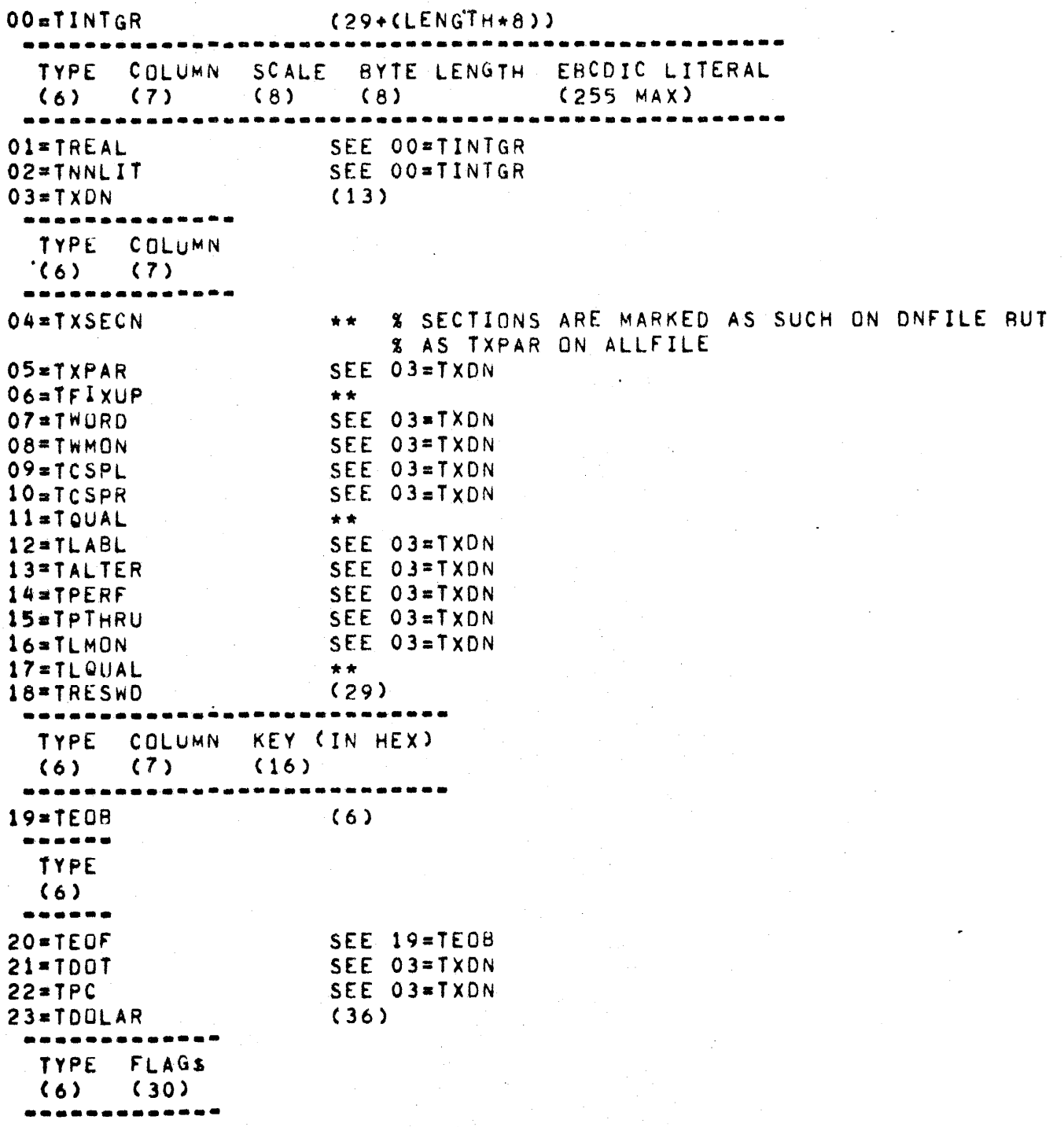

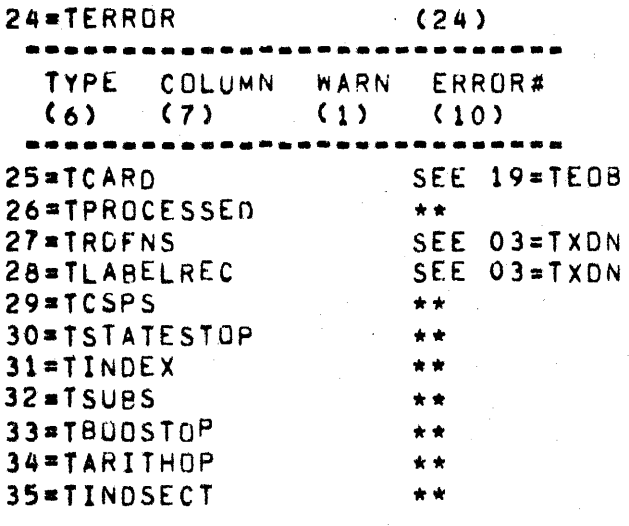

#### $00 = TEDC$  $(6)$ -aassa TYPE  $(6)$  $01 = TDDC$ SEE OO=TEDC  $02 = T P D C$ SEE OO=TEDC  $03 = T X DN$ (56+(LENGTH+8)) **\*\*\*\*\*\*\*\*\*\*** -----------------**TYPE** LEVEL DNFLAGS DNOCUR STACKHEAD# SYMBOL LENGTH **SYMBOLS** (6) (16) (10) (12) (7)  $(5)$  $(30$  MAY) NOTE : LEVEL=2 CHARACTERS  $04 = T XSECN$ (50+(LENGTH+8)) **TYPE** 49 SEG# CURRENT LABEL STACKHEAD# SYMBOL LENGTH SYMBOLS **FLAG SECTION**  $nCUR$ OCUR  $(6)$   $(1)$   $(7)$   $(12)$  $(12) (7) (5)$  $(30 MAX)$ SEG# IS SET BY THIS PASS... SYMBOL SCRAMBLE DONE BY THIS PASS  $05 = TXPAR$ SEE 04=TXSECN O6=TFIXUP  $(23)$ \*\*\*\*\*\*\*\*\*\*\*\*\*\*\*\*\*\*\*\*\*\*\*\* TYPE OCUR FIXUP CODE  $(6)$   $(12)$   $(5)$ MARK SUCH THINGS AS: A. NOT CORRESPONDING OPERAND. **B**. GO TO PAR. O7=TWORD  $(18 + 1)$ TYPE STACKHEAD# SYMBOL LENGTH **SYMBOLS**  $(5)$  $(30 MAX)$  $(7)$  $(6)$ SEE 07=TWORD **OB=TWMON** 09=TCSPL SEE 07=TWORD  $10*TCSPR$ SEE 07=TWORD SEE 07=TWORD  $11 = TQUAL$  $12 = TLABL$ SEE O7=TWORD 13=TALTER SEE O7=TWORD  $14 = TPERF$ SEE 07=TWORD SEE 07=TWORD  $15 = TPTHRU$ SEE 07=TWORD 16=TLMON SEE O7=TWORD  $17 = T$ LQUAL 18=TRESWD  $\pm$   $\pm$

r and game in starting

**Contract** 

# ONFILE: OUTPUT FROM INITIAL PARSING (II)

```
19=TE08<br>------<br>TYPE
    (6)------ 20•TEOF" 
21•TDOT 
22 = TPC\cdot (6)
                                      SEE 19=TEOB 
                                      **<br>(30+(LENGTH*8))
    TYPE PC-OCUR STACKHEAD# SYMBOL-LENGTH SYMBOLS<br>(6) (12) (7) (5) (31 MAX
                                                                              (31 MAX)
  -----------------------------------------·---------· 
A BLANK IS INCLUDED AT THE END OF THE PICTURE TO PROVIDE A CONVENIENT 
   DELIMITER FOR PICTURE PROCESSOR AND TO KEEP PICTURES UNIQUE FRnM LABEL 
   NAMES IN DICTIONARY PROCESSING PASS.<br>FIDULAR (36)
23 = TDUAR\begin{array}{cc} \text{TYPE} & \text{FLAGS} \\ \text{A)} & \text{A} & \text{B} \end{array}(30)24=TERROR **<br>25=TCARD **<br>26=TPROCESSEO **<br>27=TRDFNS SE
27=TROFNS SEE 07=TWORD<br>28=TLABELREC SEE 07=TWORD
28=TLABELREC· SEE 07=Tw0RD<br>29=TCSPS SEE 00=TEDC
                                     SEE OO=TEDC
30=TSTATESTOP **<br>31=TINDEX **<br>32=TSUBS **
32=TSUBS **<br>33=TBOOSTOP **<br>34=TARITHOP **<br>35=TINDSECT **
```
### OO•TEDC ····-· TYPE (6) ------ Ol•TOOC 02=TPOC 03=TXDN ·-----------------------··-------·--------·--- (6) SEE OO=TEDC SEE  $00=$ TEDC ·-----------------------------------· TYPE LEVEL DNfLAGS SAMENAM~ OCUR  $(16)$   $(10)$ FILLER: FILLER FLAG=1 WORKING-STORAGE SECTION: ENTRY=0 04•TXSECN (38) ······----------------------------------------·-· TYPE •9FLAG SEG# SECTION OCUR SAMfNAME OCUR  $(6)$   $(1)$   $(7)$   $(12)$   $(12)$ OS•TXPAR 06 \* TFIXUP (23)<br>-------------------------SEE 04=TXSECN (23) TYPE OCUR FIXUP CODE (6) (12) (5) 07=TWORD ------------------------ Cl 8) TYPE UNRESOLVED OCUR  $(6)$   $(12)$ -------------------------<br>08=TWMON SEE 09=TCSPL 10=TCSPR  $11$  $\text{m}$  T QUAL 12=TLABL 13=TALTER 14=TPERF 15•TPTHRU 16=TLMON 17=TLQUAL 18=TRESWD  $19 = TEOB$ 20•TEOF'  $21 = T$ DOT SEE 07=TWORO SEE 07=TwORD SEE 07=TWORO SEE 07=TWORD SEE 07=TWORD SEE 07=Tw0RO SEE 07=TWORO SEE 07=TWORD SEE 07=TWORD SEE 07=TWORD  $*$ \*  $SEE$  00=TEDC SEE OO=TEDC \*\*

# ONFILEI OUTPUT FROM OICTIONARY PROCESSING CII>

 $22 = TPC$  $(23+CLENGTH*8)$ **TYPE** OCUR LENGTH **SYMBOLS**  $(6)$  $(12)$   $(5)$  $(31$  MAX) PICTURES HAVE BEEN LOOKED UP AND NOW OCUR = UNIQUE PICTURE. SYMBOLS ARE RETAINED FOR CONVENIENCE FOR PICTURE PROCESSING PASS.  $23 = T DOLAR$  $(36)$ . . . . . . . . . .

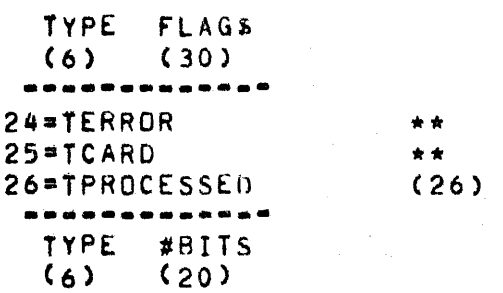

AT BEGINNING OF EACH BUFFER = USED TO INDICATE HOW MUCH DATA WAS PREVIOUSLY PROCESSED IN THIS ITERATIVE PASS CWHICH ALLOWS THE DICTIONARY TO OVERFLOW) - THIS TYPE IS DROPPED IN THE NEXT PASS.

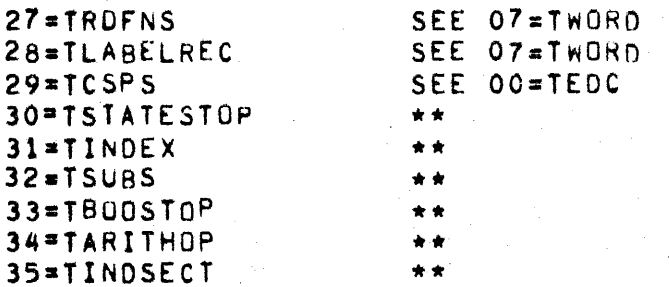

--------------------------------------------------  $00 = TEDC$ 01=TDDC ---·-· TYPE  $(6)$  $02 = TPDC$  $03 = T X DN$ DROPPED (6) DROPPED  $(56)$ ••••••••••••••••••••••••••••a••••••••••••••• TYPE LEVEL DNFLAGS SAMENAME OCUR SCOPE  $(6)$   $(16)$   $(10)$   $(12)$  $(12)$ ONFLAGS REF.CNT. HAS BEEN UPDATED 04 = TXSECN (31) ····-----------------------------&••··-- TYPE LABEL FLAGS SEG# SAMENAME OCUR  $(6)$   $(6)$   $(7)$   $(12)$ OS=TXPAR ----------------·---·------------------- SEE 04=TSECN 06=Tf IXUP 07•TWORD DROPPED (28) ----------------------------<br>TYPE RESOLVED QCUR DNFLAGS  $(12)$  (10) ··---------------------------- ONFLAGS NEEDED FOR THINGS LIKE SPECIAL PROCESSING OF CONDITION NAMES 08=TWMON 09•TCSPL 10•TCSPR  $11 = T 0 \text{UAL}$ 12aTLABL SEE 07=TWORO SEE O7=TwORD SEE 07=TWORD DROPPED (43) ----------------------------------------------------·· TYPE LABEL FLAGS SEG# SECTION OCUR RESOLVED OCUR  $(6)$   $(6)$  $(7)$   $(12)$  $(12)$ 13•TALTER ------------------------------------------------------ ( 51) TYPE LABEL FLAGS SEG# SECTION OCUR RESOLVED OCUR OBJECT TIME ALTER INnEX (6) (6) (7) (12) (12) + FOR QUAL.RES. USE ONLY

ONFILE: OUTPUT FROM QUALIFICATION RESOLUTION (III)

14\*TPERF  $(51)$ TYPE LABEL FLAGS SEG# SECTION OCUR RESOLVED OCUR TERM PAR #  $(6)$  $(7)$  $(6)$  $(12)$  $(12)$  $(8)$ TERM PAR# CANNOT BE THE OCUR BECAUSE OF 8 BIT LIMIT 15=TPTHRU SEE 14=TPERF SEE 12=TLABL  $16 = TLMON$ 17=TLQUAL DROPPED 18=TRESWD  $\star$   $\star$ SEE 01=TODC  $19 = TEDB$ SEE  $01 = TDDC$  $20 = T E O F$  $21$  = TDDT  $\star \star$  $22 \times TPC$  $(23+CLENGTH*8)$ **TYPE** LENGTH OCUR SYMBOLS  $(5)$  $(12)$  $(31 MAX)$  $(6)$  $23 = T DOLAR$ DROPPED  $24$  \* TERROR  $(17)$ --------TYPE WARN ERROR#  $(10)$  $(6)$  $(1)$ ---- $25*TCARD$  $\star \star$ 26\*TPROCESSED DROPPED  $27 = TRDFNS$  $(52)$ -----------------TYPE RESOLVED OCUR DNFLAGS SAMENAME OCUR SCOPE  $(6)$   $(12)$  $(10)$  $(12)$  $(12)$ 28=TLABELREC SEE 07=TWORD  $29 = TCSPS$ SEE 01=TDDC 30=TSTATESTOP  $\bullet$  $31 = TINDEX$  $\star$   $\star$  $32 = T5UBS$ ی ن 33=TBDOSTOP  $\bullet$   $\bullet$ 34=TARITHOP 35=TINDSECT  $\star \star$ 

### PCINFO: OUTPUT FROM MERGE (IV)

 $(91)$ ------------*----*-LENGTH **MAPSZ** SCALE SIGN CLASS MASK  $BZ CP$ ERROR (CORE SZ) (LOGICAL SZ) ADDR **FLAG**  $(24)$  $(18)$  $(18)$  $(F)$  $(1)$  $(3)$  $(1)$   $(1)$   $(1)$ MAPSZ=CORE SIZE..LOGICAL SIZE= # UNITS TO ACCEPT FROM SOURCE.. IF ERRORFLAG=1 THEN MASK ADR. = ERROR# AND SCALE = CARD COLUMN.. MASK IS IN CONSTANT POOL.. LENGTH LATER BECOMES PART OF BASIC COP.. OTHER INFO LATER BECOMES POINFO PORTION OF ELEMENTARY TOKEN. SIGN ----O=US UNSIGNED (4 OR 8 BIT) 1=SS HIGH ORDER DIGIT (4 OR 8 BIT) 2=JS HIGH ORDER DIGIT OF LAST UNIT (4 OR 8 BIT) 3=KS HIGH ORDER CHAR (8 BIT)  $4 = ES + F - C$ R, DB (8 81T) CLASS -----PC 999 O\*INTEGER (4 OR 8 BIT) (4 OR 8 BIT) PC 999V99 (NUMERIC SCALED)  $1 = REAL$  $2$   $\neq$  NE  $(8$   $BIT)$ PC \$\$,\$\$\$ OR 999.99+  $3 = AN$  $(6$  BIT) PC XX9A  $4 = AB$  $(8$  BIT) PC AAA  $5*AE$  $(8 BII)$ PC XXBAA

ALLONFILE: OUTPUT FROM MERGE (IV) 00¤TINTGR  $(33+CLENGTH*8)$ TYPE COLUMN URS SCALE BYTE-LENGTH EBCDIC-LITERAL<br>(6) (7) (4) (8) (8) (8) (255 MAX) . . . . . . . . . . . . . *. . .* . . .  $01$  = TREAL SEE 00=TINTGR SEE OO=TINTGR 02=TNNLIT  $03 = T XDN$  $(63)$ TYPE COLUMN LEVEL ONFLAGS SAMENAME OCUR SCOPE<br>(6) (7) (16) (10) (12) (12)  $04 = T XSECN$  $(42)$ -----------------------------. <u>. . . . . . . . . . . . .</u> . TYPE COLUMN URS LABEL FLAGS SEG# SAMENAME OCUR (6) (7) (4) (6) (7) (12) IF MONITOR FLAG=1 THEN FOLLOWS A NON-NUMERIC LITERAL TOKEN.  $05 = TXPAR$ SEE 04=TXSECN  $06 = TFIXUP$  $\frac{1}{2}$  $07 = T \times Q$ RD  $(69)$ TYPE COLUMN URS DNOCUR DNFLAGS MONITOR SYMBOL ADR. MON SYM LGTH! (6) (7) (4) (12) (10) (24)  $(6)$ . . . . . . . . . ------------------08=TWMON **NRNPPFN** 09=TCSPL SEE 07=TWORD  $10 = TCSPR$ SEE 07=TWORD  $11 = T.0UAL$  $\bullet$  $12$ =TLABL (54) \*\*\*\*\*\*\*\*\*\*\*\*\*\*\*\*\*\*\*\*\*\*\* TYPE COLUMN URS LABEL FLAGS SEG# SECT OCUR LABEL OCUR (6) (7) (4) (6) (7) (12) (12) **URSI** .... DUMMY TLABL CREATED FOR UNUSED A. GO TO.  $(1)$  $(3)$ . . . . . . 13=TALTER  $(62)$ TYPE COLUMN URS LABEL FLAGS SEG# SECT OCUR LABEL OCUR ALTER INK<br>(6) (7) (4) (6) (7) (12) (12) (12) (8) . . . . . . . **. . . . . . . . . .** . . . . . . . . . . . -------

14=TPERF  $(62)$ -------TYPE COLUMN **URS** LABEL FLAGS SEG\* SECT OCUR LABEL OCUR TERM PAR#  $(4)$  $(12)$  $(6)$  $(7)$  $(6)$  $(7)$  $(12)$  $\mathcal{L}^{\text{max}}$  and  $\mathcal{L}^{\text{max}}$  $(A)$ SEE 14=TPERF  $15 = TPTHRU$  $16 = TLMON$ DROPPED  $17 = T$ LQUAL  $\bullet$  $18 = TRESWD$  $(29)$ TYPE COLUMN KEY (IN HEX)  $(6)$   $(7)$  $(16)$  $19 = TEOB$  $(6)$ ------TYPE  $(6)$ ------ $20 = TEUF$ SEE 19=TEOB  $21 = T$ DOT  $(13)$ --------------TYPE COLUMN  $(7)$  $(6)$ ----------- $22 \times TPC$  $(25)$ -----------------------TYPE COLUMN PC OCUR  $(6)$  $(7)$  $(12)$ . . . . . . . . .  $23$  = TDOLAR  $(36)$ ------------TYPE FLAGS  $(6)$  $(30)$ ------------ $24 = TERROR$  $(24)$ --------. TYPE COLUMN WARN ERROR#  $(6)$   $(7)$  $(1)$   $(10)$ SEE 19=TE08  $25 = TCARD$ 26=TPROCESSED  $\bullet\bullet$  $27 = TRDFNS$  $(63)$ RESOLVED OCUR TYPE COLUMN **URS** DNFLAGS SNAM OCUR **SCOPE**  $(6) (7)$  $(4)$   $(12)$  $(10)$  $(12)$  $(12)$ 28=TLABELREC SEE 07=TWORD 29 TCSPS DROPPED 30=TSTATESTOP \*\*  $31 = TINDEX$  $\bullet$  $32 = T$ SUBS 33=TB00ST0P  $+$ 

### 34•TARITHOP 35•TINDSECT

•• THIS TOKEN PUT ON SEGFILE AT SPECIFIC LOCATION AWAITING PROSYN PROCESSING•••SEE SEGrllE LAYOUT

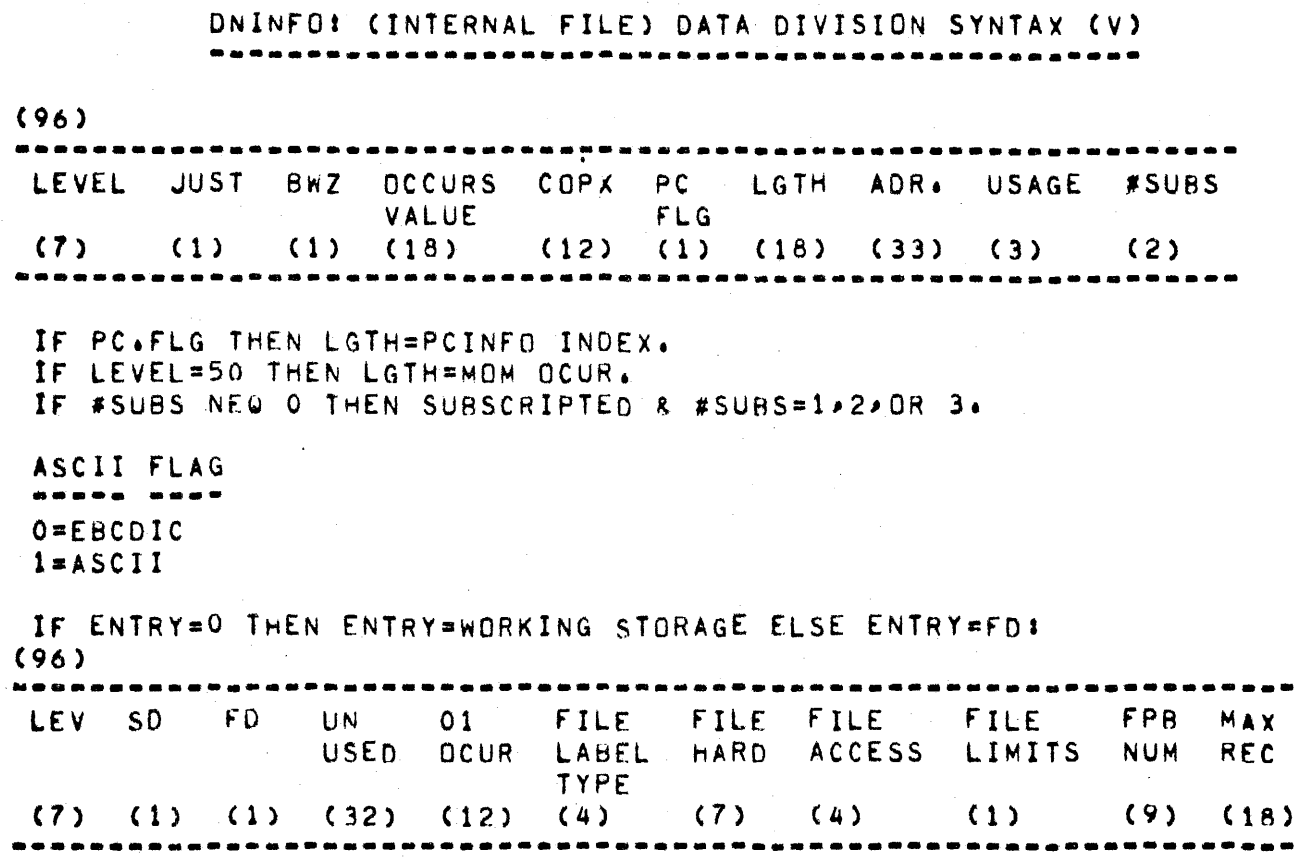

### ALLONFILE: OUTPUT FROM EXPLODE (VI)

00=TINTGR  $(33+CLENGTH*8)$ TYPE COLUMN URS SCALE BYTE LENGTH EBODIC LITERAL  $(6)$   $(7)$   $(4)$   $(8)$   $(8)$ (255 MAX) ----------. . . . . . . . . . . . . . . . . . *. .* . . ------------O1=TREAL SEE OO=TINTGR  $02 = TNNLIT$ SEE OO=TINTGR  $03 = TFILEREC$  (281) TYPE COL URS COPX RASIC FPB PC ON JUST BWZ MON USAGE COP<sup>1</sup> INFO INFO FLAGS INFO  $(6)$   $(7)$   $(4)$   $(12)$   $(53)$  $(80)$   $(74)$   $(10)$   $(1)$   $(1)$   $(30)$  $(3)$  $(42)$ 04=TXSECN TYPE COLUMN URS LABEL FLAGS SEG# SAMENAME OCUR  $(6)$   $(7)$  $(4) (6)$  $(7)$   $(12)$ SEE 04=TXSECN  $05 = T \times P$ AR  $06 = TFIXUP$  $\sim$   $\sim$ 07=TWURD  $(281)$ -----------------------------------TYPE COL URS COPX BASIC COP PC ON JUST BWZ MON USAGE COP FACTS INFO FLAGS INFO  $(80)$   $(74)$   $(10)$   $(1)$   $(1)$   $(30)$  $(6)$   $(7)$   $(4)$   $(12)$   $(53)$  $(3)$ 08=TWMON SEE O7=TWORD 09=TCSPL  $10 = TCSPR$ SEE O7=TWORD  $11 = TQUAL$  $\bullet$   $\bullet$  $12 = TLABL$  $(54)$ --------. . . . . *. .* . . . . . . . . TYPE COLUMN URS LABEL FLAGS SEG# **SECTION LABEL OCUR OCUR**  $(4)$  (6)  $(7)$  $(6)$   $(7)$  $(12)$  $(12)$ ------------- $13 = TALTER$  $(62)$ \*\*\*\*\*\*\*\*\*\*\*\*\*\*\*\*\*\*\*\*\*\*\*\*\*\*\*\*\*\*\*\*\*\*\*\*\* TYPE COLUMN URS LABEL FLAGS SEG# SECTION LABEL ALTER TABLE OCUR OCUR INDEX  $(7)$   $(4)$   $(6)$  $(7)$  $(12)$  $(6)$  $(12)$  $(8)$  $14 = TPERF$  $(62)$ TYPE COLUMN URS LABEL FLAGS SEG# SECTION LABEL TERM PAR# OCUR **OCUR**  $(7)$   $(4)$   $(6)$  $(7)$  $(12)$  $(12)$  $(6)$  $(8)$ 

SEE 14=TPERF 15=TPTHRU  $16 = TLMON$  $\bullet$  $17 = T$  LQUAL  $\bullet$  $18 = TRESMD$  $(29)$ TYPE COLUMN KEY (IN HEX)  $(7)$  $(16)$  $(6)$ -------------------- $19 = TEOB$ ------**TYPE**  $(6)$ ----- $20 = TEDF$ **SEE 19=TE08**  $21 = 100T$  $(13)$ --------------TYPE COLUMN  $(6)$  $(7)$ DROPPED  $22 = TPC$  $23 = T DOLAR$  $(36)$ -----------TYPE FLAGS  $(6)$  $(30)$ -----. . . . . . .  $24 = TERROR$  $(24)$ ---------TYPE COLUMN WARN ERROR#  $(1)$  $(6)$  $(7)$  $(10)$  $25*TCARD$ SEE 19=TE08 26=TPROCESSED  $\blacksquare$  $27 = TROFNS$ - -28=TLABELREC - - $29 = TCSPS$  $\bullet$ 30=TSTATEST0P \*\* SEE 07=TWORD (IMPLICIT LEVEL 50)  $31 = TINDEX$  $32 = T5UB$  $\star$   $\star$ 33=TB00ST0P  $\star \star$ 34=TARITHOP \*\* 35=TINDSECT  $\star \star$ 

ALLDNFILEs OUTPUT FROM PROCEDURE DIVISION SYNTAX CHECK (Vil) 00=TINTGR (26+(CLENGTH+SIGNED)\*(4 OR 8))) TYPE URS SCALE LENGTH LITERAL (6) (4) (8) (8) (255 MAX) 01=TR£,\.L ----------------------------------- SEE OO=TINTGR 02=TNNLIT ·o3=TFILEREC (271) SEE OO=TINTGR TYPE URS COPX BASIC FPB PCINFD DNFLAGS JUST BWZ MON COP  $(6)$  (4) (12) (53) (80) (74) (10) (1) (1) (30) FPB PCINFO DNFLAGS JUST BWZ MON INFO INFO<sub>1</sub> 04•TXSECN ----------------------------------------·----------------------· (23) TYPE URS LABEL FLAGS SEG# (6) (4) (6) (7) LABEL OCUR NEED NOT BE IN TOKEN SINCE IT CAN BE COMPUTED FROM A SEQUENTIAL EXPLICIT LABEL COUNTER. THE ALTER TABLE INDEX CAN ALSO BE COMPUTEO TO GIVE TO THE CODE GENERATOR• os=TXPAR 06=Tf'IXUP 07=TwURD SEE 04=TXSECN •• (271> ------------------------------------------------------------------- TYP~ URS CoPx BASIC COP PCINro ONflAGS JUST BWZ MON COP (6) (4) (12) (53) (80) (74) C10) (1) (1) (30) FACTORS INFO ·----------------------------------·------------------------------- NOTES FOR 0ATE1 TIME, TODAYS•DATE, ETC1 A TWORD IS CREATED ClNTfRNAL TO PROSVN) wlTH SUBF=01 #SUBS NEQ 01 ANO FACTORl TELLS WHlCHI l=OATEi 2=TIME1 3=TODAYs·oATE1 4=TOOAYS·NAME UAS INDEXED•DN COP RELATIVE INDICATOR INDEX  $(1)$  (2) (2) (1) ------------------------------------------- INDEXED•ON =THIS IS AN INDEXED OATANAME CON INDEXED BY•••> COP RELATIVE INDICATORS SET INTERNAL TO CODE/GENERATOR O=USE SEG# & DISP IN BASIC COP l•OISP IS RELATIVE TO REUSEABLE TRASH BASE DISP INDEX • 77 C USAGE INDEX• 06•TWMON 09•TCSPL 10•TCSPR •• •• •• .•.

11•TQUAL

12•TLABL (47) -------------------------------------------------------- TYPE URS LABEL FLAGS SEG# SECTION OCUR L.ABEL OCUR  $(6)$   $(4)$   $(6)$  $(7)$   $(12)$  $(12)$ -------------------------------------------------------- SEARCH ROUTINE IN PROSYN USES LOW ORDER BIT OF URS TO TELL CONOITION ROUTINE IN CODEGEN TO USE NEXT SENTENCE OCUR (NS.OCUR). NS.OCUR IS SET BY SEARCH ROUTINE IN CODEGEN. 13=TALTER (55) --------------------------------------------------------------------- TYPE URS LABEL FLAGS SEG# SECTION DCUR LABEL OCUR  $(6)$   $(4)$  $(6)$  $(7)$   $(12)$  $(12)$ ALTER INDEX (8) 14•TPERF --------------------------------------------------------------------- (55) ···------------··---------------------------------------------------· TYPE URS LABEL FLAGS SEG# SECTION OCUR LABEL OCUR TERM PAR#  $(6)$   $(4)$   $(6)$  $(7)$   $(12)$ ( 12) (8) 15::aTPTHRU -----------------------------------·----------------------------···-- DROPPED CALL PERFORMS= 14=TPERF>  $16 = TLMON$ 17•TLQUAL 18¤TRESWD<br>•••••••••••••••• ---------------<br>TYPE URS KEY  $(6)$  $(8)$   $(16)$ ·······--------- If KEY=ALPHABETIC OR NUMERIC THEN --  $(30)$ URS ··----------------- NOT CLASS UNUSED (1)  $(7)$ -------------------<br>IF KEY=RELATIONAL OP (LSS,LEQ,NEQ,EQL,GEQ,GTR) THEN URS ----···--·--------------· UNUSED IMPLIED SUBJECT  $(7)$ (1) -----------<br>19**\*TEOB**<br>------···--· TYPE (6)  $20 = TEDF$ 21•TOOT 22•TPC 23•T00LAR ------------<br>TYPE FLAG<mark>s</mark>  $(6)$ (30) ·····--·--··· 24•TERROR (6) SEE 19=TEOB DROPPED CCHANGEO TO RESERVED)  $(36)$ (24) ···--------·-------------·--

TYPE COLUMN WARN ERRORS  $(A)$  $(7)$  $(1)$  $(10)$ ---------- $25 \times T$ CARD SEE 19=TEOB 26=TPROCESSED  $\frac{1}{2}$  $27 = TROFNS$ a a - - $28 = TLAHELREC$  $29$  = TCSPS DROPPED SEE 19=TEOB 30=TSTATESTOP GENERAL USE IS TO DELIMIT A STATEMENT FOR CODEGEN BECAUSE THE CODEGEN CONTROL ROUTINE ALWAYS DOES A GET FOR A RESERVED WORD. EXAMPLE OF USE OF TSTATESTOP: THE MOVE VERB MAY HAVE MULTIPLE RECEIVING FIELDS AND MUST KEEP SCANNING IN PROSYN UNTIL IT GETS A NON"RECEIVING FIELD TOKEN . PUTTING OUT THE TSTATESTOP MAKES SCANNING IN CODEGEN EASIER. ALSO USED IN PROSYN BY SORT, ACCEPT/DISPLAY, DUMP, SET, STOP RUN, AND DATA MANAGEMENT.  $31 = TINDEX$ SEE 07=TWORD & IMPLICIT LEVEL 50  $32 = TSWB$  $(75)$ . . . . . . . . . . . . . . . . . TYPE URS COPX BASIC COP  $(4)$   $(12)$   $(53)$  $(6)$ ....................... 33\*TB00STOP SEE  $19 = TEDB$ 34=TARITHOP  $(19)$ ............................ SIZE TYPE URS OPERATOR OPERATOR ROUND MULTIPLE RECEIVING CLASS ERROR FIELDS  $(6)$   $(4)$   $(4)$  $(2)$  $(1)$  $(1)$  $(1)$ . . . . . . . . . . . . IF DIV3 THEN: **URS** REMAINDER ROUNDED REMAINDER UNUSED  $(1)$  $(1)$  $(2)$ IF STORE THEN URS. UNUSED EMIT.BOF(1) FOR \*\* OR / IN COMPUTE  $(3)$  $(1)$ **OPERATOR:** 0=ADD,1=SUB,2=:MUL,3=DIV,4=EXP,5=MOD,6=STORE,7=STOREMOD, 8=DELETE=TOP=OF=STACK>9=CHANGE=SIGN OPERATOR CLASS: EG: ADDO>ADD1>ADD2>ADD3 SUBO > SUB1 > SUB2 > SUB3 DIVI, DIV2, DIV3, MUL1, MUL2 35=TINDSECT  $(33)$ TYPE TXPAR ALTER INDEX TLABL OCUR TLABL SEG

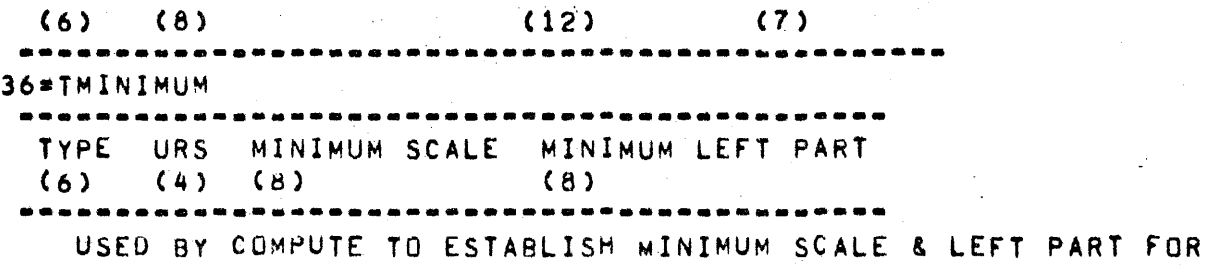

 $\sim$ 

INTERMEDIATE RESULTS

# LABELTABLE: OUTPUT FROM CODEGEN (VIII).

(96 BIT ENTRY ... 15 PER DISK SEGMENT) TYPE=3 (LINK)  $- - - -$ TYPE UNUSED LABEL.OCUR  $(2)$  $(77)$   $(17)$ TYPE=0,1,2 (O=PLAIN ADR,1=AND ADR,2=THEN ADR) TYPE UNUSED SEG# CODE #BADDRS #LENBS #DISPS #DADDRS  $(2)$  $(13)$  $(7)$   $(22)$   $(13)$  $(13)$  $(13)$  $(13)$ NOTE:#DISPS IS COUNT OF DISPS THAT ALSO HAVE A SEG AS PART OF THE ADDRESS. #DADDRS HAVE DISP BUT NO SEG.

# SEGFILE: FROM ALL PRIOR PHASES

NOTE: MERGE, DATSYN, AND CODEGEN EACH. HAVE A DISCRETE AREA FOR THEIR TOKENS, 18=TCARDADR IS EMITTED ONLY BY DATSYN, MOST OF THESE TOKENS WERE DESIGNED FOR USE BY CODEGEN. SEGFILE HEADER (DISK SEGMENT 0...2 DISK SEGMENTS) SEE COMPILER LISTING FOR CONTENTS PSEUDO CODE DICTIONARY (11 DISK SEGMENTS) (144 BIT ENTRY ... 10 PER DISK SEGMENT) USED TO COLLECT CODE TOGETHER AS USER SPECIFIED . . . . LINK LINK UNUSED CODE #BADDRS #LENBS #DISPS #DADDRS HEAD TAIL  $(20)$   $(20)$   $(30)$   $(22)$   $(13)$   $(13)$   $(13)$  $(13)$ ------TINDSECT ENTRY TABLE (1 DISK SEGMENT) (10 BIT ENTRY...100 ENTRIES) -----------------------------------NUMBER OF ENTRIES FOR THIS CODE SEGMENT  $(10)$ TINDSECT TOKENS (100 DISK SEGMENTS) (27 BIT ENTRY ... 53 PER DISK SEGMENT) TXPAR ALTER INDEX TLABL OCUR TLABL SEG#  $(8)$  (12) (7) NOTE THAT THIS SETUP LIMITS EACH USER INDEPENDENT CODE SEGMENT TO 53 ALTERABLE GOTO PARAGRAPHS PATH DICTIONARY (DATA MANAGEMENT) MERGE TOKENS SEE DOCUMENTATION ON TOKENS **. . . . . . . . . . . . .** . DATSYN TOKENS SEE DOCUMENTATION ON TOKENS **DNDICTTABLE** (47 BIT ENTRY ... 30 PER DISK SEGMENT) SEG DISP LENGTH ALLOCATE.DISK.ON.CODEFILE  $(7)$   $(21)$   $(18)$   $(1)$ SEG=DATA DICTIONARY INDEX LENGTH=BYTE LENGTH

```
INITIALIZE: 1=WORKING STORAGE, FILE LABELS, ETC.
          O=OTHER (FD 01 RECORDS, ETC.)
 LAST ONDICTTABLE ENTRY IS TERMINATOR SET TO ALL O BITS
COP TABLE
 (55 BIT ENTRY ... 26 PER DISK SEGMENT)
 BASIC COP (TYPE=0)
                           ------
  TYPE SEG DISP LENGTH SUBF DTYPE
                             ASCII
  (2) (7) (24) (18) (1) (2) (1)
 NOTE: IN FINAL COP TABLE:
 IF 1 SUB THEN 1 EXTRA COP TABLE ENTRY ...
 IF SUBF=1 THEN FOLLOWED BY
 SUBSCRIPT ENTRY (TYPE=1)
 IF 2 OR 3 SUBS THEN 2 EXTRA COP TABLE ENTRIES.
  TYPE #SUBS UNUSED BOUND FACTI UNUSED
  (2) (2) (1) (24) (24) (2)AND IF #SURS>0 THEN FOLLOWED BY
 SUBSCRIPT ENTRY #2 (TYPE=2)
                      \mathcal{F}=\mathcal{F}(\mathcal{G})TYPE UNUSED
                  FACT2 FACT3
                            UNUSED
  (2) (3)(24)(24)(2)F P B (2 DISK SEGMENTS)
 ONE ENTRY PER FILE DECLARED IN PROGRAM
      FPB (AS MCP EXPECTS IT) OTHER FILE INFO
 (1 \tS E G)(1 \tS E G)------------
ALTER TABLE
 (19 BIT ENTRY...75 PER DISK SEGMENT)
 **********************
  TXPAR SEG TLABL OCUR
  (7)(12)CODEGEN TOKENS
 SEE BELOW
```
OO=TCOPX  $(29)$ ---------------TYPE COPX SUBFLAG #SUBS SUBBED.DN SEG# (6) (12) (1) (2) (1) (7) ..*..............*.  $01$  = Ti  $11$  $(16+CCLENGTH+SIGN)*(4 OR 811)$ ------------------------------TYPE LTYPE LGTH LSYMB  $(6)$   $(2)$   $(8)$   $(255$  MAX) LTYPF -----0=4 BIT UNSIGNED  $1 = 8$   $BIT$  $2=4$  BIT SIGNED  $3 = RESERVED$ 02=TCUP (INLINE) (64) TYPE BASIC COP #SUBS SUBBED. DN COP RELATIVE INDICATOR (2) (1) (2)  $(6)$   $(53)$ SUBBED. UNI IF SUBF AND SUBBED. DN THEN SUBSCRIPTED DATANAME IF SUBF AND NOT SUBBED. ON THEN INDEXED DATANAME  $03 = TDADDR$  (32) TYPE TOADOR RELATIVE INDICATOR DADDR  $(6)$   $(2)$  $(24)$ ----------------------TOADDR RELATIVE INDICATOR: 00=RESERVED 01=DATA SEG O'RELATIVE 10=RELATIVE TO TRASH  $04 = T0P$  $(18)$ ---------------TYPE OP CODE  $(6)$   $(12)$ -------------- $05 = TBAODR$  $(39)$ ----------. **. . . . . . . . .** . TYPE LABEL . TABLE OCUR  $(6)$   $(33)$ ............. --------- $06 = TBITS$  $(14 + LENGTH)$ ---------------------TYPE BIT LENGTH BIT STRING  $(6)$   $(8)$   $(255$   $MAX)$ **.............** --------

07=TSUBORINX (61) TYPE BASIC COP COP.REL.INDICATOR<br>(6) (53) (2)  $(6)$   $(53)$ 08=TSEGLINK (34) TYPE DISK ADR OF NEXT SECTION SEG# TO BE PLACED IN THIS PHYSICAL CODE SEG (6) (20) (8) --------------<br>09=TFACTOR<br>----------------TYPE FACTOR (6) (18) 10 \* TBOUND TYPE TABLE ROUND (6) (24) ------------------- 11=TALTERINOEX C14) (24) (30) ------------------- TYPE ALTER INDEX (6) (8) ------------------<br>NOTE: SIZE OF CONTAINER FOR ALTER TABLE IS NOT KNOWN. THIS IS A POINTER RELATIVE TO ALTER TABLE BASf(USEO 8Y GOPAR OPERATOR>1 12•TOPNOX  $13 = TLITFIX$ SEE OO=TCOPX C28+CLENGTH#(4 OR 8))) TYPE LTYPE LENGTH BIT.DISP TDADDR RELATIVE INDICATOR LITERAL (6) (2) (8) (10) (2) (160 MAX) NOTE: LENGTH DOES NOT INCLUDE BIT+DISP OR TOADOR RELATIVE INDICATOR. BlT•DISP Is BIT LOCATION IN THE LIT TO BE FIXED UP• THE LENGTH OF THE AREA TO BE FIXED UP IS ASSUMED TO BE 24. NOTE: fOR l/O TYPE VERBS THE ADR IS CHANGlD IN FIXUP TO BE BASE REG• RELATivE. IEs INCLUDE COP TABLE & EDIT MASK. 14=TSTOP SEE 19=TEOB 15 16 NOTEl TERMINATES A PORTION OF CODE WHEN CODEGEN ENCOUNTERS A TXSECN WITH SEG# NEQ SEG# OF LAST TXSECN. \*\* ••

17=THEMVALUE (70+(LENGTH+(4.OR 8))) . . . . . . . . . . TYPE ASCII LTYPE LIT RIGHT DNDICT DIGIT ALL **A** DEST **LSYMB FLAG** LENGTH FLAG **JUST TABLE** DISP SIZE INDEX (6) (1) (1) (8) (1) (1)  $(10)$  $(24)$   $(18)$   $(160$   $MAX)$ NOTE: MAPS "VALUE" CLAUSE ONTO CODEFILE SO INITIAL VALUES ARE LOADED AT RUN TIME. DNDICTTABLE INDEX OF 0 INDICATES DSEGO 18=TCARDADR  $(51)$ --------------TYPE DNDICTTABLE INDEX DIGIT DISP COPX  $(6)$   $(9)$  $(24)$  $(12)$ NOTE: TO GIVE AN ADDRESS ASSOCIATED WITH A CARD TO BE PRINTED ON THE REPORT.  $19 = T FQR$  $(6)$ ------TYPE  $(6)$ . . . . . . SEE 19=TEOB  $20 = TEDF$  $(36)$  $23 = T DOLAR$ -----------TYPE FLAGS  $(6)$  $(30)$ . . . . . . . . . . . . .  $24 = TERROR$  $(24)$ ............. TYPE COLUMN WARN ERROR#  $(6)$  $(7)$  $(1)$  $(10)$  $25 = TCARD$ SEE 19=TEOB 26=TCOMMLITFIX  $(28 + (LENGTH * (4. OR. 8)))$ .......*.....*. TYPE LTYPE LENGTH FIX.CTNUM TDADDR RELATIVE INDICATOR LITERAL  $(6)$   $(2)$   $(8)$   $(10)$   $(2)$  $(160 MAX)$ . . . . . . . . *. .* . . FIELDS ARE ANALOGOUS TO THOSE FOR TLITFIX EXCEPT FOR FIX.CTNUM. THE LITERAL IS ASSUMED TO BE A COMMUNICATE MESSAGE WHICH **IN WHICH CT.1** THRU CT.10 MAY NEED TO BE FIXED UP. EACH BIT OF FIX.CTNUM CORRESPONDS TO A CT. WHAN THE ITTH BIT OF FIX.CTNUM IS ON. FIXUP WILL FIX THE CT.I (THE I-TH CT).

#### CODEFILE: OUTPUT FROM FIXUP (IX). ÷.  $\overline{\phantom{0}}$

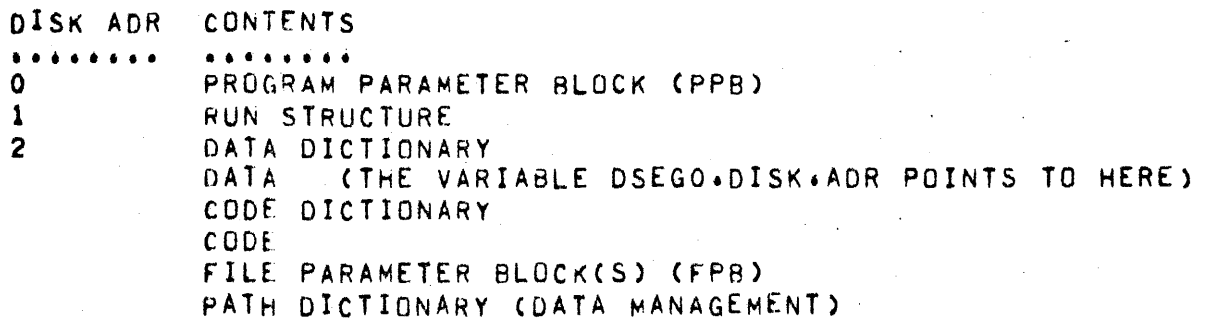

### COBOL S-MEMORY ALLOCATION. ............................

A TYPICAL COBOL PROGRAM LAYOUT IN MEMORY IS AS FOLLOWS:

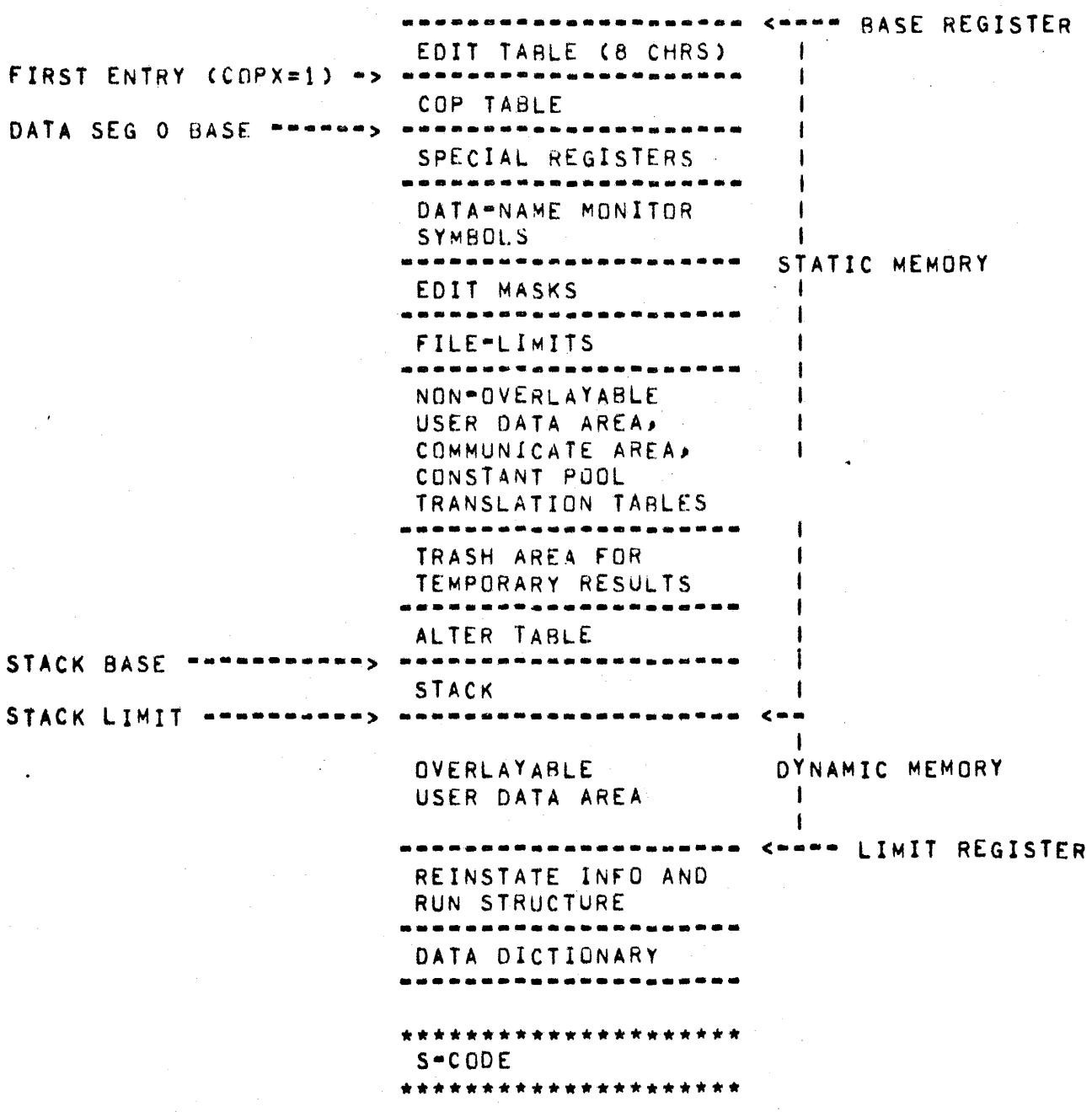

 $\ddot{\phantom{a}}$ 

### THE SPECIAL REGISTERS ARE ALLOCATED AS FOLLOWS!

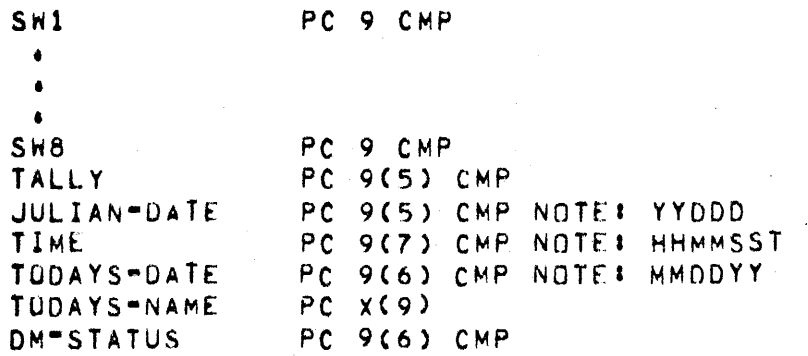

## MONITOR STATEMENT

THE MONITOR STATEMENT MUST PRECEDE "IDENTIFICATION DIVISION". SYNTAX \* MONITOR <FILE=NAME> CDEPENDING] (<DATA=NAME LIST> : <LARFL  $L1ST>1$ 

THE <LABEL LIST> MAY CONSIST OF ONLY "ALL" WHICH IMPLIES EVERY PROGRAM LABEL.

SYMBOLS FOR MONITORED DATA-NAMES ARE PUT IN DATA SEGMENT ZERO. THIS IS RECAUSE IT IS LIKELY THAT A DATA-NAME WILL BE A RECEIVING FIELD MORE THAN ONCE AND THIS METHOD SAVES CARRYING THE SYMBOLS AS A LITERAL IN THE CODE SEGMENTS.

SYMBOLS FOR MONITORED PROGRAM LABELS ARE SET UP AS LITERALS IN **THE** CODE WHERE THE LABEL EXPLICITLY OCCURS.

A DATSYN ROUTINE (BUILD.COPS) IS RESPONSIBLE FOR ASSIGNING A MONITOR BUFFER OF 132 CHARACTERS IN DATA SEGMENT ZERO. IT ALSO BUILDS A MONITOR COP AS COP # 1 UNLESS "NOCUP" IS SPECIFIED.

AT CODE SEGMENT ZERO, DISPLACEMENT ZERO, A ROUTINE IS EMITTED WHICH CONSISTS OF A MVN, COMMUNICATE, AND XIT. THIS ACHIEVES A WRITE **NO** THE USER SPECIFIED LINE PRINTER FROM THE MONITOR BUFFER. **THE** IS ENTERED AFTER THE MONITOR BUFFER HAS BEEN SET UP  $\Lambda$  T ROUTINE VARIOUS POINTS IN THE PROGRAM. MOTIVATION FOR THE ROUTINE IS TO. SAVE CODE SPACE.

MONITOR TOKENS

EG: MONITOR PRINT (MASTER) XXX : PARI).

MERGE OUTPUT MERGE INPUT -------------.............

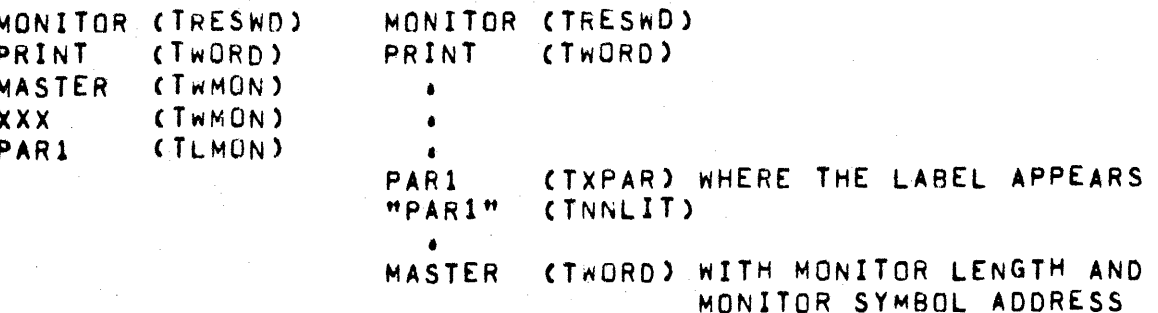

### DATSYN OUTPUT ..*.*.........

MONITOR (TRESWD) PRINT (TFILEREC) WITH MONITOR BUFFER ADDRESS PERIOD (TOOT)

EG: MONITOR DEPENDING PRINT CA, B, C : ALL).

MERGE INPUT . . . . . . . . **.** .

 $\sim$   $\sim$ 

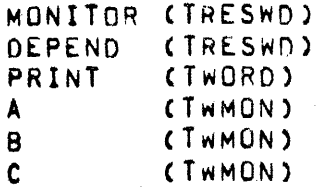

NO INDICATION OF "ALL" BECAUSE TNNLITS APPEAR AFTER EACH EXPLICIT LABEL.

SUBSCRIPT AND INDEX OPTIMIZATION. -----------------------------------

RULES FOR SURSCRIPTS. . . . . . . . . . . . . . . . . .

- LITERAL SUBSCRIPTS CAN NOT BE SIGNED. THEREFORE, THEY CAN  $1.4$ NOT GENERATE TOO LOW AN ADDRESS.
- $2<sub>t</sub>$ BOUND IS THE MAXIMUM DIGIT DISPLACEMENT OF THE LAST **THE** VALID ENTRY CWHICH IS ANY LENGTH AND MAY BE IN DIGITS OR CHARACTERS).
- THE INTERPRETER CHECKS EACH SUBSCRIPT LEQ 0. IF SO. THEN  $3.1$ ERROR. AFTER ALL GATHERING AND MULTIPLYING OF SUBSCRIPTS IS DONE, THIS IS CHECKED AGAINST BOUNDS AND IF > BOUNDS THEN FRROR'
- $\Delta$ IF ALL SUBSCRIPTS FOR A DATANAME ARE LITERALS. PROSYN CHECKS FOR BOUNDS ERROR, OTHERWISE, EVEN THOUGH A LITERAL MAY BE LARGER THAN THE CORRESPONDING OCCURS VALUE IN THE DATA DIVISION DECLARATION, WE DONT CHECK (THE VALUE  $\overline{D}$ ANOTHER SUBSCRIPT MAY OFFSET THIS VALUE AND BRING THE TOTAL WITHIN BOUNDS).

RULES FOR INDEXES. .................

- $1.6$ DATA\*NAME(INDEX + LITERAL): THE DATA\*NAME ADDRESS  $\overline{1}$  S OPTIMIZED AND THE LITERAL DROPPED.
- DATA-NAME(INDEX LITERAL) : IF THE NEGATIVE LITERAL PLUS  $2<sub>1</sub>$ THE DATA-NAME ADDRESS ARE GTR OP WE OPTIMIZE. OTHERWISEP WE DONT KNOW IF THE INDEX WILL MAKE THE FINAL ADDRESS WITHIN BOUNDS...SO WE DONT OPTIMIZE AND WE LET THE INTERPRETER CATCH ANY ERRORS.

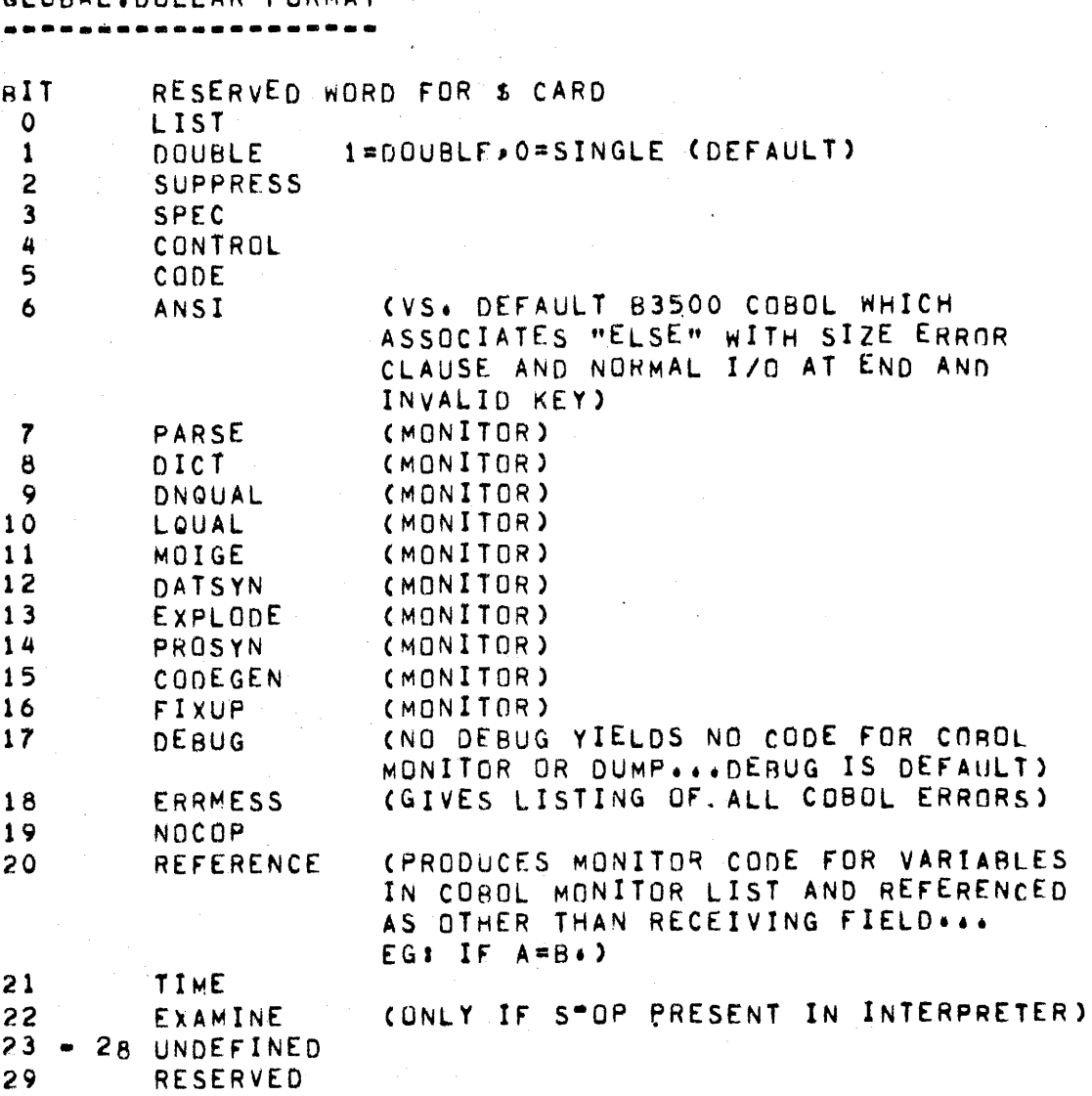

#### GLORAL LOOLLAR FORMAT

# USE OF DYNAMIC

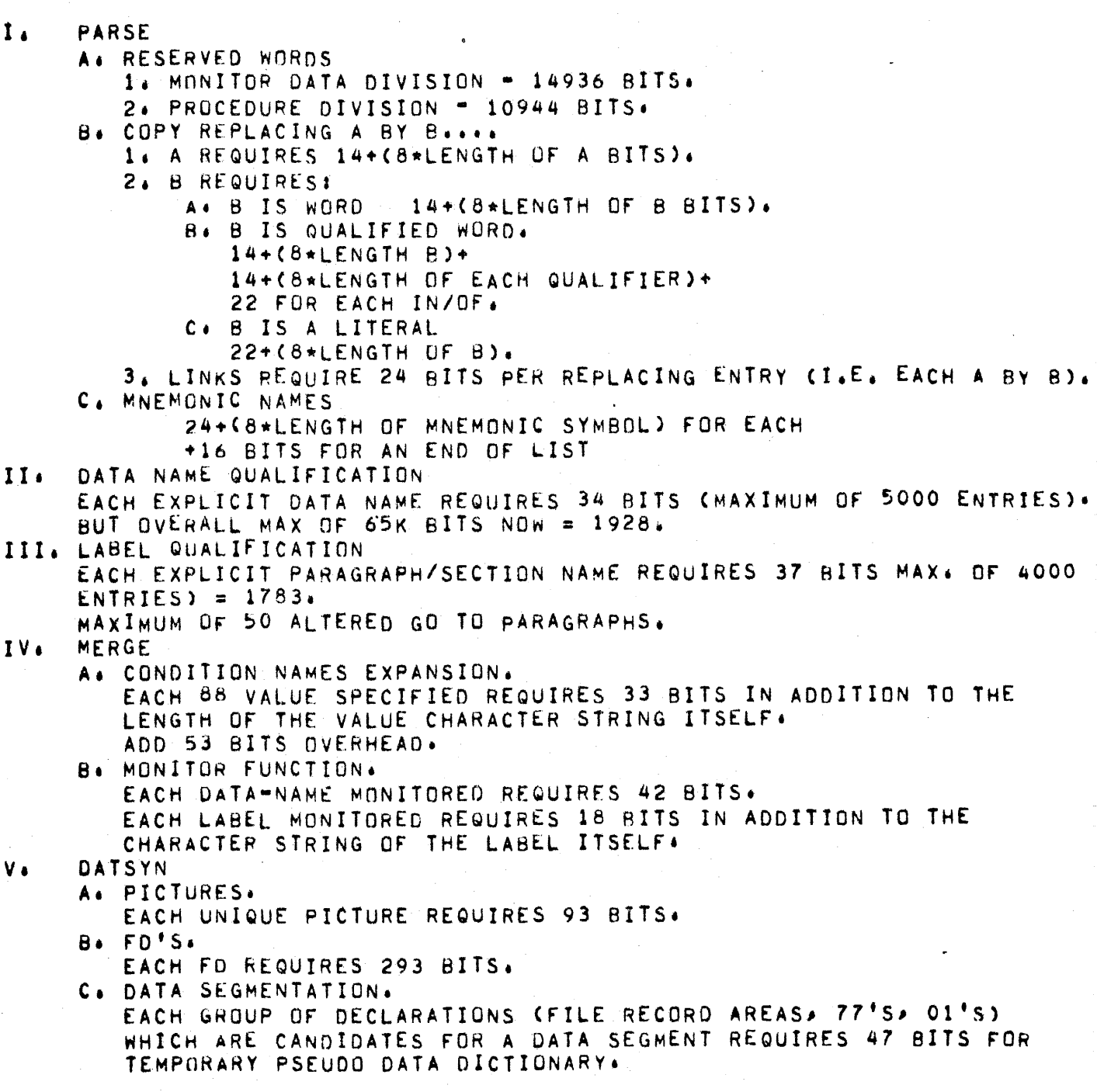

## 1ST 3 PASSES -- PROCEDURE DETAILS

GENERAL DESCRIPTION OF INITIAL PARSING # OVERALL THE PASS IN BROKEN INTO TWO PARTS PARSING OF MONITOR THRU DATA DIVISION.  $1.1$ PARSING OF THE PROCEDURE DIVISION.  $2<sub>1</sub>$ INVOLVED IN DOING THE PARSE ARE PROCEDURES FOR 1. MERGING SOURCE LANGUAGE INPUTS (INCLUDING LIBRARY COPY) 2. SCANNING AND ISOLATING SYMBOLS (RESERVED, DATA NAMES, LABELS ETC) 3. WRITING OUTPUT FILES (ALLFILE, DNFILE, REPORT, LIBRARY, NEW SOURCE) 4. LOOKING UP RESERVED WORDS 5. COPYING SUBSCRIPT LISTS 6. REPLACING ITEMS IN COPY 7. BASIC SYNTAX CHECKING FOR **UVERALL 1** A. 1. THAT ALL DIVISINS ARE PRESENT AND IN PROPER ORDER 2. FIRST ITEM IS A RESERVED WORD (EXCLUDING \$ CARDS) MONITOR : B s 1 HAS A FILE NAME  $1.1$ LEFT AND RIGHT PARENS PRESENT  $2<sub>t</sub>$  $3<sub>1</sub>$ STMT TERMINATED BY A PERIOD C. ID DIVISION : EXCEPT FOR PGM=IO THE COMPILER FINDS THE NEXT FIXED WORD IN COLUMNS 8-11 ALSO SUPPLIES DATE COMPILED D. ENVIRONMENT DIVISION .  $1.6$ OBJECT COMPUTER VERIFIES AND SAVES MEMORY SIZE A. VERIFIES AND SAVES CODE AND DATA SEGMENT B+ SPECIAL-NAMES #  $2<sub>1</sub>$ A. SAVES CURRENCY SYMBOL B. SETS DECIMAL-PT COMMA C. BUILDS A LIST OF MNEMONIC NAMES 3. FILE-CONTROL: JUST COPIES 4. I-U-CONTROL : COPIES IT E. DATA DIVISION # 1. ISOLATES FILE SECTION -ITS FD SD AND RECORDS FROM W-STORAGE SECTION 2. FD, SD AND W-STOR GO TO DN FILE WITH LEVEL "00" AND EXCEPT FOR W-S THE FD FLAG IS SET TRUE FILE SECTION EACH ENTRY MUST START WITH "FD" OR "SD"  $1.4$ A FILFNAME MUST BE PRESENT  $2<sub>1</sub>$ EVERYTHING FROM FD TO A PERIOD IS COPIED  $3<sub>1</sub>$ A. EXCEPT DATA AND LABEL RECORDS DATA REC CLAUSE DROPPED LABEL RECORD - TLABELREC FOR THE RECORD DESCRIPTIONS : 4. EACH MUST START WITH AN INTEGER LEVEL -ERROR IF NOT.

ERROR IF LEVEL IS "00">

FILLER OR TWORD MUST FOLLOW LEVEL -ERROR IF NOT, ERROR IF A FIXED NAME FOUND BEFORE A PERIOD IS FOUND. WORKING STORAGE SAME AS FOR FILE RECORDS F. PROCEDURE DIVISION 1. IF DECLARATIVES: A. ERROR IF NO PERIOD FOLLOWING "DECLARATIVES", B. ERROR IF SECTION NAME MISSING. C. ERROR IF NO END DECLARATIVES. D. ERROR IF NO USE STMT. E. IF END DECL FOUND BUT NOT "DECL" THEN ERROR. D. END DECL FOLLOWED BY PERIOD. E. IF "END" IN COL 8-11 - CONSIDERED "END DECL", 2. GENERAL: A A. ERROR IF FIRST ITEM NOT A PARAGRAPH OR SECTION NAME OR DECLARATIVES. B. ERROR IF NO PARAG. FOLLOWING SECTION. C. LAST INPUT MUST BE TERMINATED BY A PERIOD. D. "EXIT" MUST BE FOLLOWED BY A PERIOD. E. PRIORITY GTR 99 -ERROR, F. MISSING PERIOD AFTER "SECTION" AND PARAGRAPH. G. FOR THOSE VERBS REFERENCING LABELS "ERROR IF LABEL NOT TWORD OR TINTEGER. H. "FROM" OR "TO" MISSING ON SUBTRACT. ADD. MOVE. ALTER I. FILE NAME MISSING FROM READ, SELECT GENERAL PROCEDURE DIVISION PROCESSING INVOLVES 1. RECOGNIZE AND TYPING EXPLICIT SECTIONS AND PARAG. 2. RECOGNIZE THOSE VERBS THAT HAVE LABEL REFERENCES AND MARKING THE LABELS 3. SUPPLYING A SEGMENT NUMBER TO OUTPUT TOKENS(TXSECN>TXPAR) 4. FOR THOSE VERBS WHERE LABELS ARE REGUIRED - VERIFY THAT A LABEL IS PRESENT AND IS AN INTEGER OR WORD 5. IF DECLARATIVES IS END DECLAR. PRESENT AND VICE-VERSE 6. RECOGNIZING "CORRESPONDING" AND MARKING ITS OPERANDS PROCEDURE DOLLARJ 1. SCANS A S-CARD & RETURNS DIAGNOSTICS 2. LOOKS UP CONTROL WORDS (DOLL.WORDS ARRAY) 3. SETS GLOBAL.DOLLAR BOOLEANS ACCORDINGLY. 4. OUTPUTS TO REPORT FILE (TO PROVIDE FOR ERROR PRINTING & "CONTROL") 5. BUMPS CARD.MARKER.CT ROUTINE FEEDJ 1. COLLATES INPUT FROM CARDS, TAPE/DISK & LIBRARY 2. WRITES NEW TAPE/DISK IF REQUESTED 3. PERFORMS SEQUENCE CHECK IF REQUESTED (DEFAULT=ON) 4. REPORTS EXPLICIT LABELS (CLABLE) 5. PURGES BLANKS REYOND COL 12 OF CONTINUATION CARDS 6. WRITES REPORT FILE 7. MAINTAINS CARD-MARKER COUNT 8. WRITES NEW LIBRARY IF REQUESTED 9. VOIDS TAPE/DISK RECORDS IF REQUESTED
10. RESEQUENCES OUTPUT IF REQUESTED

PROCEDURE DERLANK; 1. SKIPS BLANK COLUMNS OF THE CARD IMMAGE PROCEDURE GET.WORD VARYINGS 1. ISOLATES A TOKEN WHICH CONFORMS TO"WORD" SPELLING RULES PROCEDURE GET \* NUMBER VARYINGS 1. ISSOLATES NUMBERS OR HYPHEN-NUMBERS OR WORDS 2. PRIOR TO INITIAL ENTRY SCLAS=NUMBER.C PROCEDURE GET \* NNLIT VARYING) 1. ISOLATES STRINGS THAT START WITH A QUOTE 2. INCLUDES FINAL QUOTE WITH THE STRING AND RETURN NNLIT.C 3. IF END.OF.CARD ENCOUNTERED RETURNS QUOTE.C PROCEDURE GET. UNDIGIT.LIT VARYINGS 1. ISSOLATES AN UNDIGIT LITERAL PROCEDURE GET.NEXT.TOKEN! 1. ISSOLATES A NEW TOKEN ON THE CARD IMMAGE AND SAVES THE SYMBOL IN ISYMBOL IF NECESSARY 24 IF SCLAS IS OTHER THAN NEW TOKEN C THEN ISOLATES THE CONTINUED TOKEN AND CONCATONATES IT WITH ISYMBOL WHEN NECESSARY 3. REPORTS THE SCAN CLASS (SCLAS) OF THE TOKEN PROCEDURE SCANJ 1. GETS A TOKEN FROM THE CARD IMMAGE 2. SAVES THE CHARACTER VALUE(NCV) FOR ANYONE INTERESTED 3. DEBLANKS THE CARD IMMAGE FOLLOWING THE TOKEN 4. LOOKS FOR A CONTINUATION CARD("-" IN COLUMN 7) PROCEDURE NOT + FOUND } 1. VERIFIES THAT THE SYMBOL LENGTH LEQ 30 AND DOESNT END IN "" 2. CHECK FOR REPLACING CANDIDATES 3. CHECKS FOR APPEARENCE IN COLUMNS 8-11 PROCEDURE GET.REAL.LITJ 1. COMBINES THE INTEGER AND FRACTION PARTS OF A REAL LITERAL 2. ACCOUNTS FOR DECIMAL-POINT IS COMMA DECLARATION 3. ALLOWS FOR MULTIPLE DECIMAL POINTS 4. ASSUMES THAT TLGTH= LENGTH OF THE INTEGER PART AND THAT THE FRACTIONAL PART IS READY TO BE SCANNED PROCEDURE SCANNERI 1. COMBINES TOKENS FROM SCAN INTO LARGER CONSTRUCTS 2. LOOKS UP TWORD IN RESERVED WORD LIST AND SKIPS NOISE WORDSANDTE SENTENCES/AND NOTE PARAGRAPHS 3. DETECTS THE DECIMAL POINT OF A REAL NUMBER 4. DETECT ADJACENT QUOTES IN A NNLIT 5. DETECTS "\*\*" AS A SPECIAL CASE

The component

6. TRANSLATES UNDIGITS A-F INTO THEIR HEX EQUIVALENTS PROCEDURE SCTRLJ 1. CALL ON RPLGET IF A COPY ... REPLACING IS IN PROGRESS 2. IF DOTFLG WAS SET ON A PRIOR CALL THEN A PERIOD IS SUPPLIED THIS CALL 3. CALLS SCANNER FOR NEXT TOKEN 4. CHECK FOR LIBRARY END-OF-FILE PROCEDURE MAKALL.RETURN VARYINGA WRITE TOKEN AND CAUSE A RETURN IN CALLING PROCEDURE PROCEDURE TIME. TO. QUIT VARYING: DETERMINES END OF SUBSCRIPT LIST AND RETURNS PROCEDURE MKSURSJ WRITES SUBSCRIPTS COMBINING ANY SIGNS WITH THE FOLLOWING INDEXES ON RELATIVE INDEXING PROCEDURE SEARCH.MNEMONICS(ADDIT)VARYING). SEARCHES MNEMONIC NAME PORTION OF DYN.WA-IF ADDING IT ADOS TO THE LIST-ADDING BEGINS AT END OF COPY LIST ROUTINE MAKLIB<sub>3</sub> HANDLES CHANGING TO CREATING LIBRARY FILES AND BACK AGAIN. THREE CASES HANDLED 1. JUST STARTING NEW LIB 2. FINISHING LIB 3. FINISHING PREVIOUS LIB AND STARTING ANOTHER BY HAVING LIB NAME ON PREVIOUS LIB S TERMINATING "L" CARD  $"LIB1"$  $I \cdot E \cdot$  $\mathbf{L}$  $"LIB2"$  $\mathbf{L}$ PROCEDURE MAKLIB.SCAN VARYING; TO CAUSE GETTING OF LIBRARY FILE NAME PROCEDURE COPYSCAN.NOT.PERIOD VARYING3 SPEIAL CALL ON SCAN BY COPY IS TO PREVENT THE DEBLANKING AND CALL ON FEED ON THE BREAK CHARACTER THIS ALLOWS COPYING TO START ON THE IMMEDIATE NEXT CARD PROCEDURE CHECK.COPY.LISTCADDIT); SEARCHES THE DYN.WA. FOR A MATCH ON THE OP.A IN "REPLACING OP.A BY OP.8" IF ADDIT THEN DUPLICATES CAUSES ERRORS IF NOT ADDIT THEN SCTRL WANTS THE TEXT TO BE PLACED IN APPROPRIATE AREAS(TYPE=SCALE=ISYMBOL=LEN=ISYMBOL=SKEY) A CALL ON RETURN.COPY.TEXT DOES IT PROCEDURE RETURN.COPY.TEXT3 SETS UP SCTRL VARIABLES FRUM COPY REPLACING INFO AS SCTRL WOULD IF IT HAD ISOLATED THE TOKEN FROM THE INPUT.

 $7<sub>3</sub>$ 

PROCEDURE ERRURS.IN: OP.B VARYING; SYNTAX CHECKS OP.B \*RECURSES TO HANDLE QUALIFIERS AND SUBSCRIPTS

SYNTAX CHECK OF "REPLACING OR.A BY OP.B" PAIRS-IF ANY ERRORS IT

1. AUILDS ISYMBOL DESCRITOR AND FILLS IT WITH "DATA-BASE"

2. SUPPLIES "DATA-BASE" AS A TOUAL FOR EACH COMPONENT-NAME

TO OUTPUT A FIXUP TOKEN ON ITEMS NOT QUALIFYING FOR CORRESPONDING

IF SPACE AVAILABLE IN DYN+WA THIS PLACES OPB INTO DYN+WA

TO SYNTAX COPY STATEMENT AND CAUSE THE SAVING OF REPLACING

2. VERIFIES LEVEL="01" IN THE DATA BASE SECTION

1. PROVIDES "DATA=BASE" AS A TOUAL ON THE DNFILE

OUTPUTS ERROR AND RETURNS O=TOUT, I=FD, SD, DB, FIXED NAME

3. OPENS THE DATASET LIBRARY WHOSE NAME IS

PROCEDURE PLACE.OPB.IN.LIST VARYINGS

PROCEDURE SUBSCRIPT.ERRORS VARYING: SYNTAX CHECKS SUBSCRIPTS OF OPB

PROCEDURE REPLACING. ERRORS VARYING:

PROCEDURE COPY. PROC VARYING)

PROCEDURE INVOKE.PROC VARYING)

PROCEDURE DB.LIT.TO.ISYMBOL3

PROCEDURE PUT.COMPONENT.LIST3

PROCEDURE NTRY. ERROR(ERRNO) VARYING)

PROCEDURE PUT . DB . TQUALJ

PROCEDURE OUTPUT+FIXUP3

1. VERIFIES COPY NOT NESTED

"DOL.DBNAME"/DATASET.NA4E

1. PARSES A COMPONENT LIST

RETURNS A 1.

ITEMS IN A LIST

 $7<sub>a</sub>$ 

### MERGE PROCEDURE DETAILS TINTGR TYPE O VARIABLE LENGTH 2. MERGE 3. MERGE 4. MERGE TDDC TYPE 1 DROP ON ONFILE (AT START OF BLOCK)  $34<sub>1</sub>$ TREAL TYPE 1 (VARIABLE LENGTH) 2. MERGE ALLFILE ONLY 3. MERGE ALLFILE ONLY 4. MERGE ALLFILE ONLY TNNLIT TYPE 2 VARIABLE LENGTH 1. MERGE ALLFILE ONLY, MAY BE DROPPED, MAX LENGTH IS 30 CHAR 2. MERGE ALLFILE ONLY 3. MERGE ALLFILE ONLY 4. MERGE ALLFILE ONLY TXDN TYPE 3 3. MERGE & BUILD CONDITION NAME TABLE IF CONDITION FLAG  $\bullet$ **TXSECT** TYPE 4 4. MERGE IF LMONITOR AND NOT MONITOR-ALL CHECK MONITOR FLAG AND PUT MONITOR SYMBOL **TXPAR** TYPE 5 4. MERGE IF LMONITOR AND NOT MONITOR-ALL CHECK MONITOR FLAG AND PUT MONITOR SYMBOL  $\bullet$ (DOES NOT OCCUR) TFIXUP TYPE 6 TYPE 7 TWORD 1. MERGE (FILE NAME) 2. MERGE 3. MERGE - IF COND FLAG LOOK UP & EXPAND CONDITION NAME 4. MERGE ALSO MAY GET ( ) TWORD, TINTGR TERROR, SIZE ERROR, ROUNDED. **CREATE TERROR: IF: INVALIO THRU OPERANDS.** IF WORD MONITOR CHECK MONITOR FLAG, LOOK UP AND PUT MONITOR SYMBOL MEMORY ADDRESS TWMON TYPE 8 BUILD MONITOR TABLE . DONT OUTPUT. DROP  $1.4$ **TCSPL** TYPE 9 TYPE 10 **TCSPR**

4. MERGE 2 FILES, TRICKY IF ERRORS, PAIRS OCCUR ON ONFILE & NOT ON ALLFILE. SAVE SUBSCRIPTS FROM ALLFILE AND EXPAND. MAY OR MAY NOT BE DELIMITED BY TOSPS. (DOES NOT OCCUR) TYPE 11 TOUAL TLABL TYPE 12 4. MERGE **TALTER** TYPE 13 4. MERGE TYPE 14 **TPERF** 4. MERGE TPTHRU TYPE 15 4. MERGE **TLMON TYPE 16** 1. BUILD MONITOR TABLE - DONT OUTPUT. DROP. TYPE 17 (DOES NOT OCCUR) **TLQUAL TYPE 18** TRESWD DOES NOT OCCUR ON ONFILE 1. BUILD MONITOR TABLE & MERGE 2. MERGE 3. MERGE **A. MERGE TYPE 19** TEOR TRANSPAREN TO CONTROL ROUTINES  $14 2i 34 4.4$ **TYPE 20 TEOF** CLOSE FILES AND PREPARE FOR NEXT PASS 4. TYPE 21 **TDOT** 1. MERGE ALLFILE ONLY 2. MERGE ALLFILE ONLY 3. MERGE ALLFILE ONLY - DROP IF FOLLOWS COND.NAME ENTRY 4. MERGE ALLFILE ONLY TPC **TYPE 22** 3. OUTPUT MASK TO SEGFILE. MAKE PCINFO FILE & OUTPUT TYPE 23 **TDOLAR** TRANSPAREN TO CONTROL ROUTINES. RESET GLOBAL DOLLAR FLAGS

1. MERGE ALLFILE ONLY 2. MERGE ALLFILE ONLY<br>3. MERGE ALLFILE ONLY 4. MERGE ALLFILE ONLY **TERROR** TYPE 24 ALLFILE ERRORS MAY OR MAY NOT MATCH DNFILE TOKEN. DNFILE ERRORS MATCH ALLFILE TOKEN. EXCEPT IN "CORR" OUTPUT ALL ERRORS TO ADNEILE 1. MERGE FROM EITHER FILE 2. MERGE FROM EITHER FILE 3. MERGE FROM EITHER FILE 4. MERGE FROM EITHER FILE IF"CORR" COMPLICATIONS MAY ARISE CREATE ERROR IF INVALIO PICTURE OR CONDITION NAME. **TCARD TYPE 25** MUST BE KEPT IN CORRECT SEQUENCE WITH ERRORS 1. MERGE ALLFILE ONLY 2. MERGE ALLFILE ONLY 3. MERGE ALLFILE ONLY 4. MERGE ALLFILE ONLY **TPROCESSED TYPE 26 (DOES NOT**  $OCCUR$ ) TRDFNS TYPE 27 3. MERGE TLABELREC TYPE 28 3. MERGE **TYPE 29 TCSPS** 4. DELIMITS "CORR" SERIES ON DNFILE ONLY = DROPPED TYPE 30 AND ABOVE DO NOT OCCUR IN PASS 4. COMBINATIONS CORRESPONDING **ALL** D<sub>N</sub> **ALL** D N \*\*  $\pmb{\hat{\pi}}$   $\pmb{\hat{\pi}}$   $\pmb{\hat{\pi}}$ \*\*\* \*\*\* MOVE MOVE CORRESP CORRESP TCSPL(A) **TERROR** TCSPL(A) TCSPL(A) TCSPR(B) TCSPR(B) **TERROR** MUVE MOVE CORRESP CORRESP TCSPL(A) TCSPL(A) TCSPL(A) TCSPL(A) TCSPR(B) **TERROR** TCSPR(B) TCSPR(B) TCSPL(C OF A) TCSPR(C OF B) TCSPL(D OF A) TCSPR(D OF B) **TCSPS** 

MOVE **MOVE** CORRESP CORRESP  $\cdot$  TCSPL(A) TCSPL(A) TCSPL(A) TERROR TERROR TCSPR(B) TCSPR(R) TCSPR(B) **TERROR TERROR** *............* PROCEDURE PUTJ PUTS PRE-FORMMATED TOKEN FROM WORKAREA TO ADNBUFF PROCEDURE DYN.LIM.CHECK(DESC) BIT(48)3 ASSURE DESC IS WITHIN THE LIMITS OF DYNAMIC MEMORY PROCEDURE PUT+TO+WA; PUTS TOKEN FROM ALLBUF TO WORKAREA & COMBINES ON TOKEN IF APPLICABLE FORMATS TOKENS READY TO MOVE TO ADNBUF PROCEDURE MCTBL'sSETUP(P1, P2, P3)} 1. INITIALIZES THE MASK CONTROL TABLE ROUTINE PC.SETUPJ 1. INITIALIZES THE MASK CONTROL TABLE WHICH IS CONSTRUCTED AS FOLLUWS: CLASS INDEX USED TO SET A CLASS FLAG IN CLASS.WA CLI RIT(3) MASK ADDRESS TO BE EMITED MA BIT(4)  $RIT(5)$ MASK CONTROL USED AS A CASE VARIABLE AND FOR MC. PRECIDENCE CHECKING I.E.<+><5><Z> IS PROPER 2. INITIALIZES THE CLASS TABLE WHICH IS INDEXED BY THE CLASS.WA THE CLASS.WA BITS TAKE ON THE FOLLOWING MEANING: **OIDUMMY** 1:NUMERIC EDIT SPECIFIED I.E. + " \$ Z \* . . 2:X SPECIFIED 31A SPECIFIED 419 SPECIFIED 5:8 SPECIFIED 6:INSERT SPECIFIED I.E. 99/99/99 7:0 SPECIFIED 3. IF DECIMAL POINT IS COMMA WAS SPECIFIED THEN THE MASK CONTROL ENTRY FOR ">" AND "+"ARE INTERCHANGED 4. IF CURRENCY IS LITERAL WAS SPECIFIED THEN THE MASK CONTROL ENTRY FOR "3" IS INTERCHANGED WITH THE ENTRY FOR THAT LITERAL PROCEDURE PCERROR(PCERROR.NO)} 1. PROCESSES ERRORS IN A PICTURE STRING PROCEDURE MAKMSK(INSTR)} 1. EMITS A MASK OPERATOR AND MASK ADDRESS 2. RETURNS IF NO MORE ROOM: IN MSKWA OR IF RPT=0 GET A PICTURE CHARACTER ROUTINE GETPCHR3 1. GETS A PICTURE CHARACTER 2. CHECKS FOR REPEATED CHARACTER I.E. 999

3. CHECKS FOR REPLICATION FACTOR I.E. 9(3)

4. UPDATES MAP SIZE COUNTER

5. GETS THE MASK CONTROL TABLE ENTRY AS A FUNCTION OF THE ERCOIC CHARACTER OBTAINED.

6. SETS A CLASS BIT USING THE CLI INDEX OF MCTRL ENTRY OBTAINED

ROUTINE UPSIZEJ

1. UPDATES THE LOGICAL SIZE COUNTER(SIZE)

2. SAVES PREVIOUS MASK CONTROL

ROUTINE MOVIT; 1. EMITS A MOVE DIGITS OPERATOR 2. UPDATES LOGICAL SIZE

ROUTINE FLICHKJ 1. CHECKS THE FLOAT TOGGLE 2. EMITS AN INSERT FLOAT OR A MOVE DIGITS.

ROUTINE INSRTJ

1. CHECKS THE SUPPRESS TOGGLE

2. EMITS AN INSERT SUPPRESS OR

3. EMITS AN INSERT UNCONDITIONALLY AND

4. SAVES MCTRL AND SETS INUFLG FOR SIZE=0

# DATSYN PROCEDURE DETAILS

# \*\*\*\*\*\*\*\*\*\*\*\*\*\*\*\*\*\*\*\*\*\*\*\* PROCEDURE DATSYN.EXPLODEJ MANAGEMENT OF DYNAMIC WORK AREA (DYN.WA) \*\*\*\*\*\*\*\*\*\*\*\*\*\* \*\*\*\*\*\*\*\*\*\*\*\* 1. THE PC. TABLE IS LOADED FROM THE PCFILE INTO THE FIRST PART OF DYN.WA AT THE BEGINNING OF DATSYN 2. FDI.LIST.HEAD CONTANS A LINK TO THE FIRST FILE INFO ENTRY (FOI.INFO) LINK LIST -ONE ENTRY PER SELECT(ED) FILE 3. THE DATA DICTIONARY IS BUILT BEGINNING AT THE END OF DYN.WA AND GOING TUWARD THE FD. INFO TABLE ONE ENTRY FOR EACH OATA SEGMENT CANDIDATE WITH DDICIOT BEING RESERVED FOR THE LABEL RECORD WORK AREA IN USE PROCEDURES. 4. IF DYN.PTR EVER MEETS DOICT.LIMIT AN OUT OF MEMORY CONDITION EXISTS. 5. AT THE BEGINNING OF EXPLODE THE FOI.INFO LINK LIST AND THE DATA DICTIONARY TABLE ARE REPLACED BY AS MANY DNINFO FILF ENTRIES AS WILL FIT WITH THE OVERFLOW HANDLED ON A RANDOM RETRIVEAL BASIS DYN.WA PC.TABLE LOADED FROM PCINFO FILE FOI:LIST.HEAD ---> <----- DNI.TABLE.BASE  $(24)$ FD. INFO LINK FOR ONINFO FILE LIST ENTRIES DURING .................... **EXPLODE** CAS MANY AS WILL DYN&PTR ===========> AVAILABLE FIT) DDICT.LIMIT ------> DDICT TABLE DDICT.BASE -------> <----- DNI.TABLE.LIMIT PROCEDURE GET.PC.INFO VARYING) 1. VERIFIES THAT THE PC.INFO FOR A PC.OCUR IS IN THE PC.TABLE 2. MOVES IT TO PC.INFO 3. SETS SIZE TO CORE.SIZE PROCEDURE FIND. DNINFO(OCUR) & FORMAL OCUR VARYING) 1. FINDS THE BLOCK CONTAINING THE DNINFO FOR THIS OCUR 2. IF THE BLOCK IS NOT IN MEMORY THEN THE CURRENT BLOCK IS WRITEN AND THE REQUIRED BLOCK IS READ. PROCEDURE GET.DNINFO(OCUR)) 1. GETS A RECORD FROM THE DNINFO FILE

PROCEDURE GETJ

1. GETS A TOKEN FROM THE ALLON FILE INTO THE ADN.WA 2. USING ADN. TABLE(TYPE) FOR UNBLOCKING CRITERIA AND ACTION TO BETAKEN, TOKENS OF INTEREST WILL BE RETURNED TO THE CALLER AND OTHERS WILL BE WRITTEN TO THE OUTPUT FILE PROCEDURE MAK.FWD.REFERENCE(FWD.REF)} 1. CREATES A FORWARD REFERENCE AT FWD.REF 2. ALLOWS A TWORD OR TINTGR(FOR LITERAL FILE-LIMITS) 3. SETS FWD. TYPE AS FOLLOWS: O:TWORD THAT NEEDS TO BE FIXED UP(FWD.DADDR=TWORD.OCUR) 1:TINTGR FILE LIMIT CONVERTED TO 24 BITS BINARY PROCEDURE ITS.A.SORTER VARYING; 1. CHECKS FOR A SORTER DEVICE (CHECKS HOWR.INFO SUBSCRIPT) PROCEDURE PARSE.FWD.REFS(REQUIRED.SIZE>ERRMSG>FWD.REF)} 1. PARSES FORWARD REFERENCE 2. CHECKS TO SEE IF THE REFERENCE IS AN UNSIGNED, NUMERIC, ELEMENTARY, COMPUTATIONAL ITEM OF THE REQUIRED SIZE 3. SAVES THE SEGMENT INDEX AND DISPLACEMENT AND MARKS THE TYPE AS A FIXED-UP TWORD PROCEDURE CHECK.FWD.FILE.LIMIT(FILE.LIMIT)} 1. CHECKS CURRENT ITEM AGAINST FORWARD REFERENCE FILE LIMIT **DATANAMES** PROCEDURE PARSE.SPECIAL.KEY VARYING) 1. PARSES ACTUAL KEYS FOR REMOTE AND SORTER DEVICES PROCEDURE CHECK.FORWARD.LIST3 1. CHECKS CURRENT ITEM AGAINST THE FORWARD REFERENCE LIST BUILT IN THE ENVIRONMENT DIVISION(E.G. SELECT... ACTUAL KEY IS DATANAME....) PROCEDURE PUT.DNINFO; 1. CREATES THE DNINFO FILE 2. CALLS ON FIND. DNINFO TO GET THE REQUIRED BLOCK PROCEDURE MAK.ONINFOJ 1. MAKES A DNINFO ENTRY FOR EACH EXPLICIT DATANAME THAT IS NOT A FILLER PROCEDURE ASSIGN.COPXX 1. ASSIGNS THE COP INDEX PROCEDURE DOOT VARYING! 1. VERIFIES THE PROPER CLASS FOR JUST AND BWZ DECLARATIONS OF AN ELEMENTARY ITEM 2. IGNORES BWZ CLAUSE IF IT IS DONE BY THE EDIT MASK 3. RETURNS 2 TO SIGNAL EXIT PROCEDURE IGNORE VARYING3. 1. RECOVERS TO A FIXED NAME AND RETURNS 2 (EXIT)

 $\label{eq:2.1} \begin{split} \mathcal{D}_{\mathcal{A}}(\mathbf{x},\mathbf{y})&=\mathcal{D}_{\mathcal{A}}(\mathbf{x},\mathbf{y})=\sum_{i=1}^{n} \mathcal{D}_{\mathcal{A}}(\mathbf{x},\mathbf{y})\mathcal{D}_{\mathcal{A}}(\mathbf{x},\mathbf{y})\mathcal{D}_{\mathcal{A}}(\mathbf{x},\mathbf{y})\mathcal{D}_{\mathcal{A}}(\mathbf{x},\mathbf{y})\mathcal{D}_{\mathcal{A}}(\mathbf{x},\mathbf{y})\mathcal{D}_{\mathcal{A}}(\mathbf{x},\mathbf{y})\mathcal{D}_{\mathcal{A$ 

PROCEDURE FRP.IGNORE(FRRMSG) VARYING)

1. OUTPUTS THE ERROR MESSAGE

2. RETURNS(IGNORE)

PROCEDURE GET. TINTGR(CANT.BE.ZERO) VARYING)

1. RETURNS THE BINARY VALUE OF THE CURRENT INTEGER TOKEN

2. GETS PAST THE LITERAL

3. TRUNCATES TO 8 DIGITS(MOD 16,777,215)

PROCEDURE GET. TINTGR.RANGE VARYING!

1. PARSES ... INTEGER-11TO INTEGER-21 CLAUSE

2. RETURNS INTEGER-1 OR INTEGER-2

3. SETS FPB.VARIABLE AND VERIFIES THAT FPB.HDWR?TDISK

PROCEDURE DOCCURS VARYING!

1. CHECKS THE LEVEL FOR 77 OR 01

2. CHECKS FOR VARIABLE LENGTH SPECS

PROCEDURE FIGURATIVE.CONSTANTI

1. ENCODES FIGURATIVE CONSTANTS

2. CHANGES TYPE TO TINTGR/TNNLIT

PROCEDURE VALUE.ERROR VARYING)

1. CHECKS. ADN TOKENS FOR LEGAL VALUE DECLARATION

2. HANDLES (SIGNED) LITERALS FIGURATIVE CONSTANTS.

ALL<LITERAL> AND "DATE-COMPILED"

3. BUILDS AN ENCODED TINTGR/TREAL/TNNLIT

PROCEDURE DVALUE VARYING)

1. PROCESSES THE VALUE CLAUSE OF A DATA DESCRIPTION

2. IGNORES IT AS DOCUMENTATION IF IN THE FILE SECTION

3. SAVES THE VALUE IN LIT. INFO

PROCEDURE HARDWARE.CHECK VARYING; 1. VERIFIES THAT THE DECLARED HARDWARE WILL ALLOW 4 BIT DATA

PROCEDURE DINDEXED VARYING!

1. PROCESSES INDEX NAMES AND WRITES THEM TO THE DNINFO FILE 2. THE OCUR OF THE ASSOCIATED TABLE IS PUT INTO THE

GRP.LENGTH OF THIS ENTRY

3. REPORTS THE NUMBER OF INDEX NAMES PROCESSED.

4. MAINTAINS THE OCUR OF THE FIRST AND LAST INDEX NAME FOR SUBSEQUENT ADDRESS ASSIGNMENT

PROCEDURE DATA.CLAUSES VARYING3

1. PROCESSES THE CLAUSES OF A DATA DESCRIPTION

2. VERIFIES THAT BZAJUSTASYNC NOT DECLARED FOR GROUP ITEM

PROCEDURE GET. TXDN!

1. GETS AN EXPLICIT DATANAME AND ITS DATA CLAUSES

2. RETURNS FOR LEVEL=0, A "." OR A FIXED NAME

3. SYNTAX CHECK LEVEL NUMBERS WITH SPECIAL HANDLING OF 66,77 AND 88 4. DELIVERS THE TXDN AND ITS ATTRIBUTES TO A HOLD AREA PROCEDURE GET.REN.OPNDJ GETS A RENAMES OPERAND AND VERIFIES THAT: 1. IT IS IN THE CURRENT RECORD 2. THE "THRU" OPERAND IS NOT SUBORDINATE TO THE "FROM" OPERAND 3. ITS LEVEL?00,01,66,77,0R 88 4. ITS A SIMPLE VARIABLE PROCEDURE RENAMES. FRP(FRRNO)) 1. OUTPUTS THE ERROR MESSAGET 2. RECOVERS TO A TXDN, A FIXED NAME OR A "." 3. GETS PAST THE "." PROCEDURE RENAMES. THRU! 1. SYNTAX CHECKS THE THRU PART OF A LEVEL 66 ENTRY 2. BUILDS A GROUP DNINFO ENTRY PROCEDURE LEVEL66J 1. SYNTAX CHECKS A LEVEL 66 ENTRY 24 BUILDS A DNINFO ENTRY PROCEDURE RENAME? 1. CONTROLS SYNTAX CHECKING OF LEVEL 66 ENTRIES 2. PUTS THE ELEMENTARY OR GROUP ITEM TO THE DNINFO FILE PROCEDURE MOD.23 1. ADJUSTS THE LOCATION COUNTER TO A 0 MOD 2 ADDRESS 2. OUTPUTS A"FILLER ADDED" WARNING MESSAGE IF NECESSARY PROCEDURE ALLOCATE(GRP+USAGE+GRP+LOCALS+PTR)} 1. THIS RECURSIVE PROCEDURE ALLOCATES MEMORY FOR LEVEL 77 ENTRIES AND RECORD DESCRIPTIONS 2. PARSES USAGE DECLARATIONS AND COPIES GROUP USAGE TO ITS **SUBORDINATES** 3. PARSES ENTRIESCHAVING A SAME NAME) FOR ILLEGAL DUPLICATES 4. FINDS THE DIGIT SIZE OF ELEMENTARY ITEMS AND ADJUSTS TO AN EVEN DIGIT ADDRESS AND SIZE FOR GROUP ITEMS. 5. PARSES REDEFINED OPERANDS OF OTHER THAN AN 01 ENTRY 6. PARSES VALUE DECLARATIONS 7. PARSES FORWARD REFERENCES DECLARED IN THE ENVIRONMENT DIVISION AND THE FILE SECTION 8. GETS PAST LEVEL 88 ENTRIES WHICH HAVE ALREADY BEEN PARSED 9. RECURSES FOR INCREASING LEVEL NUMBERS 10. SAVES THE USAGES OF SUBORDINATE ENTRIES FOR SUBSEQUENT REPORTING TO THE GROUP ENTRY 11. FINDS GROUP ITEM SIZES 12. ALLOCATES SPACE FOR SUBSCRIPTED VARIABLES 13. VERIFIES THE CORRECT SIZE FOR REDEFINING AREAS 14. ITERATES FOR SAME LEVELS 15. RETURNS FOR LEVELS LEQ 01 16. NOTE:A VALUE STACK TEMPLATE AND STK.PTR INDEX IS USED TO

# REFERENCE LOCAL DATA IN ORDER TO SAVE NAME. STACK SPACE

### PROCEDURE FIND.DIGIT.SIZEJ

- 1. FINDS THE DIGIT SIZE OF THE CURRENT DATA ITEM
- 2• VERIFIES THAT NO DATA CLAUSES HAVE BEEN SPECIFIED FOR AN INDEX DATA ITEM
- 31 ADJUSTS THE LOCATION COUNTER TO A CHARACTER ADDRESS FOR GROUP ITEMS
- 4. VERIFIES THAT A PICTURE WAS SPECIFIED FOR ELEMENTARY ITEMS
- 51 CHECKS FOR PROPER CLASS AND SIGN SPECS ON COMP ITEMS

## PROCEDURE REDEFINED.OPERANDJ

- 1. VERIFIES THAT THE REDEFINED OCUR=LAST OCUR OR THE OCUR OF THE ORIGINALLY REDEFINED AREA
- 2• VERIFIES THAT THE LEVELS ARE THE SAME
- 3. CHECKS FOR SUBSCRIPTED OPERAND
- 41 RUMPS A REDEFINES COUNTER
- 5• RtSETS THE LOCN COUNTER AND CHECKS FOR A GROUP ITEM AODRESS Nor CHARACTER ADJUSTED

PROCEDURE VALUE.PARSEJ .<br>1. PARSES THE VALUE DECLARATION OF THE WS•SECTION

- 21 CHECKS FOR SUBSCRIPTED OR REDEFINED AREAS
- 31 CHECKS FOR VALUE DECLARATION ON PRIOR GROUP ITEM
- 4• SAVES THE DECLARED VALUE OF A GROUP ITEM
- 51 CALLS MAK•VALUE FOR AN ELEMENTARY ITEM

### PROCEDURE CHECK.FOR.DUPLICATESJ

1. PARSES THE FOLLOWING:

- 01 A•
	- 02 B•
		- 0 3 C.
		- $04$  D  $...$ 
			- 04 E •••
		- 04 D ••• CANT BE QUALIFIED<br>04 B ••• APPEARS TO QUALIFY

APPEARS TO QUALIFY ITSELF

2• THIS IS ACCOMPLISHED BY SAVING A POINTER TO PARENT DATA AS A LOCAL TO THE RECURSIVE PROCEDURE

PROCEDURE APPLY.GROUP.USAGEJ<br>1. COPIES DECLARED GROUP USAGE TO SUBORDINATES

2• CHECKS FOR CONFLICTS

PROCEDURE CHECK.REDEFINED.SIZEJ

l• CHECKS REDEFINED SIZE AGAINST THE SIZE OF REDEFINED nPERANO

2• SPECIAL CONSIDERATION IS GIVEN TO COMP ITEMS

3, UPOATES RDFNS•COUNT

# PROCEDURE CHECK.FORWARD.GROUP.ITEMJ

11 CHECKS LOCUR AGAINST THE FGRWARD LIST LIST BUILT FOR ACTUAL KEY. FILE LIMITS AND VA OF IO• PRESENTLY ONLY CHECKS THE ACTUAL KEY

PROCEDURE FIXUP.GRP.SIZEJ

- 1. FINDS THE GROUP SIZE or AN ITEM AND FIXES IT UP ON THE DNINfO FILE
- 2. CHECKS FOR GROUP VALUE DECLARATION

PROCEDURE FDI•SEARCH(FD•OCUR•ADD+IT) J

- 1. SEARCHES THE FO. INFU LIST FOR A MATCHING FD OCUR
- 2• ADOS THE FD10CUR TO THE LIST UPON REQUEST
- 3. WHEN A DUPLICATE SELECT CLAUSE IS SPECIFIED. A NEW LIST ELEMENT ls CREATED BUT ONLY THE FIRST SELECT WILL BE RETRIEVED ON LOOKUP
- 4. IF A NEW LIST ENTRY IS TO BE MADE BUT THERE IS NO MORE HOOM1 THE NEW LIST ELEMENT WILL OVERWRITE THE LAST LIST ELEMENT
- s. FDltLIST.HEAO CONTAINS THE VALUE•STACK ADDRESS or THF FIRST ENTRY OF THE LINK LIST. IF =0 THEN THE LIST IS EMPTY.
- 6• IT IS IMPORTANT THAT FDl,NEXT BE THE flRST FIELD OF FD.INFO. THIS ALLOWS FOI.LIST.HEAD TO BE HANDLED THE SAME AS FOI.NEXT. CSEE FD.INFO TEMPLATE)

PROCEDURE ITS•A•TAPE VARYINGJ 1, CHECKS FOR A TAPE DEVICE (CHECKS HDWR•INFO SUBSCRIPT>

PROCEDURE ITS•A•DISK VARYINGJ 1, CHECKS FOR A DISK DEVICE CCHECKS HOWR1INFO SUBSCRIPT>

PROCEDURE FILE•CONTROLJ

1, PARSES THE SELECT STATEMENTS OF THE FILE•CONTROL PARAGRAPH 21 AUILOS AN FDINFO TABLE ENTRY IN SELECTCED> ORDER SO THAT rn DECLARATION CAN BE ADDED TO ITS CORRESPONDING SELECT

PROCEDURE IGNORE VARYING) l• RECOVERS TO A NON•ZERO CATAGORY 2• RETURNS 0

PROCEDURE ERP.IGNORECERRMSG) VARYINGS l• OUTPUTS THE ERROR MESSAGE 2. RETURNS(IGNORE)

PROCEDURE ASSIGN VARYINGJ

le PARSES THE ASSIGN CLAUSE

2• VERIFIES THAT HARDWARE NEQ SPO

3• VERIFIES THAT SD FILES ARE ASSIGNED TO DISK

PROCEDURE RESERVE VARYINGJ

1• PARSES RESERVE ••• ALTERNATE AREAS

PROCEDURE MAK+FILE+LIMITJ

11 PARSES A FILE•LIMIT OPERAND

21 GETS SPACE AT THE END OF THE FDINFO ENTRY

3. UPDATES FDI.PTR AND FILE.LIMIT.TABLE, BOUND

PROCEDURE FILE.LIMITS VARYING3

1. PARSES FILE-LIMITS ARE... 2. ADDS THE FILE-LIMIT PAIRS TO THE END OF THE FOINFO ENTRY 3. A FILE-LIMIT=0 INDICATES THE END OF THE LIST 4. PROCESSES "THRU END" AS OFFFFFEO PROCEDURE ACCESS.MODE VARYINGS 1. PARSES ACCESS MODE IS ... 2. INSISTS ON SEQUENTIAL FOR SO FILE PROCEDURE ACTUAL KEY VARYINGS 1. PARSES ACTUAL KEY IS DATANAME PROCEDURE DUT VARYING: 1. VERIFIES THAT A HARDWARE DEVICE WAS SPECIFIED 2. VERIFIES THAT ACTUAL KEY WAS SPECIFIED FOR A RANDOM FILE 3. IF FILE LIMITS ARE PRESENT FOR ANYTHING OTHER THAN A DISK FILE FOI.FILE.LIMITS.FLG IS RESET AND NO SPACE FOR THE FILE LIMITS IS RESERVED IN FILE LIMIT TABLE . BOUND 4. RETURNS O: TKEY.CAT=SELECT 2: OTHER PROCEDURE FILCTL.CLAUSES VARYING; 1. PARSES THE FILE CONTROL CLAUSES 2. RETURNS **01 RECOVER** 1: GET: RECOVER! 2: RETURN PROCEDURE ERP.SKIPIT(ERRMSG) VARYING) 1. SKIPS A SELECT DECLARATION AFTER OUTPUTING THE ERROR 2. RETURNS: O:IF STOPPED ON "SELECT" 1:1F STOPPED ON A FIXED NAME NEQ "FILE" PROCEDURE SSELECT; 1. PARSES THE SELECT "DECLARATION OF THE FILE CONTROL 2. DELIVERS THE SELECT ATTRIBUTES TO THE FD. INFO TABLE

3. RECOVERS FROM MISSING "."

PROCEDURE I.O.CONTROL!

- 1. PARSES THE RERUN, SAME ERECORD] AREA AND MULTIPLE FILE CONTAINS DECLARATIONS OF THE I-O-CONTROL PARAGRAPH
- 2. THE MULTIPLE FILE DECLARATION IMPLIES A "SAME AREA" DECLARATION FOR THE FILE MAME LIST AND NEED NOT BE DECLARED SEPARATELY
- 3. THE SAME AREA AND SAME RECORD AREA LISTS ARE MAINTAINED IN FO OCUR ORDER WITH THE LAST LIST ELEMENT CONTAINING THE MAXIMUM SIZES FOR ALL THE LIST MEMBERS

PROCEDURE PROPER.I.O.CONTROL.CLAUSE VARYINGJ 1.RETURNS 1 IF THE CURRENT TOKEN IS AN O.K. I.O.CONTROL TOKEN

PROCEDURE IOC.IGNORE(ERRMSG)) 1. RECOVERS TO AN I-O-CONTROL CLAUSE AFTER OUTPUTING THE ERROR PROCEDURE GOT : A .FILE . NAME VARYING! 1. PARSES A FILE-NAME LIST AND SEARCHES FOINFO FOR THE FILE 2. PUTS AN ERROR IF NO FILE-NAME AND FD. COUNT=0 3. RETURN: **O:NO: FILE-NAME** 1:FILE-NAME FOUND PROCEDURE MAK.SAME.AREAJ 1. BUILDS A LINK LIST OF FILE-NAMES APPEARING IN A SAME ERECORD JAREA FOR ... DECLARATION OR A MULTIPLE FILE TAPE ... DECLARATION 2. ALL ELEMENTS OF A GIVEN FILE NAME LIST POINT TO THE FOINFO ENTRY OF THE FILE NAME IN THAT LIST THAT HAS THE LOWEST OCURCLOW.FD.OCUR.PTR) 3. REDUNDANT FILE-NAMES ARE ALLOWED 4. IF A FILE-NAME APPEARS ON MORE THAN ONE LIST THE EFFECT IS THE SAME AS IF ALL THE FILES APPEARED ON THE SAME LIST 5. THE HI.FD. OCUR ENTRY CONTAINS THE MAXIMUM RECORD WORK AREA SIZE OF ALL ITS LIST ELEMENTS PROCEDURE RERUN+PARSEJ 1. PARSES ... RERUN ON TAPE EVERY INTEGER RECORDS OF FILE-NAME PROCEDURE MULTIPLE.PARSE; 1. PARSES ... MULTIPLE FILE TAPE "FILE"ID" CONTAINS FILE-NAME POSITION 1 ... PROCEDURE SAME.PARSE! 1. PARSES ... SAME [RECORD] AREA FOR FILE-NAME... PROCEDURE APPLY.PARSEJ MICR CAND/OR) OCR ON FILE-NAME... PARSES ... APPLY PROCEDURE MONITOR. DN. DICTJ 1. PRINTS ODICT.RECIDDICT.PTR1 PROCEDURE GET+DDICT+SPACE; 1. GETS SPACE FOR A ON DICTIONARY TABLE ENTRY FROM THE END OF THE DYNAMIC WORK AREACDYN.WA) AND PROCEEDING TOWARD THE **DYN.PTR** 2. IF NO ROOM THEN THE LAST GOOD SPACE IS REUSED 3. UPDATES SEG.INX.COUNT AND SETS DDICT.PTR 4. DDICT.SEG CONTAINS THE FOLLOWING FOR SEGMENT GATHERING! O: ALLOCATE TO SEGMENT OCE.G. 77 ENTRIES OF WS-SECTION) 1: FORCE TO A NEW SEGMENT(E.G. FILE-RECORD WORK AREAS) 2: MAY GATHER TO A NEW SEGMENT(E.G. 01 S OF WS-SECTION) PROCEDURE ALLOCATE.AN.013 1. ALLOCATES A RECORD DESCRIPTION OR A GROUP OF 77 ENTRIES

2. FINDS THE MAXIMUM(LOCN>LOCN+MAX)

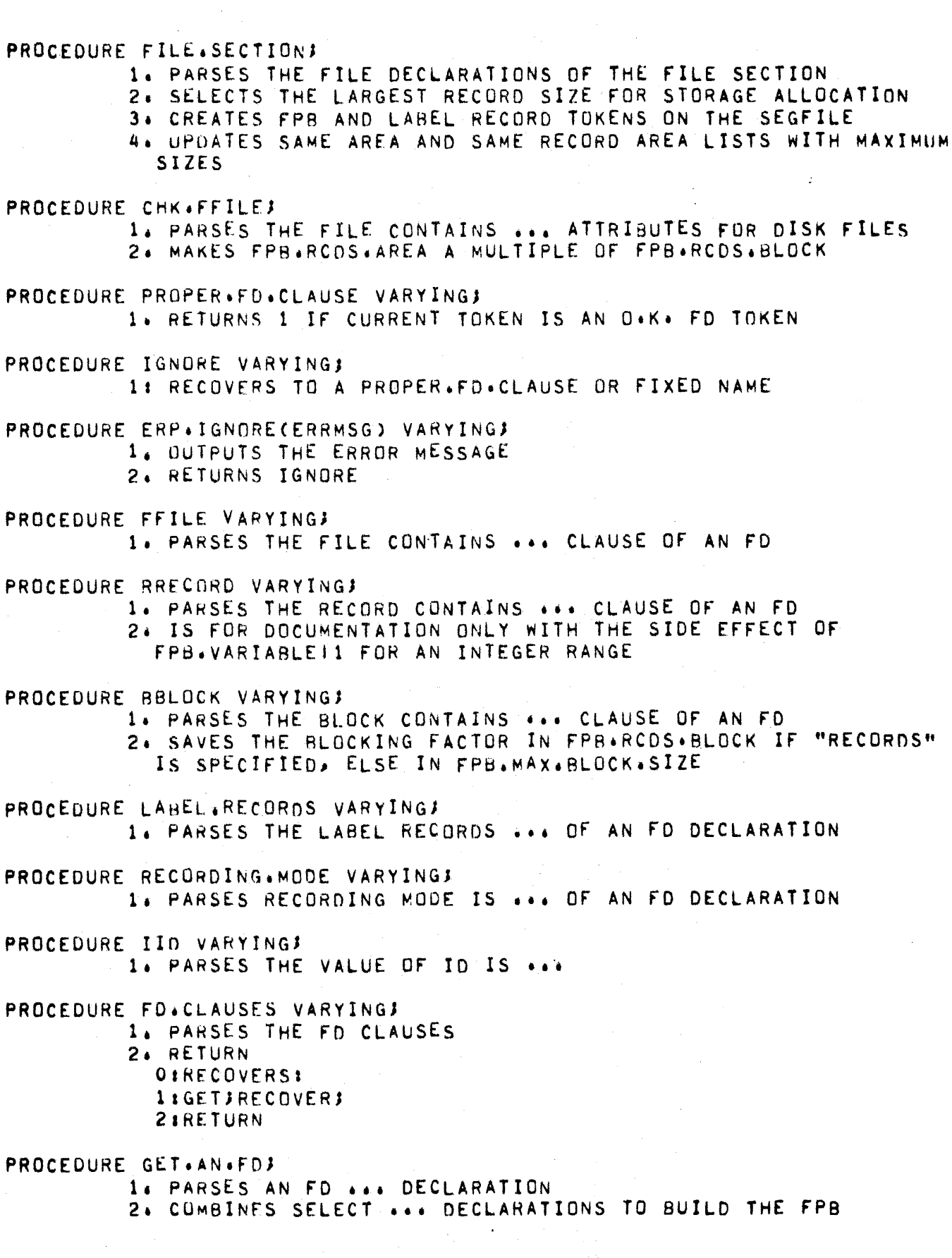

PROCEDURE ASSIGN.SEG.INXJ 1. SETS THE FOI.SEG. INX TO THE SEG. INX OF ITS PREDICESSOR IN A SAME.AREA LIST OR ASSIGNS A NEW SEGMENT INDEX PROCEDURE FIXUP.DN.DICT(SEGX,LGTH)) 1. FIXES UP DOICT.LENGTH(SEGX) WITH THE MAX(DOICT.LENGTH,LGTH) PROCEDURE FD.01. PARSEJ 1. PARSES 01 ... OF A FILE 2. CHECKS FOR DUPLICATE RECORD NAME 3. CHECKS FOR REDEFINES ... OF THE FILE RECORD PROCEDURE ITS.A.LABEL.RECORD: 1. ASSIGNS DDICTIOJ AS THE WORK AREA FOR THE RECORD 2. KEEPS TRACK OF THE MAXIMUM RECORD SIZE PROCEDURE ITS.A.RECORDI 1. SAVES THE FIRST OI OCUR 2. KEEPS TRACK OF THE MAXIMUM RECORD SIZE OF THE FILE 3. IF RECORDING MODE IS ASCII. FORCES USAGE IS ASCII PROCEDURE FILE.RECORDS3 1. PARSES FILE.RECORDS AND FILE.LABEL.RECORDS 2. VERIFIES THAT FILE.01.0CUR?0 PROCEDURE FIXUP.FILE.SIZESJ 1. FIXES UP THE SIZES IN DOICT AND DNINFO 2. FINDS FPB.BLOCK.SIZE AND FPB.RECORD.SIZE 3. PUTS THE FPB AND FPB TRAILER TO THE SEGFILE PROCEDURE PARSE.FILE.DESCRIPTION3 1. PARSES A FILE DESCRIPTION AND ITS FILE.RECORDS 2. HANDLES ERROR RECOVERY FOR A RECORD DESCRIPTION THAT HAS NO FPB ASSOCIATED WITH IT PROCEDURE WS.SECTION! 1. PARSES THE WORKING STORAGE SECTION 2. SELECTS THE LARGEST REDEFINED RECORD FOR STORAGE ALLOCATION 3. PAYS SPECIAL ATTENTION TO LEVEL 77 ENTRIES PROCEDURE MAK.DN.DICTJ 1. UPDATES THE DATA DICTIONARY ENTRY FOR A DATA SEGMENT CANDIDATE AND GETS SPACE FOR THE NEXT ONE PROCEDURE CHFCK.01.REDEFINEDJ 1. CHECKS FOR REDEFINED O1 OF WORKING-STORAGE SECTION 2. INHIBITS REDEFINITION OF AN 01 FILLER 3. UPDATES SEGMENT INDEX FOR RECORDS WITH NO REDEFINES CLAUSE 4. VERIFIES THAT THE REDEFINED OCUR=LAST RECORD OCUR OR THE OCUR OF A PRIOR RECORD OF A CHAIN 5. RESETS THE LOCATION COUNTER AND SETS RDFNS.COUNT WHEN

NECESSARY

1. GETS FPB ADDRESS OF THE MONITOR FILE IF NECESSARY 2. FIXES UP FILE-LIMITS AND ACTUAL KEY ADDRESSES IN THE FPB 3. FIXES UP FPB. WA, AND DNINFO ADDRESSES FOR FPBS ON THE SAME [RECORD] AREA LISTS PROCEDURE FILL.HOWR.TABLE(P1,P2,P3,P4)) 1. INITIALIZES THE HARDWARE TABLE PROCEDURE FILL.ADN.TABLE(P1,P2)) 1. INITIALIZED THE ALLON FILE CONTROL TABLE PROCEDURE DATSYN.SETUP: 1. BUILDS PC. INFO TABLE AT THE BEGINNING OF THE DYNAMIC WORK AREA 2. INITIALIZES THE ALLDN FILE CONTROL TABLE AS FOLLOWS: ADN\*TSIZE BIT(7) TOKEN SIZE FOR UNBLOCKING ADN.CASEV BIT(4) CASE STATEMENT VARIABLE<br>3. READS THE FIRST BLOCK OF THE ALLON FILE 4. OPENS THE DNINFO FILE

5. OPENS THE SEG FILE

EXPLODE..ADDITIONAL INFO EXPLODE INITIAL OUTPUT IF MONITOR THEN MONITOR [DEPENDING] **TFILEREC** TDOT IF FILE LIMITS THEN FILE LIMITS (RESERVED WORD) TINTGR FOR FILE.LIMIT.TABLE.BOUND..URS=BINARY LEN=3 LIT=BINARY BOUNDE FOR EACH FILE IN FDI TABLE THAT HAS FILE LIMITS: TFILEREC FROM LIMIT (TWORD PC 9(8) CMP) OR (TINTGR URS=BINARY LEN=3) THRU LIMIT (TWORD PC 9(8) CMP) OR (TINTGR URS=8INARY LEN=3) TONT PROCEDURE DIVISION IF DECLARATIVES THEN DECLARATIVES PROCEDURE BUILD.SPECIAL.REGJ DIGIT nsE<sub>60</sub> ADR LENGTH REGISTER DATATYPE  $.........$ \* \* \* \* \* \* \* \* \* \* \* \* \* **. . . . . . . . . . .**  $\Omega$ **4BIT UNSIGNED**  $SW1$  $\mathbf{1}$  $\bullet$  $\Delta$ 4BIT UNSIGNED  $\overline{7}$  $SMB$ 1  $5^{\circ}$  $\mathbf{B}$ **4BIT UNSIGNED** TALLY 5. 4BIT UNSIGNED CUULIAN YY DDD) DATE  $13$  $\overline{7}$ ABIT UNSIGNED CHHMMSST T=TENTH)  $18$ TIME 4BIT UNSIGNED (MMDDYY) TODAYS-DATE 6 25 TODAYS-NAME 18 8BIT ALPHA  $31$ PROCEDURE CREATE.TWORD(OCCUR)) FORMAL OCCUR VARYING) FOR USE BY FILE LIMITS & FORWARD REFERENCES OF: 1. VALUE OF ID IS DATANAME. 2. ACTUAL KEY IS DATANAME. PROCEDURE USE.SYNTAX; TO SYNTAX USE STATEMENTS: **1.VERIFY FORMAT** 2.CHECK FOR DUPLICATES ASSIGNED TO A FILE **3. VERIFY HARDWARE** 4. VERIFY LABEL RECORDS CLAUSE PRESENT FOR A FILE S.PLACE IN THE FPB TAILER THE EXPLICIT LABEL OCURS OF THE USE RTNES FOR EACH FILE PROCEDURE MAK.DNINFO.TABLEJ 1. READS AS MANY DNINFO ENTRIES INTO THE DNITABLE AS WILL FIT AND UPDATES DNI.TABLE.OCUR.MAX

PROSYN PROCEDURE DETAILS ROUTINE PUT.FROM.INPUTJ MOVES TOKENS FROM ALLOFILE BUFFER TO CODEFILE BUFFER PROCEDURE PUT.OPERAND(A): FORMAL A VARYING) OPERAND=LIT>TINDEX>TWORD>TCSPL>TCSPR>OR TFILEREC PROCEDURE FILL.OP.STACK VARYING! MOVES NEXT TOKEN INTO NEXT AVAILABLE OPERAND STACK POSITION PROCEDURE GET. IT VARYINGS BREAKS OUT NEXT TOKEN. TYPE & MOVES TOKEN TO OPERAND. STACK IF APPLICABLE. IF SUBSCRIPTED TWORD TOKEN, SUBSCRIPT TOKENS ARE PUT INTO ADJACENT OPERAND.STACK ENTRIES. 12/70 KH PROCEDURE HOMOGENEOUS.LIT(A,C) VARYING3 FORMAL (A,C) VARYING3 CHECKS A LIT TO SEE IF COMPRISED ENTIRELY OF SAME CHARACTER. PROCEDURE READ. WRITE. SYNTAX VARYING) TO SYNTAX READ WRITE RELEASE RETURN SEEK ADVERB.CNTRL OF FORMAT (1) IS KEYWORD VALID FOR THE VERB (3) PRECEDENCE OF THE KEYWORD  $(3)$ WHAT IS EXPECTED TO FOLLOW NEED TAKES ON 1 OF 6 VALUES DEPENDING ON THE ITEM RECEIVED ON INPUT A TWORD MUST FOLLOW  $\mathbf{o}$ A TWORD OR INTEGER MUST FOLLOW  $1 -$ A TWORD INTEGGR OR APPROPRIATE KEYWORD MUST FOLLOW  $2 3 -$ A RESERVED WORD-VERB OR APPROPRIATE ADVERB MUST FOLLOW  $4 -$ A VERB MUST FOLLOW 5 . AN APPROPRIATE KEYWORD MUST FOLLOW A- OPERAND STK PTR TO TFILEREC **B- OPERAND STK PTR** TO FROM/INTO DATA NAME C- OPERAND STK PTR TO WRITE SPACING INTEGER OR DATA NAME F- OPERAND STK PTR TO FILE INFO PROCEDURE WHAT.GOT FIXEDJ BASED ON TYPE AND KEY PROVIDE A CASE VARIABLE VALUE OUTER IOCONTROL  $O = TWORD$  $1 - TINTGR$ 2 - KEYWORD  $3 - VERB$ 4 - EVERYTHING ELSE PROCEDURE SORT.VERBJ OUTPUT TO GENRAT FOR SORT TRESWD **B** SORT

INPUT PROCEDURE PRESENT URS(1) OF INPUT PROC IF PRESENT TPERF TFILEREC  $0F$ SORT FILE  $WITH URS(2) = 0$ DS/DP (END)  $\mathbf{1}$ PURGE  $\blacksquare$  $= 2$ **RUN** SERIES OF TRESWD = ASCENDING/DESCENDING SERIES OF KEYS TWORD **TSTATESTOP** ONE OF **TFILEREC** = USING FILE WITH URS( $2$ )  $0 =$  LOCK  $1 = RELEASE$  $2 = PURGE$ **OR** TPERF INPUT PROC. (DUPLICATION)  $\mathbf{u}$ F ONE OF TFILEREC  $= GIVING$ WITH URS(2) O=LOCK **OR**  $1 = RELEASE$ TPERF  $0F$ OUTPUT PROC PROCEDURE OPEN.CLOSE VARYING; VALID.ADVERBS TABLE ENTRIES  $\mathbf 0$ OPEN CLOSE N<sub>D</sub> PURGE CLOSE  $\mathbf{1}$  $\mathbf{z}$ REEL : CLOSE REVERSED OPEN 3 REWIND OPEN CLOSE 4 **ACCESS** OPEN 5 RELEASE CLOSE  $\ddot{\mathbf{6}}$  $\overline{7}$ OPEN CLOSE LOCK 8 WAS REMOVE OUT ON 02/01/73 9 **PUNCH** OPEN  $10$ PRINT OPEN INTERPRET OPEN  $\mathbf{11}$  $12$ **STACKER** OPEN  $13$ HERE. POSSIBLY 14 PACK POSSIBLY **CODEFILE** OPEN CLOSE 15 CLOSE 16 **CRUNCH**  $17$ ROLLOUT CLOSE PROCEDURE SET.VERBJ VALIO SET COMBINATIONS  $(10)$ OBJ I SURJ  $\frac{1}{2} \frac{1}{2} \frac{$ ---D<sub>N</sub>  $\blacksquare$ 101 | 101

 $IOI + IN$  $\pm 1.1$ T2 T<sub>N</sub>  $1 \cdot \mathsf{DN}$ IN. IN.  $1$  TDI  $I$  IN IN. (UP/DOWN BY) DBJ I SURJ ---. . .  $\blacksquare$ TN. IN  $1.0N$ DN - DATA NAME - ELEMENTARY INTEGER IDI - INDEX DATA ITEM IN = INDEX NAME LITI- INTEGER LITERAL - NON-ZERO, LEO 6 DIGITS LIT2" UNSIGNED LIT1 (CAN BE +) REARRANGING DONE FOR CONVENIENCE OF CODEGEN SET.VERB, SUBJ, OBJ, COBJ, ...I, TSTATESTOP FOR BOTH FORMATS THE SUBJECT IS REPOSITIONED AHEAD OF THE OBJECT(S), "TO", "UP BY" & "DOWN BY" ARE DROPPED, AND TSTATESTOP IS ADDED NOTE . FORMAT ENCODED IN URS OF SET VERB ON OUTPUT .OPTION.SERIES.UNUSED.  $(2) (1) (1) (5)$ 00 DOWN BY  $01 UP BY$ 10 TD APPROACH: 1. LOOK AHEAD TO "TO" ETC. COUNTING OBJECT OPERANDS. DOING GROSS SYNTAX CHECKING ON THE WAY 2. SYNTAX CHECK THE SUBJECT OPERAND 3. SET APPLICABLE OPTIONS IN URS, OUTPUT VERB, OUTPUT SUBJ 4. DETAIL SYNTAX CHECK & DUTPUT EACH OBJ 5. RECOVER TO NEXT VERB/PAR-PROCEDURE PERFORM.VERBJ REARRANGING DONE FOR CONVENIENCE OF CODEGEN FORMAT 1 (VANILLA) =  $NONE$ FORMAT 2 (TIMES) " DROP "TIMES" - DROP "UNTIL". CONDITION SUPPLIES BOOSTOPS, THEN FORMAT 3 (UNTIL) FORMAT 4 (VARYING) - DROP "VARYING">"FROM">"BY">"AFTER"+ CONDITIONS HANDLED AS IN 3. INSERT COPIES OF OPERANDS OF WVARYING" & "FROM" CLAUSES FOLLOWING TPERF - FOR INITIALIZING CODE. NOTE " FORMAT ENCODED IN URS OF TPERF ON OUTPUT OPTION VARYING  $(2)$ COUNT(2) #BITS

VALUES  $0 - 3$  $1 - 3$ NO TSTATESTOPS REQUIRED VALID PERFORM VARYING COMBINATIONS "FROM" CLAUSE (VARYING OBJ FROM SUBJ) OBJ I SURJ  $\sim$   $\sim$   $\sim$ ----D N ILIT  $N$ **DN**  $\mathbf{I}$  $*DN$  $1$  TN I<sub>N</sub>  $1.0N$  $+1N$  $1 101$ IN  $I$  IN  $111$  $RIN$ NOTE - INT I IN IS NOT PERMITTED SINCE IDI COULD NOT THEN BE LEGALLY INCREMENTED IN THE 'BY' PHRASE, ACCORDING TO  $-$ 'SET' RULES.  $\mathbf{z}$  as  $\mathbf{z}$ "BY" CLAUSE (VARYING OBJ ... BY SUBJ) OBJ I SUBJ ---- $\bullet$  .  $\bullet$  $1.11$ **DN DN**  $1$  DN  $*IN$  $1 LIT$ 3. USED TO GET AUTOMATIC OUTPUT FROM CERTAIN INPUT TOKENS.  $+1N$  $1.5N$ - DATA NAME - ELEMENTARY NUMERIC  $DN$ \*IN = INDEX NAME (REQUIRES BOTH OPERANDS SATISFY SET VERB RULES) IDI - INDEX DATA ITEM LIT - NUMERIC LITERAL **PROCEDURE EXAMINE.VERBJ OUTPUT** \*\*\* INPUT  $+ + +$ \*\*\* \*\*\*  $\blacksquare$ Ī I EXAMINE CASE I EXAMINE  $\mathbf{I}$ CASE CASE I EXAMINE  $\mathbf{I}$ I TWORD I TWORD  $\mathbf{I}$ TWORD  $\bf{I}$  $\mathbf{r}$ 1 I TWORD-TINTGRI TALLYING  $\mathbf{r}$ REPLACING  $\bf{I}$  $\mathbf{1}$  $\mathbf{r}$  $\mathbf{I}$ I ALL#FIRST#  $\mathbf{I}$ 2 + 3 I TWORD-TINTGRI I ALL, LEADING  $\overline{\mathbf{3}}$  $\mathbf{1}$  $\bf{I}$  $\mathbf{I}$ I UNTIL FIRST I LEADING, Ι. I TWORD-TINTGR I I UNTIL FIRST T TWORD-TINTGR I  $\mathbf{I}$  $I$   $BY$ I I REPLACING  $\mathbf{I}$ I TWORD-TINTGR I  $I$   $BY$  $\mathbf{I}$ 2 I TWORD-TINTGR I IN ADDITION TO TWORD-TINTGR ABOVE A FIGURATIVE CONSTANT MAY BE USED

CODEGEN PROCEDURE DETAILS REFERENCES TO FPR TRAILER OCCUR IN 1. DATSYNIFIXUP.FILE.SIZES 2. EXPLODEIUSER ROUTINES 3. CODEGENIIOVERBS ASSOCIATED WITH FILES 4. FIXUP: BUILD FPBS PROCEDURE SEE. TOKEN.OUTJ 1. CALLED ONLY BY PUT. TOKEN. 2. CALLED ONLY IF TRACE.CODEGEN. 3. MONITORS ON LINE PRINTER TOKENS IN CODEBUFFER CA MISNOMER), THE OUTPUT BUFFER FOR THE SEGFILE. 4. USED FOR DEBUGGING. PROCEDURE SEE. TOKEN. INJ 1. CALLED BY ANYONE. 2. CALLED ONLY IF TRACE.CODEGEN. 3. MONITORS ON LINE PRINTER TOKENS IN OPERAND STACK THAT ARE IN INPUT FORMAT. 4. USED FOR DEBUGGING. PROCEDURE FORCE.SEGFILE(T)} 1. FINISHES OFF THE CURRENT SEGFILE BUFFER WITH TEOF OR TEOB. 2. SETS UP FOR NEW BUFFER. PROCEDURE PUT FROM . INPUTA 1. MAVES TOKENS FROM ALLONFILE SUFFER TO CODEFILE BUFFER. 2. CALLED BY GET.IT. ROUTINE FILL. OPERAND. STACKS 1. CALLED BY GET.IT. 2. MOVES INPUT TOKEN TO OP.STACK[AOS]. ROUTINE GET.IT; 1. GETS NEXT INPUT TOKEN. 2. MOVES TOKEN TO OP.STACK IF APPLICABLE. PROCEDURE GET.OPERAND; 1. CALLS GET. IT TO PLACE TOKEN IN STACK. 2. IF TOKEN IS A TWORD AND SUBSCRIPTED THEN MOVE SUBSCRIPT TOKENS INTO ADJACENT OP.STACKS ENTRIES. PROCEDURE GET.TRASH(L,SCL,S,F,A); 1. L LENGTH IN UNITS. 2. SCL SCALE.  $3 \cdot 5$ SIGN (W.S.J.K). FORMAT. 1 FOR 8BIT, O FOR 4BIT.  $4 \cdot F$ ASCII. 1 FOR ASCII, 0 FOR EBCOIC.  $5 \cdot A$ 6. BUILDS TWORD TOKEN IN OP.STACKLAOSI. 7. TOKEN HAS INLINE COP FOR NEXT AVAILABLE TRASH AREA.

8. CALLER MUST FITHER SAVE ADS BEFORE CALL OR USE LOI AFTER. WRELADR, L, SCL, S, F, A); PROCEDURE MAKE. TWORD C LIKE GET. TRASH & GET.C. POOL BUT YOU TELL IT THE ADDRESS IF A=1 THEN ASCIT ELSE EBCDIC, IF F=1 THEN 8 BIT ELSE 4 BIT, BUILDS TWORD IN NEXT AVAIL OPERAND STACK LOCATION. CALLER MUST SAVE AVAIL OP STACK BEFORE CALLING THIS PROCEDURE. PROCEDURE FIND.POWER(N)} 1. FINDS THE NUMBER OF BITS NECESSARY TO HOLD A GIVEN NUMBER. PROCEDURE CHANGESIGN(A); 1. EMITS CODE TO CHANGE SIGN OF AN OPERAND. PROCEDURE BUILD. INT (NEG.LIT **33 FORMAL (NEGALIT) VARYINGS** PUTS TINTGR IN OP.STACK[AOS] IF NEG = 1 MAKES IT A MINUS LIT LIT MUST BE A HEX BIT STRING I.E. 73 = @(4)73@, PROCEDURE FIXUP.N(N,NSEG,NDISP); FORMAL (N,NSEG,NDISP) VARYING; FIXES UP "N" FOR MULTIPLE MOVES & COMPARES PROCEDURE RELATIVE.INDEX(I) VARYINGJFORMAL.VALUE I VARYINGJ DETERMINES IF AN INDEXED TWORD HAS RELATIVE INDEXING.  $E \cdot G$ . A  $(1)$   $J+1$ ,  $K=3$  ) EXPECTING EITHER TINDEX OR TINDEX FOLLOWED BY SIGNED TINTGR - -- - UP TO 3 INTERMIXED SINGLES OR PAIRS PROCEDURE REL.INDEX.CODE (I); FORMAL.VALUE I VARYING; **KOMP** EMITS CODE TO RESOLVE RELATIVE INDEXES AND COMPRESSES OP.STACK PROCEDURE MOVESIGN(A,B); 1. CALLED BY MOVEGEN FOR NUMERIC TO NUMERIC MOVES. 2. SENDING AND/OR RECEIVING IS J OR K SIGN. 3. SENDING MAY BE A LITERAL. PROCEDURE PREPARE.LIT(K,A,S)) 1. K 1 IS K-SIGN, 0 IS OTHER. 1 IS ASCII, 0 IS EBCDIC.  $2 \cdot A$ 1 IS MINUS, 0 IS PLUS.  $3 \cdot S$ 4. CREATES A LITERAL OF PLUS OR MINUS AND PUTS LIT TOKEN INDEX IN L. PROCEDURE SCALELIT(A,B); FORMAL (A,B) VARYING; A=OPERAND.STACK ADDRESS OF INTEGER OR REAL LIT TOKEN. B=OP.STACK ADR OF TWORD OR INTEGER OR REAL LIT TOKEN. PROCEDURE REALLY+SCALELIT(A,F+LGTH,F+SCALE,B+SIGNED)} 1. A IS INDEX OF LIT TOKEN. 2. SCALES A LITERAL ACCORDING TO F.SCALE. WILL RIGHT TRUNCATE OR ZERO FILL SCALE IF NECESSARY. 3. LEFT TRUNCATES THE LIT IF NECESSARY.

4. CALLER MUST EITHER SAVE AOS BEFORE CALL OR USE LOI AFTER.

5. ORIGINAL TOKEN MAY BE 4 OR 8 BIT. 6. FINAL TOKEN FORMAT IS 4 BIT. 7. IF LIT IS SIGNED AND SIGN IS 8BIT MINUS OR 4BIT 008 THEN SIGN IS PRESERVED ELSE DROPPED. PROCEDURE HOMOGENEOUS.LIT(A,C) VARYING) COMPRISED ENTIRELY OF SAME CHARACTER. CHECKS A LIT TO SEE IF PROCEDURE E.LIT. TO.A.LIT(E) J TRANSLATES EBCDIC LITERAL INTO ASCII LITERAL IN NEXT AVAIL OPERAND. PROCEDURE DO.EDIT(MOI) VARYING; FORMAL.VALUE MOI VARYING; PROCEDURE MOVE.DIGITS; SINCE REPEAT OPERATOR HANDLES UP TO 16 DIGITS AT A TIME THIS PROCEDURE WILL HANDLE THOSE DATA ITEMS EXCEEDING 16 DIGITS END MOVE . DIGITS: PROCEDURE BUILD. MASKI DETERMINES THE MASK FOR AN EDTE PLACES THE MASK IN THE OPERAND STACK BEGINNING AT AOS IF A DATA ITEM USES ALL POSSIBLE EDIT SYMBOLS IT WOULD APPEAR AS!  $=67890043*67952$ THE MASK STRING IS DETERMINED BY THE ALGORITHM: INM(MIN1) CAT MVD(LOGICALSIZE=SCALE=1) CAT INU(DPT) CAT MVD(SCALE=1): END BUILD.MASKA IF DATA ITEM IS A J OR K SIGN THE FOLLOWING STEPS ARE TAKEN 1. GET. TRASH IS CALLED - TO RESERVE DEST SPACE FOR A MOVE 2. MOVEGEN - WILL CHANGE SIGN TO S.SIGN MONITOR WILL DETERMINE IF AN EDIT IS NECESSARY IF SO IT WILL! 1. CALL GET. TRASH - TO RESERVE DEST SPACE FOR AN EDTE 2. DETERMINE THE MASK FOR THE EDTE END DO.EDITJ PROCEDURE MONITER(MONITER+OPERAND+INDEX)} MONITOR CODING FOR DATA NAMES OR INDEXES INPUT: ALLONFILE FROM PROCEDURE SYNTAX CHECK OUTPUT: SEGFILE - OPERATORS USED: CAT N> COPX1>OPND1>++++DPNDN EDTE OPND1, COPX1, MASK DATAVALUE = "XXXXXX \* \* \* \* \* XXXXX EXAMPLES OF MONITOR AT EXECUTION: GOPHER/HOLE (5,6,9) = XXXX.XXX TOKEN FROM ALLONFILE: TYPE URS COPX BASIC COP FACTORS PCINFO ONFLG JUST BWZ M.AOR M.LGTH  $(74)$  (10) (1) (1) (24) (6)  $(6)$   $(4)$   $(12)$  $(53)$  $(80)$ STACK  $\star$   $\star$   $\star$  $\star$   $\star$  OPERAND **GET. TRASH** AFTER **GET.TRASH BEFORE** ------ $IMCI$ \*\*\*\*\*\*\*\*\*\*\*\*\* I MOI **THORD TWORD** ₩ **I ADS**  $1$   $LOT$  $\bullet$ **THORD** 

**9A** 

∍èsangang i AOS MONITOR CODING FOR PARAGRAPHS AND SECTIONS INPUT: ALLONFILE FROM PROCEDURE SYNTAX CHECK OUTPUT: SEGFILE == OPERATORS USED: CAT N>COPX1>OPND1>>++++DPNDN INC1 COPX EXAMPLE OF MONITOR AT EXECUTION: PARAGIRAFFE (XXXXXX) TOKEN FROM ALLONFILE: TYPE URS LABEL FLAGS  $SEG$ #  $(4)$  $(7)$  $(6)$  $(5)$ FOLLOWED BY TNNLIT: TYPE URS SCALE LENGTH LITERAL  $(6)$  $(4)$  $(8)$  $(8)$  $(30 MAX)$ PROCEDURE SZ\*ERR\*2(DEST)) FORMAL DEST VARYING) USED FOR ACCUMULATING SIZE ERROR INFO BY SETTING OVERFLOW TOGGLE FOR "ADD A TO B\* B1\* B2\*\*\*BN ON SE S1\*" SE2 IS TURNED OUT FOR ADD A TO B...ADD A TO BN-1 SE3 IS TURNED OUT FOR ADD A TO BN. PROCEDURE CHECK.REMAINI /\* ORIGINALLY THE REMAINDER WAS TAKEN DIRECTLY FROM THE DIVIDEND FIELD AFTER THE DIVIDE FOR THE QUOTIENT (CAUSE THATS WHERE THE MACHINE LEAVES IT). HOWEVER, IF THE QUOTIENT IS TO BE ROUNDED, THE REMAINDER CAN CHANGE SINCE 1 EXTRA DIGIT OF ACCURACY IS REQUIRED.  $EG<sub>1</sub>$ DIVIDE 16 INTO 247.2 GIVING PC99V9  $= 15.4$  $REMAIN = .8$  $DIVIDE$  16  $INTD$  247.2 GIVING PC99V9 ROUNDED = 15.45(+.5) REMAIN = THEREFORE WE NOW DO 2 DIVIDES IF THE QUOTIENT IS TO BE ROUNDED. ALSO» ALA B3500 COBOL : "THE REMAINDER IS CARRIED TO THE SAME DEGREE OF ACCURACY AS DEFINED IN THE PICTURE OF THE QUOTIENT AND ALL EXTRA POSITIONS ARE FILLED WITH ZEROS." PROCEDURE SET. TRASH(A) VARYINGS FORMAL A VARYINGS SIRED BY ARITH.EXP OUT OF GAS... TAKES CARE OF NUTTY COBOL PC OF 99PP & PP99...GETS CORRECT SIZE AND CREATES 4 BIT S.SIGN TOKEN. PROCEDURE ARITH. EXPRESSION VARYINGS RETURNS OP.STACK INDEX OF OPERAND (WHICH MAY BE A TRASH AREA FOR INTERMEDIATE RESULTS). ARITH EXPS ARE DELIMITED BY A RESEVED WORD OR TBOUSTOP. THE BEGINNING OPERAND FOR ARITH.EXP TO LOOK AT IS IN LAST.OPERAND.INDEX (SET BY FILL.OPERAND.STACK). PROCEDURE IO.EMIT.FIX.MVN (LA,LB)) LA \*OPND STACK PTR TO MSG TLITFIX LITERAL LB \*OPND STACK PTR TO MSG AREA PROCEDURE BUILD+4BIT+LIT(ITEM+LIT+TOK)} FORMATS A 48IT TINTGR CUNSIGNED UNLESS PASSED A MINUS FIXED ITEM) IN OPERAND STACK, POINTED TO BY PASSED LIT. TOK MAXIMUM OF 6 DIGITS - USED PRIMARILY BY INDEX-NAME HANDLERS

PROCEDURE IO.FILE.INFO(REC.NUM,STK.PTR,RW);  $0 = READ$  FILE R<sub>N</sub> 1= WRITE FILE REC.NUM= FPB NUMBER STK.PTR= PLACE IN STACK FOR INFO-NOT POINTER PROCEDURE IUVERBSJ PROCEDURES FOR IO STATEMENTS WITH FILE REFERENCES OPEN>CLOSE>READ>WRITE>SEEK>SELECT>CONTROL> SORT **RETURN**>RELEASE PROCEDURE IO.BUILD.PRINTJ IS PTR TO FILE REC NOTE IOVERRS GLOBAL  $\overline{A}$ IS PTR TO TWORD OR TINTGR 8. THAT SPECIFIES SPACING VALUE "PROSYN PROVIDES A DEFAULT OF BEFORE 1 LINE - ALSO ALL LITS ARE CONVERTED TO THEIR 24 BIT BINARY EQUIVALENT IN PROSYN . PROCEDURE WHAT.IS.SPACING BIT(4); DETERMINE SPACING VALUE FOR COMM TO PRINTER PROCEDURE IO.SET.IDJ GEN CODE TO SET FPB FILE ID CODE EMITTED MVN COMM.LIT.COMM.MSG.AREA CUMMCACCESS . FPBJ>COMM+MSG+AREA READ FPB PACK.ID.FPB.PACK.ID **MVA FILE.NAME.FPB.AREA MVA** MVN COMM.LIT.COMM.MSG.AREA COMMCACCESS . FPB ) . COMM . MSG . AREA WRITE FPB PROCEDURE GEN . FILE . LIMIT . RINESJ TO GENERATE FILE LIMIT SAVE AND CHECK RINES' A "FILE LIMIT" VERB IS OUTPUT FROM DATSYN FOLLOWED BY AN INTEGER ARRAY BOUND AND TFILEREC AND ALL FILE LIMITS FOR EACH FILE TWO RTNES ARE EMITTED AS NEEDED" I FOR SEQUENTIAL FILES AND 1 FOR RANDOM - TO CHECK THE FILE LIMITS THERE IS A GENERAL FILE LIMIT WORK AREA RESERVED AND 1 SPECIFIC AREA FOR EACH FILE WITH FILE LIMITS WHEN A LIMIT IS TO BE CHECKED THE FILE AREA IS MOVED TO THE GENERAL AREA INCLUDED IN THE AREA ARE A 6 DIGIT FPB NUMBER  $1.1$ USED ON SEG FILES FOR POSITIONING 6 DIGIT FILE LIMIT INDEX INTO AN ARRAY OF ALL LIMITS  $2 \cdot$ A. 6 DIGIT RECORD COUNT/ACTUAL KEY  $3 \cdot$ A 1 DIGIT OPEN FLAG 4. A  $0 = NOT$  OPEN FOR EACH FILE A RTNE IS EMITTED TO "CAPTURE" LIMITS AT OPEN THE AREA SET ASIDE FOR EACH FILE DEPENDS ON ACCESS: RANDOM # (6) FILE LIMIT INDEX

 $(6)$  RFCORD  $\#$ (1) OPEN BOOLEAN **SEQUENTIAL:**  $(6)$  FILE # FILE LIMIT INDEX  $(6)$ RECORD #  $(6)$ FILE LIMITS STATEMENT CREATED FROM FILES WITH FILE LIMITS THE ORDER OF THE STMT IS: (1) VERB 5022 (2) TINTGR LEN=3, SCL=0, FOR=8 - BINARY AMOUNT OF SPACE NEEDED FOR THE ARRAY CA LIMIT IS A FROM OR THRU VALUE) = #OF DIGITS (3)N COMBINATIONS OF TFILEREC OF FILE AND M COMBINATIONS OF TWORD/TINTGR FROM LIMIT TWORD/TINTGR THRU LIMIT CTINTGR CONVERTED TO BINARY VALUE-LEN=3, FOR=8)  $(4)$  That PROCEDURE CHNG.TO.INDEXEDJ TO CHANGE FL.ARRAY FROM A NON SUBSCRIPTED ITEM TO AN INDEXED ITEM WITH PROPER FLAGS AND FACTORS PROCEDURE EMIT.RAN.CK.RTNJ TO EMIT CODE TO CHECK FILE LIMITS ON A RANDOM FILE CODE GENERATED IS # OFL(0)  $7R0$  OPEN.FLAG.=. L2 L1 CPN END-LIST, FROM [INDEX], NEQ, L3 ZRO REC#,EQL,L2  $OFL(1)$ L2 XIT L3 CPM L4>REC#>LSS>FROMEINDEXJ>GTR>THRUEINDEXJ>0  $XIT$ L4 INC 12, INDEX BUN L1 PROCEDURE EMIT.SEQ.CK.RTNJ TO GENERATE THE CODE FOR CHECKING SEQUENTIAL FILE LIMITS SEQUENTIAL FILE LIMIT CHECK ROUTINE CODE. REC# TO THRU LIMIT **CPN** REC##FL\*ARY[INDEX]#LEQ +L3 THRU-BUNP TO NEXT FROM FL.ARY.ENTRY.LEN. INDEX INC. END.LIST.LIT.FL.ARYCINDEXJ.NEQ. +L1 EOL TO FROM **CPN** CAT 2, FILE.MSG.AREA, VERB, FPB#, ADVERB -- POSN TO EOF MVN END.LIST.LIT, REC# **COMM**  $XIT$ L1 MVN FL.ARRAYLINDEXJ.REC# REC# OF ARY TO FILE LIMIT WORK AREA 3#FILE#MSG#AREA#VERB#FPB##ADVERB#REC# OF FL WORK AREA CAT-

FL.ARY.ENTRY.LEN.INDEX INC.

L2 COMM FILE.MSG.AREA L3 XIT PROCEDURE IO. SORT; OUTPUT FROM SORT: FIRST 5 INSTRUCTIONS PRESENT ONLY IF OPEN.LIT, MSG.AREA **MVN** INPUT PROCEDURE SPECIFIED. OPEN AND COMM MSG.AREA ALTER DADDR ACON PRESENT IF PROC INDEPENDENT OVERLAY CLOSE IS FOR SORT FILE NTR. INPUT.PROCEDURE **MVN** CLOSE.LIT.MSG.AREA COMM MSG.AREA SORT KEY DESC. TO TRASH LIT. KEY. TABLE **MVN** OTHER SORT INFO TO TRASH LIT. SORT. INFO. TABLE **MVN** SORT COMM. LIT (TO SORT KEY INFO) TLITFIXAMSG.AREA **MVN** SORT.KEY DESC TRASH ADDR.IN AND OUT FILES **MVN** TIITFIX, MSG, AREA COMM MSG.AREA LAST 5 INSTRUCTIONS PRESENT ONLY IF **MVN** OPEN +LIT, MSG + AREA OUTPUT PROCEDURE SPECIFIED COMM MSG.AREA PRESENT IF PROC INDEPENDENT OVERLAY ALTER DADDR.ACON OUTPUT PROCEDURE NTR. CLOSE.LIT.MSG.AREA **MVN** COMM MSG.AREA PROCEDURE TWORD. TINDEX(W.I) VARYING3 USED BY INDEX HANDLER **KOMP** APPROACH = SUBTRACT 1 FROM W GIVING T1 MULTIPLY T1 BY I'S FACTOR GIVING T2 W NOW POINTS TO T2, I IS UNDISTURBED PROCEDURE TINDEX.TINDEX(I,J) VARYING) USED BY INDEX HANDLER **KOMP** APPROACH " DIVIDE J BY ITS FACTOR GIVING T1 MULTIPLY T1 BY I"S FACTOR GIVING T2 I NOW POINTS TO T2, J IS UNDISTURBED ALSO UPTIMIZES CASES WHERE I'S FACTOR IS A MULTIPLE OF J-S FACTOR, AVOIDING DIVIDE CODE PROCEDURE DECLARATIVEHOUSEKEEPING; DECLARATIVES CAUSES PARITY AND LABEL USE RTN. ANALYZERS TO BE EMITTED FOR ANY FILE THAT 1. DOES NOT HAVE A SPECIFIC USE RTN ASSIGNED 2. FOR PARITY - ONLY HARDWARE DEVICES THAT RETURN PARITY 3. FOR LABEL - TAPE ONLY THE ANALYZER DETERMINES DYNAMICALLY HOW THE FILE WAS OPENED AND CAUSES THE APPROPRIATE USE RTN TO BE EXECUTED PROCEDURE EXAMINE; THIS PROCEDURE WILL BE THE ONE CALLED IN THE EXAMINE IF SET ON THE DOLLAR CARD. REQUIRES THE EXAMINE STOP IN THE INTERPRETER TYPES OF EXAMINE \*\*\*\*\*\*\*\*\*\*\*\*\* \*\*\*\*\*\*\*\*\*\*\*\*\* EXAMINE DATANAME  $\blacksquare$ (LITERAL"1) IREPLACING BY LITERAL-21 TALLYING (ALL) (DATANAME-1) DATANAME-21 (LEADING) (UNTIL FIRST)

REPLACING CALLI  $CLITERAL=3$ ) **BY**  $CLITERAL=4$ )  $ODATANAME = 3$  $ODATANAME=4$ ) (LEADING) (FIRST) (UNTIL FIRST) PROCEDURE EXAMINE.BY.COMPARES THIS PROCEDURE WILL BE THE ONE CALLED IF THE EXAMINE IS NOT SET ON THE DOLLAR CARD. DOES NOT REQUIRE THE EXAM STOP IN INTETPRETER PROCEDURE SUBSCRIPTED.FIELD3 CALCULATES THE BEGINNING ADR IF A SUBSCRIPTED ITEM IS BEING EXAMINED MULTIPLYS THE ITEMIS FACTOR TIMES THE VALUE IN THE SUBSCRIPT AT EXECUTION TIME. THIS RESULT MINUS THE FACTOR IS THE BEGINNING ADR PROCEDURE FIRST.OPTION: HANDLES THE EXAMINE A REPLACING "FIRST" B **PROCEDURE LABEL PROCESSOR;** FUNCTIONS - GENERAL 1. FIXUP LABEL TABLE FOR THIS OCUR (WHICH IS MAINTAINED BY THE GLOBAL COUNTER - EXPLICIT.LABEL 2. EMIT TERMINAL "PARAGRAPH "OF "PERFORM" RANGE EXIT CODE IF REQUIRED 3. IF EXPLICIT-GO-TO-PARAGRAPH EMIT GOPAR OR BUN CODE 4. CALL MONITOR CODE GENERATOR IF REQUIRED 5. CHANGE TXPAR/TXSECN TO TXLABEL - - - - - WHEN CHANGING SEGMENTS 6. EMIT "FALL-THRU" CODE (BUN 7. FIXUP PSEUDO-CODE DICTIONARY & TSEGLINK WRITE CODEBUFFER ONTO SEGFILE, EMIT NEW TSEGLINK 8. EMIT TSTOP. --------9. EMIT "SYSTEM" EXIT FOR TERMINAL PARAGRAPH OF A USE SECTION 10. SET FIRST.EXECUTABLE FOR FIRST EXPLICIT LABEL EXAMPLES OF REQUIRED CODE FOR CONTROL-TRANSFERRING OPERATIONS \* OVERLAY SECTION 50. FIXED SECTION O.  $ALTR(14, 16)$  $P1.$ ٠  $ALTR(I6, +G)$ GOPAR(0) PERFORM 12.  $11.$ ALTER 14 TO 15.  $ALTR(10,12)$  $\bullet$ PERF (K1, DVERLAY) ALTR(14,16) ALTER I6 TO I7. GO TO 13. ALTR(I6, I8) ALTR(IO, I3) **BUN(OVERLAY)**  $\bullet$  $12.$  $\bullet$ P2. GO TO P4. PXIT(K1)  $*$  13. GOPAR(P2). I4. GO TO I6. P3. GO TO. GOPAR(I4) GOPAR(P3) P3 INITIALLY  $\star$  $\star$  15. .F COMM(ABEND) POINTS TO +F P4. ALTER P3 TO 13.  $*$  16. GO TO.  $ALTR(P3A + A)$ 

NEXT SEQL SOURCE\*  $BUNCHB$ GOPAR(16) INITIALLY ALTR(10,13) .G COMM (ABEND) POINTS TO +G  $\bullet$  A **BUNCOVERLAYS**  $17.$ GO TO P1, P4, I7 DEPENDING ON X.\* LAST SOURCE STATEMENT  $AB$  GOTD(COPX)3,  $+D$ ,  $P1$ ,  $P4$ ,  $+C$ ) IN THIS SECTION .C ALTROID, IT)  $BUNCFY$ NEXT SEQL SOURCE **BUNCOVERLAY**) NEXT SEQL SOURCE \*  $\bullet$  D FOR EXAMPLES OF REQUIRED CODE SEE LABEL. PROCESSOR PROCEDURE GOTODEP (A) FORMAL A VARYINGE SPECIAL STACK ENTRY - INTERNAL TO GOTODEP ONLY - NEEDED TO EMIT **PROCEDURE PERFORMS** VALIO PERFORM VARYING COMBINATIONS & IMPLIED OPERATIONS NOTE - WHERE INDEXING IS USED, SET.GEN IS CALLED BY PERFORM \*VARYING SUBJ FROM OBJ\* \*SET SUBJ TO OBJ EQUIV **QBJ** SURJ . . . ----LIT. D<sub>N</sub> MOVE \* IN THESE CASES, IF ANY AFTER CLAUSES, DN. **MOVE DN** SET.TO \* ALL "FROM" SUBJ"S MUST BE SAVED INITIALLY **DN** IN. IN SET.TO \* IN CONSTANT POOL. D<sub>N</sub> \* NOT REQUIRED FOR LITERAL SUBJ S OR IN  $101$ MOVE IN SET.TO \* WHERE ONLY SINGLE VARYING CLAUSE. IN. SET.TO TN. LIT. \*VARYING SUBJ . . . BY OBJ\* EQUIV \*SET SUBJ UP BY OBJ\* SURJ **08J** ---a e a LIT. ADD(LIT, DN) } **DN DN** DN. ADD CON . DN 3 3 1N  $1.1T$ SET.GEN(UP.BY,LIT,IN); IN DN. SET.GEN(UP.BY, DN, IN); -DATA NAME DN "INDEX NAME IN. IDI "INDEX DATA ITEM PROCEDURE SET.GENJ VALID SET COMBINATIONS & IMPLIED OPERATIONS  $(10)$ **LBD** SUBJ DN. I N DIV(F)IN, DN)J INC1(DN)J 101 101 MOVE 101 MOVF IN. LIT PRE-DEC1 LITJ PRE-MULT BY FJ MVN(NEWLIT, IN) J IN. SUB(1,DN,T)) MULT(F,T,IN)) I N D<sub>N</sub> 101 MOVE ΙN \*(FACTORS EQUAL) I N I N **MOVE** IN INN DIV(FF+INN+T)3 MULT(F+T+IN)3 (UP/DOWN BY) SURJ **OBJ** 

PRE=MULT LIT BY FJ INC/DEC(NEWLIT, IN) } LIT. IN. MULT(F, DN, T) & INC/DEC/(T, IN) & IN. DN. DN. "DATA NAME IDI -INDEX DATA ITEM **=INDEX NAME** T<sub>N</sub> INN -INDEX NAME HAVING DEFFERENT FACTOR LIT "INTEGER LITERAL PROCEDURE SEND.RECEIVEL A - MESSAGE B - FROM/INTO IDENTIFIER  $C = QUEUE NAME$ SEND ID"1 LFROM ID"21 TO ID"3/LITERAL ON INVALID-REQUEST S1 ON Q"FULL S2 RECEIVE ID-1 [INTO ID-2] FROM ID-3/LITERAL ON INVALID\*REQUEST S1 ON G-EMPIY S2 MOVE ID-2 TO ID-1 IF FROM MOVE COMM.LIT.MSG AREA MOVE ID-3, TRASH IF NOT IN SEG O OR IS LITERAL MAKP ID-3/TRASH, MSG AREA IF NOT IN SEG 0 MAKP ID-2, MSG AREA **COMM** MOVE ID-1,  $ID=2$ IF RECEIVE INTO PRESENT IF CONDITION OPTIONS **FETCH** CPN 1, MSG, NEQ, +A  $S1$ CPN 2.MSG, NEQ, +B . A  $S<sub>2</sub>$  $\bullet$  B PROCEDURE FIXUP.CAT.LEN J TO UPDATE THE LENGTH OF THE RECEIVING FIELD ON A CAT THE LOCATION GIVEN IS THAT OF N IN THE INST. AND THE RECEIVING FIELD HAS AN IN LINE COP PROCEDURE ALTERED.LIT FIXEDJ TO SET LENGTH OF LIT TO PROPER SIZE.CHANGE TO TNNLIT AND RETURN THE LENGTH LIT IS IN 8 BIT FORMAT PROCEDURE ALTERED. WORD FIXED) TO SET LUGICALIIZE > ZERO COPX IF NECESSARY > CHANGE REAL TO INTEGR AND RETURN LOGICALSIZE PROCEDURE X.QUALIFIES(I) VARYING; TO DETERMINE WHETHER AN OPERAND QUALIFIES AS AN OPND OF A CAT PROCEDURE ID+ADD+TO+CATJ TO CONTINUE CAT

PROCEDURE OPTIMAL.DISP FIXEOJ TO DETERMINE WHETHER AN INTERMEDIATE TRASH AREA REQ ON DISPLAY

PROCEDURE 10.BUILD.DISP.COMMJ

TO BUILD A OISPLAV COMMUNICATE

A IS A PTH TO THE TOKEN OF THE ITEM TO BE DISPLAYED

PROCEDURE SEP.ITEMJ

TO DEVELOPE A MOVE OF A SINGLE ITEM TO BE DISPLAYED INTO THE APROPRIATE TRASH AREA

PROCEDURE DM.VERBS3

GENERATE CODE TO EFrEcT THE MCP COMMUNICATE CORRESPONDING Tn A DATA MANAGEMENT VERB. ENTER ON VERB TRESWD.

PROCEDURE DO.SWITCH6:

INDICATES MONITOR DEPENDING SPECIFIED. WILL CHECK TO SEE IF SWITCH 6 = ZERO OR IF ITIS GREATER•

PROCEDURE MONITOR·INITIAL;

FOLLOWING PROCEDURE SETS UP THE WRITE SUBROUTINE FOR MONITOR CHECKS TO SEE IF MONITOR DEPENDING HAS BEEN SPECIFIED SETS UP THE LITERAL THAT IS MOVED TO THE RECORD MSG AREA

### DATA MANAGEMENT -------------

THE OM ADDITIONS TO THE COBOL COMPILER WERE COMPLETED IN OCTOBER, 1973. THE DEVELOPMENT WAS IN 4 STAGES:

- 1. UNDERSTANDING WHAT DM IS AND HOW TO USE IT.
- 2. DOCUMENTATION OF THE NECESSARY COMPILER CHANGES.
- 3. IMPLEMENTATION.
- 4. TESTING.

THE FOLLOWING IS AN EXPLANATION OF THE FLOW OF DATA MANAGEMENT CONSTRUCTS THROUGH THE COMPILER. THIS IS THE DOCUMENT THAT WAS USED FOR STEP 2.
# DATA-BASE SECTION DECLARATIONS

DATASET

. . . . . .

<LEVEL=NUMRER> <DATASET=NAME> DATASET DDL=NUMBER <DDL #> TRETRIEVAL/ORDERING KEY <KEY=NAME> DDL=NUMBER <DDL #> (<COMPONENT=NAME=1> [<COMPONENT=NAME=2>3 ...)] ....

SUBSET

<LEVEL=NUMBER> <SUBSET=NAME> SUBSET DDL=NUMBER <DDL #> TO <DATASET=NAME> DDL=NUMBER <DDL #> [(<COMPUNENT-NAME=1> [<COMPONENT=NAME=2>] ...)].

FORMAT OF THE DOL-NUMBER

THE <DDL#> CONSISTS OF A STRUCTURE NUMBER FOLLOWED BY THE TIME AND DATE WHEN THE DATASET WAS CREATED. THE FURMAT FOR THE DOL-NUMBER IS #

SSS HHIMMISS MM/DD/YY

THIS STRING OF CHARACTERS IS ENCODED INTO A A 64 BIT PATH DICTIONARY ENTRY BY MERGE

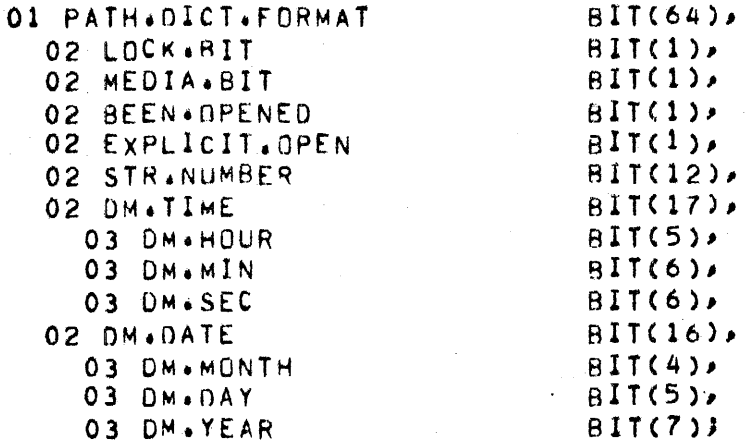

DMSTATUS REGISTER 

THE DMSTATUS REGISTER IS 6 DIGITS LONG AND WILL BE SET BY EACH DM COMMUNICATE. A VALUE OF ZERO INDICATES NO EXCEPTION.

PARSE- ADD "DMSTATUS" TO THE RESERVE WORD LISTS. TRANSLATE THE SYNTAX DMSTATUS (<EXCEPTION NAME>) INTO CDMSTATUS = <LITERAL>), <EXCEPTION NAME>'S ARE RESERVED WORDS. ONLY IN THIS CONTEXT. EACH CORRESPONDS TO AN EXCEPTION NUMBER, <LITERAL>•

MERGE• ASSIGN MEMORY IN OSEGO

EXPLODE• EXPAND REFERENCES TO LOOK LIKE A TwORD AND SET CONDITIONS NAME FLAG SO DMSTATUS WILL ALWAYS BE A FULL RELATION IN PROSYN. THIS ALSO PREVENTS DMSTATUS FROM BEING USED OUTSIDE A CONDITTON.

# PARSE

1. WHEN DATA-BASE SECTION IS DECLARED

- VERIFY THAT IT FOLLOWS THE FILE SECTION AND PRECEEDS THE WORKING-STORAGE SECTION
- " OUTPUT A DUMMY TXON WITH LEVEL=OCLIKE WS"SECTION) AND SYMBOL="DATA-BASE"
- SAVE THIS DR. SECTION OCUR AS A GLOBAL
- = DATABASE.SECTION.FLAG:=1
- VERIFY THE DATA-BASE SECTION TO CONSIST ONLY OF "01 DS-NAME INVOKE ..." ENTRIES AND "DB ... "ENTRIES
- 2. WHEN DB IS DECLARED
	- SAVE THE DATABASE NAME
- . OUTPUT THE DATABASE NAME AS A TNNLIT
- $=$   $\overline{O}$   $\overline{O}$

3. WHEN INVOKE IS DECLARED

- " VERIFY DATABASE . SECTION . FLAG=1 AND LEVEL=01
- OPEN #DATA-BASE/DATASET.NAME(LIKE A COPY FROM LIBRARY) WHERE DATA\*BASE IS THE FIRST 9 CHARACTERS OF THE DATABASE WAME
- SCAN PAST THE 01 DATASET-NAME OF THE SOURCE IMAGE
- AND SUBSTITUTE THE INVOKING DATASET NAME
- " MARK THE SCANNED SOURCE IMAGES WITH "\*"

4. WHEN DATASET IS DECLARED

- VERIFY DATABASE.SECTION.FLAG=1
- **PARSE THE DOL-NUMBER**
- ASSIGN AN ÚCUR TO EACH KEY-NAME WHERE LEVEL := IF ORDERING THEN 51 ELSE 52
- MARK COMPONENT-NAMES AS TWORD WITH "DATA-BASE" AS A TOUAL

5. WHEN SUBSET IS DECLARED

- VERIFY DATABASE.SECTION.FLAG=1
- **PARSE THE DOL-NUMBER**
- $+$  LEVEL1=53
- DELETE THE TARGET DATASET-NAME
- PARSE THE TARGET ODL-NUMBER
- OUTPUT THE TARGET COMPONENT-NAME AS TWORD WITH
- "DATA-BASE" AS A TOUAL
- 6. WHEN END OF DATA-BASE SECTION IS FOUND DATABASE.SECTION.FLAGI=0
- 7. WHEN FIND/MODIFY IS SPECIFIED OUTPUT THE COMPONENT-NAMES OF THE SELECTION EXPRESSION WITH "DATA-BASE" AS TOUAL

#### DICTIONARY PROCESSING --------

1. NO CHANGE

### QUALIFICATION RESOLUTION ------------------------

- 1. ITEMS WITH LEVEL OF 51, 52, OR 53 HAVE SCOPE ONLY OF THEMSELVES
- 2. THE DB.SECTION OCUR INCLUDES ALL DATABASE ITEMS IN ITS SCOPE
- 3. INHIBIT ERROR REPORTING FOR A TWORD WITH THE DB.SECTION OCUR AS ITS QUALIFIER
- " IF UNIDENTIFIED NAME THEN OCUR:=0
- IF INSUFFICIENT QUALIFICATION THEN OCURI=LAST OF THE DUPLICATES

## MERGE

---·-

NOTES I

• NO CONDITION NAMES WILL BE CONTAINED IN A DATASET DESCRIPTION THEREFORE THE BUILDING OF THE CONDITlON•NAME TABLE DOES NOT CONFLICT WITH THE BUILDING OF THE PATH INFO TABLE

#### OATA~BASE SECTION PROCESSING ............................

1. FOR EACH O1 DATASET-NAME INVOKE.NOI=BUMP INVOKE.COUNT

- 2. BASED ON THE STRUCTURE.NUMBER OF THE DOL=NUMBER ASSIGN A UNIQUE PATH.NO AND BUILD A CORRESPONDING PATH•DICTIGNARY•ENTRY IN THE PATH10ICTlONARY BLOCK ON THE SEGf ILE WHICH CONTAINS THE UNIQUE ooL-NUMBER (START THE PATH•NO AT 1)
- 3• BUILD A TABLE RELATING THE DATASET OCUR TO ITS KEY•NAMES ANO THEIR COMPONENT•NAMES AND CONTAINING THE INVOKE.NO AND PATH.NO AND THE TARGET PATH.NO NOTE: IF THE TARGET DATASET OF A SUBSET IS NOT INVOKED THEN IGNORE THAT PATH AND ITS COMPONENTS WHEN BUILDING THE TABLE E•G ITS COMPONENT OCUR=O
- 4• DROP ALL ATTRIBUTESCE•G• ooL-NUMBER> COMPONENT-NAMES, ETC.) WHEN PARSING PATH DECLARATIONS
- 5• FOR EACH 081 SAVE DATA BASE NAME CTNNLIT> IN A TABLE WITH ITS OCUR. DROP TNNLIT.

EXAMPLE 1 -------

> 02 STUDENTS DATASET ODL•NUMBER 38 ORDERING KEY STUDNAMES ODL=NUMBER 71 CLASTNAME1 FIRSTNAME)•

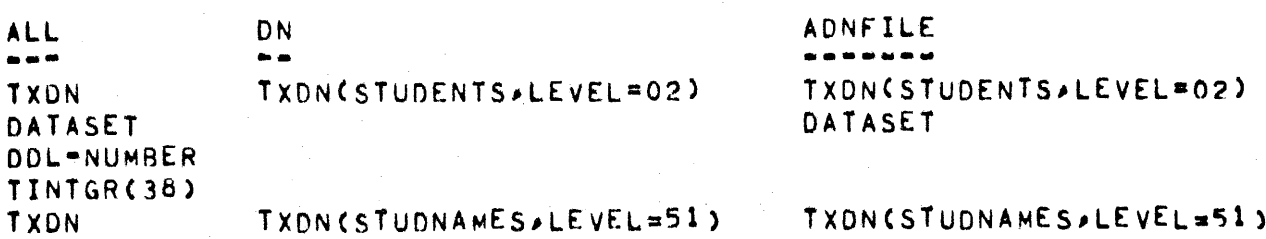

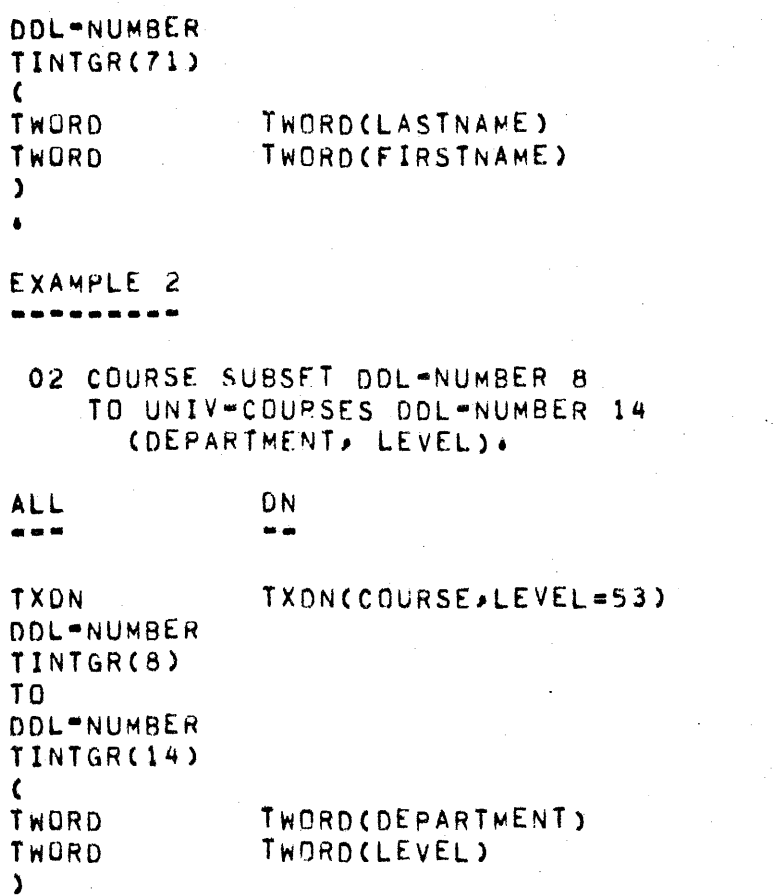

PROCEDURE DIVISION PROCESSING ------------------------

#### GENERAL \_\_\_\_\_\_**\_**

 $\blacktriangle$ 

 $\sim$   $\sim$ 

- 1. PARSE THE DM.VERBS WITH PARTICULAR ATTENTION TO
	- THE RELATIONSHIP OF DATASET-NAMES AND THEIR PATHS
	- 2. OUTPUT THE INVOKE.NO AND PATH.NO AS TINTGR TOKENS FOLLOWING REFERENCES TO PATH NAMES
	- 3. THE CT.ADVERB BITS FOR THE DM.VERBS ARE ARRANGED AS FOLLOWS!

**BIT** MEANING -------- $\begin{array}{c} \bullet\bullet\bullet\bullet \end{array}$ 

DISTINGUISHES INSERT FROM STORE OR REMOVE FROM DELETE.  $\mathbf{1}$  $2<sup>1</sup>$ RECREATE

والمستقبل والمستورد والمستنب والمتوقف والمستنبذ والمستحيل

ADNFILE -------

TXDN(COURSE, LEVEL=53)

DMSTATUS FORMAT  $\mathbf{3}$ **OIBINARY** 1:DECIMAL 4 BIT "ON EXCEPTION" SPECIFIED  $\overline{a}$ 5 UPDATE MODIFY  $6.$ SELECTION EXPRESSION TYPE  $7 - 11$ **OINEXT** 1:PRIOR 2:FIRST **3iLAST** 4:NEXT AND "AT" CLAUSE 5: CURRENT 61"AT" CLAUSE PATH TYPE  $12$ **OIKEY** 1:DATASET

NOTE: NO SYNTAX CHECKING WILL BE DONE BY MERGE FOR THE EXCEPTION CLAUSE. IF THE CLAUSE IS SPECIFIED IT WILL BE OUTPUT AS IS

114

#### **OPEN** ----

```
OPEN UPDATE <DATABASE=NAME>
      CON EXCEPTION <STATEMENT> CELSE <STATEMENT>11
    CI <sub>4</sub> VERB = 6CT.OBJECT=NOT USED
    CT.ADVERB=
      BIT 3 = DMSTATUS FORMAT
        OIBINARY
        1:DECIMAL 4 BIT
      BIT 4 = "ON EXCEPTION"
      BIT 5 = "UPDATE"
    CT.1=BIT LENGTH OF DM-STATUS REGISTER
    CT.2=BASE RELATIVE ADDRESS OF DM-STATUS REGISTER
    CT.3=BASE RELATIVE ADDRESS OF DATA BASE NAME
    CT.4=LENGTH OF DATA BASE NAME IN BITS
  MERGE OUTPUT
   . . . . . . . . . . . . .
   TRESWD
           OPEN.DM
           DATABASE NAME
   TNNLIT
           UPDATE
   TRESWD
           <EXCEPTION CLAUSE>
1. VERIFY THAT IT IS A DATABASE PNAME
```
2. CHANGE OPEN TO OM. OPEN BEFORE OUTPUTINEW VERB)

3. LOOK UP DATABASE NAME IN TABLE BY OCUR. OUTPUT THE NAME

#### CLOSE -----

CLOSE <DATABASE=NAME> CON EXCEPTION <STATEMENT> CELSE <STATEMENT>11  $CI<sub>4</sub>VERB=7$ CT.OBJECT=NOT USED CT.ADVERB= BIT 3 = DMSTATUS FORMAT **OIRINARY** 1:DECIMAL 4 BIT BIT 4 = "ON EXCEPTION" CT.1=BIT LENGTH OF DM-STATUS REGISTER CT.2=BASE RELATIVE ADDRESS OF DM-STATUS REGISTER<br>CT.3=BASE RELATIVE ADDRESS OF DATA BASE NAME CT.4=LENGTH OF DATA BASE NAME IN BITS

MERGE OUTPUT -----------

TRESWD CLOSE.DM DATA BASE NAME **TNNLIT KEXCEPTION CLAUSE>** 

1. VERIFY THAT IT IS A DATABASE-NAME

- 2. CHANGE CLOSE TO DM.CLOSE BEFORE OUTPUT(NEW VERB)
- 3. LOOK UP DATA BASE NAME IN TABLE BY OCUR. OUTPUT THE NAME

**CREATE/RECREATE** 

CREATE/RECREATE <DATASET=NAME> CON EXCEPTION <STATEMENT> CELSE <STATEMENT>11  $CT<sub>4</sub> VERB=18$ CT.ORJECT=INVOKE.NO. PATH.NO  $CI$ .ADVERB= BIT 3 = DMSTATUS FORMAT OIBINARY 1:DECIMAL 4 BIT BIT 4 = "ON EXCEPTION" BIT<sub>8</sub> ="RECREATE" CT.1=BIT LENGTH OF DM-STATUS REGISTER CT.2=BASE RELATIVE ADDRESS OF DM-STATUS REGISTER CT.3=BIT LENGTH OF THE DATASET RECORD WORK AREA<br>CT.4=BASE RELATIVE ADDRESS OF THE DATASET RECORD WORK AREA MERGE OUTPUT ------------CREATE/RECREATE TRESMD INVOKE.NUM OF DATASET-NAME TINTGR PATH.NUM OF DATASET "NAME **TINTGR** 

TWORD DATASET-NAME <EXCEPTION CLAUSE>

1. VERIFY THE DATASET "NAME

2. OUTPUT THE DATASET-NAME AND PATH INFO

#### **STORE** -----

STORE <DATASET=NAME> CON EXCEPTION <STATEMENT> CELSE <STATEMENT>11 CT.VERR=16 CT.DBJECT=INVOKE.NO, PATH.NO CT.ADVERB= BIT 3 = DMSTATUS FORMAT **OIBINARY IIDECIMAL 4 BIT** BIT 4 = "ON EXCEPTION" CT.1=BIT LENGTH OF DM-STATUS REGISTER CT.2=BASE RELATIVE ADDRESS OF DM-STATUS REGISTER CT.3=BIT LENGTH OF THE DATASET RECORD WORK AREA<br>CT.4=BASE RELATIVE ADDRESS OF THE DATASET RECORD WORK AREA

MERGE OUTPUT ,,,,,,,,,,,,

TRESWD STORE TINTGR INVOKE.NUM OF DATASET-NAME PATH NUM OF DATASET NAME TINTGR DATASET-NAME **TWORD** <EXCEPTION CLAUSE>

1. VERTEY THE DATASET "NAME

2. OUTPUT THE DATASET-NAME AND PATH INFO

#### DELETE ------

DELETE <DATASET=NAME> CON EXCEPTION <STATEMENT> CELSE <STATEMENT>11  $CT_4VERB=17$ CT.OBJECT=INVOKE.NO, PATH.NO CT.ADVERH= BIT 3 = DMSTATUS FORMAT **OIBINARY** 1:DECIMAL 4 BIT BIT 4 = "ON EXCEPTION" CT.1=BIT LENGTH OF DM-STATUS REGISTER CT.2=BASE RELATIVE ADDRESS OF DM\*STATUS REGISTER CT.3=BIT LENGTH OF THE DATASET RECORD WORK AREA CT.4\*BASE RELATIVE ADDRESS OF THE DATASET RECORD WORK AREA

MERGE OUTPUT

TRESWD DELETE INVOKE.NUM OF DATASET-NAME TINTGR TINTGR PATH NUM OF DATASET "NAME TWORD DATASET-NAME <EXCEPTION CLAUSE>

1. VERIFY THE DATASET "NAME

2. OUTPUT THE DATASET PNAME AND PATH INFO

#### FREE ----

FREE <DATASET=NAME> ION EXCEPTION <STATEMENT> IELSE <STATEMENT>11  $CT$ .  $VFRB = 21$ CT.OBJECT=INVOKE, NO, PATH.NO CT.ADVERB= BIT 3 = DMSTATUS FORMAT OIBINARY 1:DECIMAL 4 BIT BIT 4 = "ON EXCEPTION" CT.1=BIT LENGTH OF OM-STATUS REGISTER CT.2=BASE RELATIVE ADDRESS OF DM-STATUS REGISTER

MERGE OUTPUT \*\*\*\*\*\*\*\*\*\*\*\*

TRESWD FREE INVOKE.NUM OF DATASET-NAME **TINTGR** PATH NUM OF DATASET NAME **TINTGR TWORD** DATASET=NAME <EXCEPTION CLAUSE>

1. VERIFY THE DATASET-NAME

2. OUTPUT THE DATASET-NAME AND PATH INFO

#### **INSERT/REMOVE** . . . . . . . . . . . **.** .

INSERT <DATASET=NAME> INTO <SUBSET=NAME> CON EXCEPTION <STATEMENT> CELSE <STATEMENT>11 REMOVE CURRENT FROM <SUBSET=NAME> CON EXCEPTION <STATEMENT> CELSE <STATEMENT>11 CT.VERR=16 FOR INSERT, 17 FOR REMOVE CT.OBJECT=INVOKE.NO, PATH.NO OF SUBSET "NAME CT.ADVERB=  $BIT 1 = ON$ BIT 3 = DMSTATUS FORMAT 0:BINARY 1:DECIMAL 4 BIT BIT 4 = "ON EXCEPTION" CT.1=BIT LENGTH OF DM-STATUS REGISTER CT.2=BASE RELATIVE ADDRESS OF DM-STATUS REGISTER CT.3=INVOKE.NO. PATH.NO OF DATASET-NAME MERGE OUTPUT -----------TRESWD INSERT/REMOVE TINTGR INVOKE.NUM OF DATASET NAME **TINTGR** PATH NUM OF DATASET NAME DATASET-NAME OR TRESWO CURRENT TWORD INVOKE.NUM OF SUBSET TNAME TINTGR PATH+NUM OF SUBSET "NAME **TINTGR TWORD** SUBSET-NAME **KEXCEPTION CLAUSE>** 

- 1. VERIFY THE DATASET-NAME TO BE A PROPER TARGET DATASET OF THE SUBSET "NAME AND OUTPUT IT WITH ITS PATH INFO
- 2. OUTPUT THE TARGET DATASET-NAME AND ITS PATH INFO
- 3. CT.VERBS ARE LIKE THOSE FOR STORE AND DELETE. THEY ARE DISTINGUISHED BY BIT 1 OF CT.VERB.
- 4. FOR REMOVE. INVOKE NUM AND PATH NUM OF DATASET ARE ZERO.

FINNZMODIEY CURRENT PATH FORMAT FIND/MODIFY [<DATASET=NAME> VIA] <DATASET"NAME>/<SUBSET"NAME>/<DRDER"NAME>/<RETRIEVAL"NAME> CON EXCEPTION <STATEMENT> CELSE <STATEMENT>11 ORDERED ACCESS FORMAT FIND/MODIFY (<DATASET=NAME> VIA) NEXT/PRIOR/FIRST/LAST <DATASET=NAME>/<SUBSET=NAME>/<ORDER=NAME> ION EXCEPTION SSTATEMENT> IELSE SSTATEMENT>11 RANDOM ACCESS FURMAT FIND/MODIFY COATASET-NAME VIA1 [NEXT] <SUBSET=NAME>/<ORDER=NAME>/<RETRIEVAL=NAME> AT <COMPONENT=NAME=1> = <DATA=NAME=1>/<LITERAL=1> [AND <COMPONENT=NAME=2> = <DATANAME=2>/<LITERAL=2>]... ION EXCEPTION <STATEMENT> IELSE <STATEMENT>.11 NOTE: THE "<DATASET=NAME> VIA" CLAUSE IS MANDATORY WHEN THE PATH IS A <SUBSET=NAME>  $CT: VERB = 15$ CT.OBJECT=INVOKE, NO, PATH, NO OF THE PATH-NAME  $CT A DVERB =$ BIT 3 FOMSTATUS FORMAT **OIBINARY** 1:DECIMAL 4 BIT BIT 4 \*"ON EXCEPTION"  $BIT 6 = "MODIFY"$ BIT 7-11=TYPE OF SELECTION EXPRESSION O<sub>INEXT</sub> 1:PRIOR 2IFIRST  $311. AST$ 4:NEXT AND "AT" CLAUSE **SICURRENT** 6t"AT" CLAUSE BIT 12 = TYPE OF PATH **OIKEY** 1:DATASET CT.1=BIT LENGTH OF DM-STATUS REGISTER

CT.2=BASE RELATIVE ADDRESS OF DM-STATUS REGISTER

 $122$ 

CT.3=BIT LENGTH OF THE DATASET RECORD WORKAREA CT.4=BASE RELATIVE ADDRESS OF THE DATASET RECORD WORK AREA CT.5=BASE RELATIVE ADDRESS OF SEARCH KEY(CAT OF COMPONENT NAMES) CT.6=INVOKE.NO. PATH.NO OF DATASET=NAME

MERGE OUTPUT ------------

> $\bullet$  $\bullet$

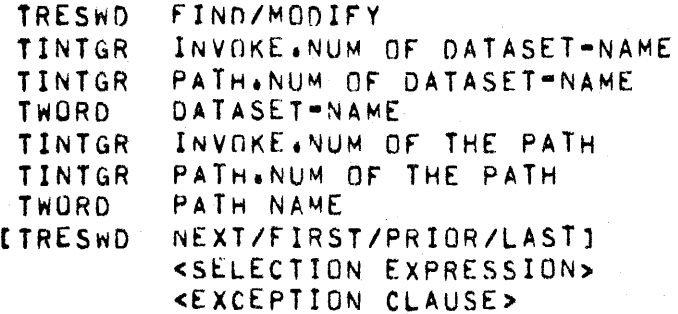

WHERE <SELECTION EXPRESSION> IS: TWORD COMPONENT-NAME TWORD/LITERAL

- 1. VERIFY THE PATH NAME TO BE A PROPER PATH TO THE DATASET-NAME AND OUTPUT THE PATH INFO.
- 2. OUTPUT THE TARGET DATASET-NAME AND ITS PATH INFO CSUPPLY THE PARENT OCUR AS A TWORD TOKEN IF THE DATASET-NAME IS OMITTED)
- 3. VERIFY THE COMPONENT NAME LIST TO BE IN THE PROPER ORDER WITH NO NAMES MISSING FROM THE LIST
- 4. THE TYPE OF THE PATH NAME IS DATASET IF BIT 7 OF THE ONFLAGS IS ON IN THE PATHNAME. THIS BIT IS USED AS THE FILLER FLAG IN THE DATA DIVISION.

# DATSYN

. . . . . .

- 1. WHEN DATASET IS DECLARED ALLOCATE A SEPARATE WORK AREA FOR IT
- 2. WHEN AN ENTRY WITH LEVEL=51, 52, OR 53 IS DECLARED. TREAT IT LIKE AN 88
- 3. VERIFY THE UNIQUENESS OF THE 01 DATASET NAMES WITHIN A DB AND DATA BASE NAMES

EXPLODE

------

1. CHANGE TWORD TO TINDEX FOR ITEMS WITH LEVEL=51 THRU 53(DONE IN PROCEDURE RESOLVE+FACTORS) IN ORDER TO RESTRICT THE USE OF PATH NAMES TO THE DM . VERBS

PROSYN PROCESSING

1. PARSE THE "ON EXCEPTION ..." CLAUSE OF THE DM. VERBS

CODEGEN -------

1. GENERATE COMMUNICATES CORRESPONDING TO DM VERBS

FIXUP PROCESSING ------------

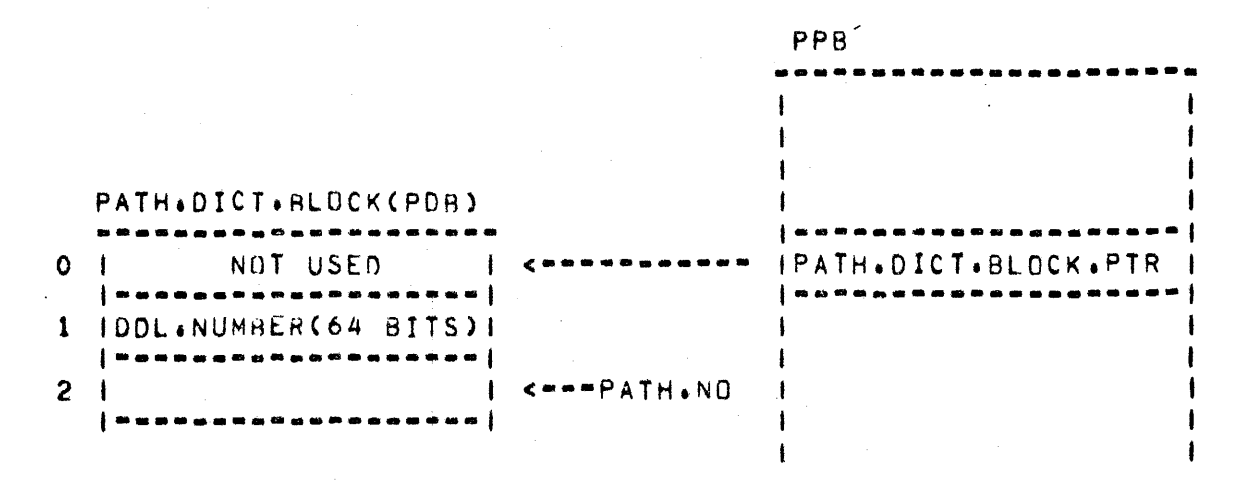

- 1. THE COMPILER ASSIGNS A PATH NUMBER TO EACH UNIQUE PATH NAME DECLARED IN THE DATA-BASE SECTION-(E.G. DATASET "NAME> SUBSET "NAME> ORDER-NAME, RETRIEVAL-NAME)
- 2. THE PATH DICTIONARY BLOCK(PDB) CONTAINS A PATH DICTIONARY ENTRY (PDE) FOR EACH PATH NAME. THE PDE CONTAINS THE 64 BIT DOL-NUMBER ASSOCIATED WITH THAT PATH NAME.
- 3. THE PATH.NO AND INVOKE.NO ARE USED TO IDENTIFY THE DESIRED PATH TO A DATASET RECORD. THE PATH.NO IS USED AS AN INDEX INTO THE PATH+DICTIONARY TO GET THE DDL.NUMBER. THE INVOKE.NO IS USED TO IDENTIFY THE INFORMATION ABOUT A DATASET RECORD WHERE THAT DATASET HAS BEEN INVOKED MORE THAN ONCE.

### SAMPLE DATA-BASE SECTION ---

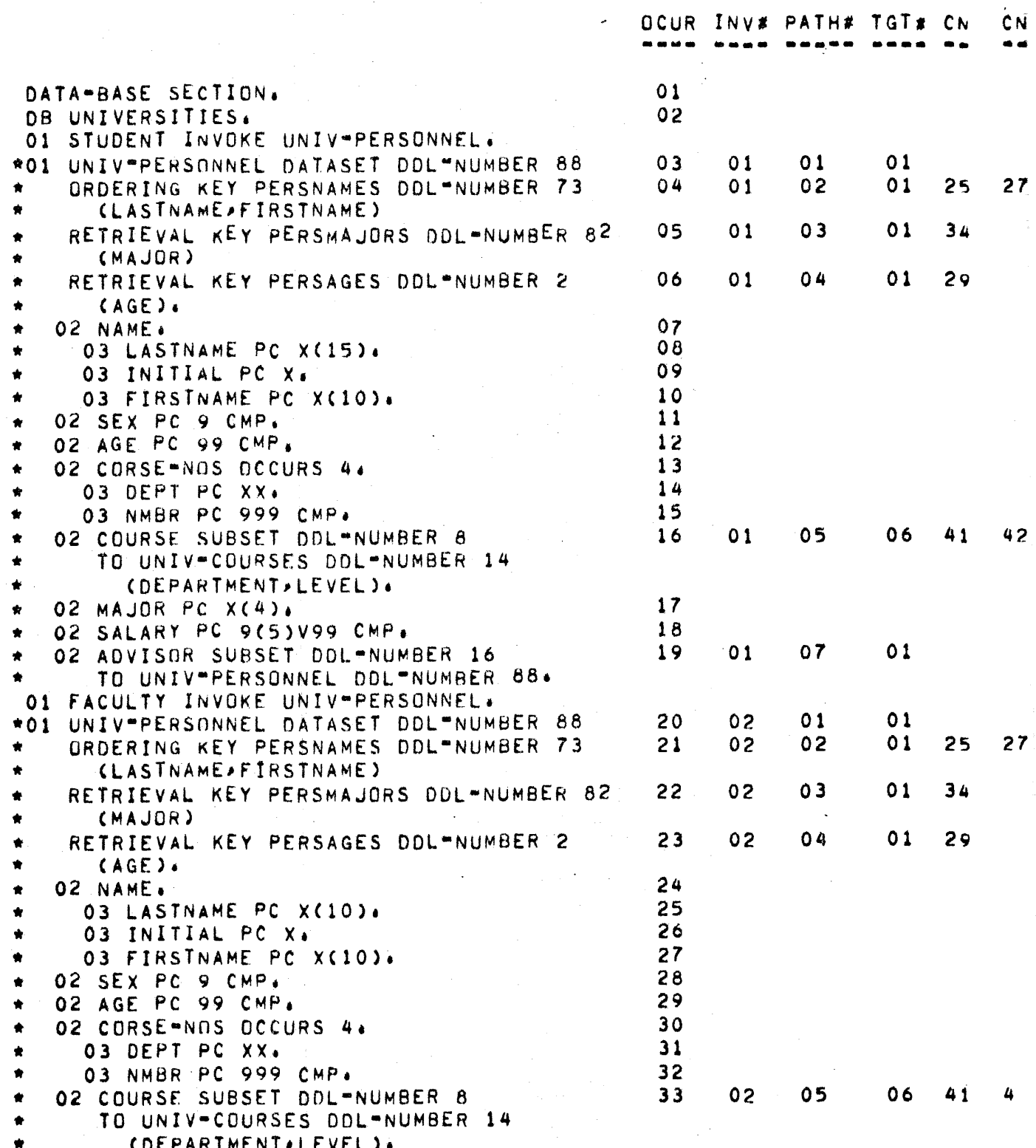

 $126$ 

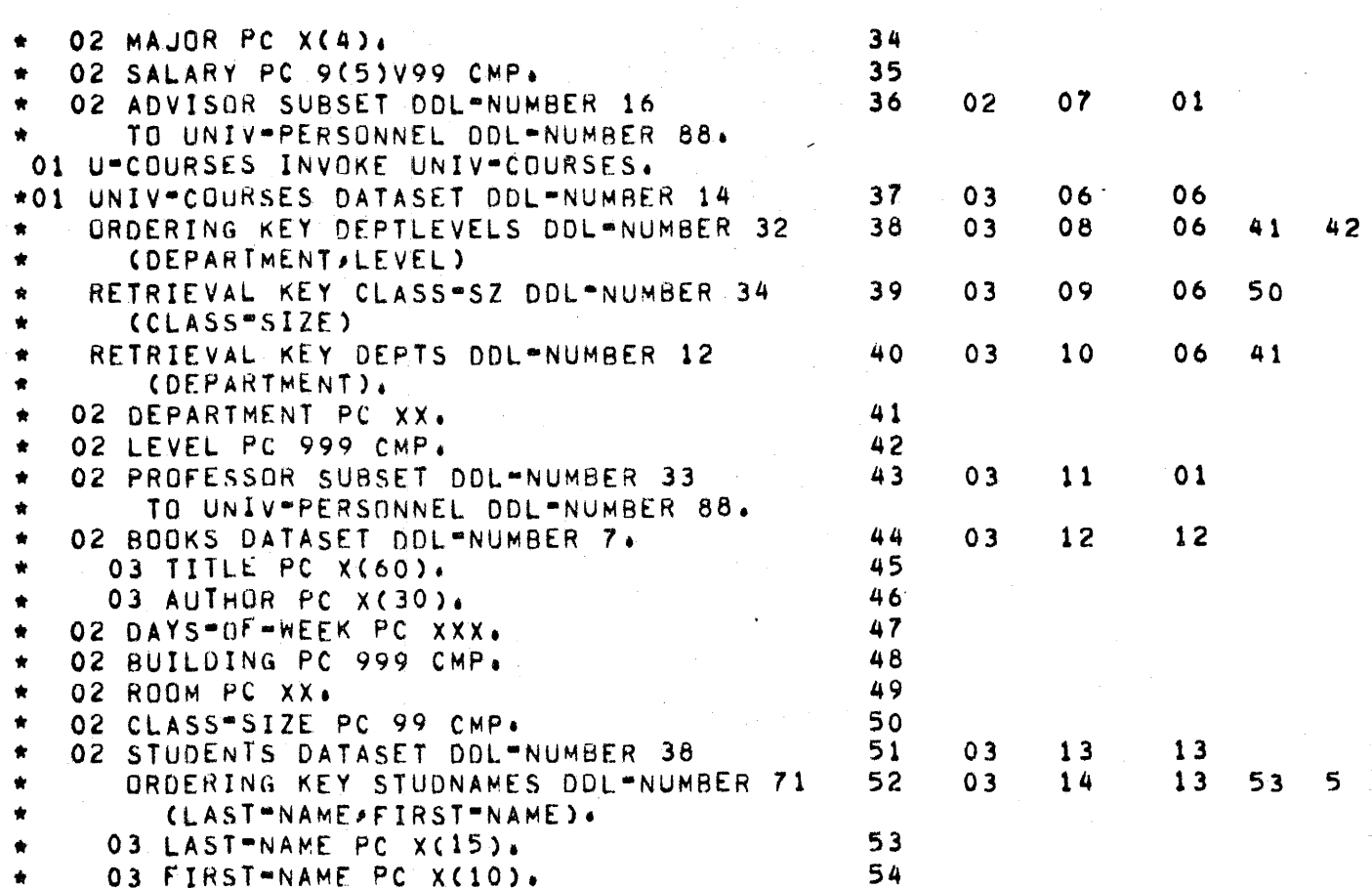

 $127$ 

# PATH DICTIONARY TABLE

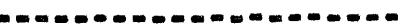

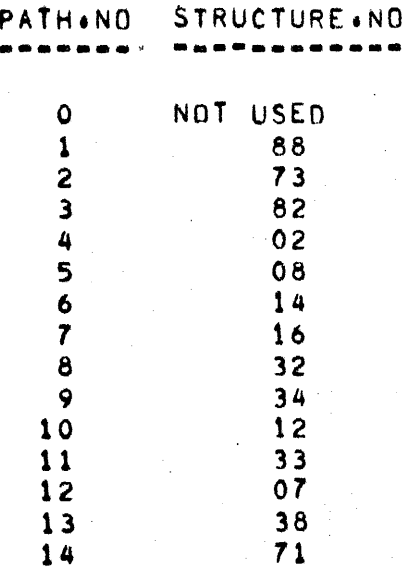

...

## GENERAL COMMENTS

1. THE SOURCE IMAGES WITH AN "\*" ARE PROVIDED BY THE DASDL COMPILER

 $\omega_{\rm eff}$  ,

## AS A LIBRARY FILE TO THE COBOL COMPILER

- 2. THE INVOKED NAME IS THE NAME OF THAT FILE AND IS NOT A PROPER DATANAME OF THE DATSET
	- (E.G. "\*UNIVERSIT"/"UNIV-PERSO")
- THE NAME "STUDENT" REPLACES THE WORD "UNIV-PERSONNEL" AT OCUR=3
- " THE NAME "UNIV-PERSONNEL" IS DELETED WHEN IT APPEARS AS THE TARGET DATASET-NAME OF ADVISOR AT OCCUR=19 AND OCUR=36
- 3. "DATA-BASE" SECTION APPEARS TO BE A FILE NAME(OCUR=1) WHOSE SCOPE INCLUDES ALL DATA.BASE DATANAMES(SCOPE=54)
- 4. COMPONENT NAMES APPEAR TO BE QUALIFIED BY
- "DATA"BASE" AND MUST NOT BE QUALIFIED WHEN REFERENCED - THIS SPECIAL NAMING CONVENTION ALLOWS UNIDENTIFIED COMPONENT-NAMES IN THE CASE WHERE THE TARGET DATASET-NAME OF A SUBSET IS NOT INVOKED
- \* WHEN DUPLICATE COMPONENT NAMES EXIST THEN THE OCUR OF LAST OF THE DUPLICATES WILL BE RETURNED (E.G. LASTNAME APPEARS AT OCUR=8 AND OCUR=25)
- . DDL WILL GUARANTEE THE UNIQUENESS OF COMPONENT-NAMES IN THE DATABASE
- 5. THE INVOKE NUMBER STARTS AT 1 AND IS BUMPED FOR EACH INVOKE SPECIFIED
- 6. THE PATH.NO IS ASSIGNED BY SEQUENTIALLY SEARCHING THE PATH DICTIONARY TABLE FOR A MATCHING STRUCTURE NUMBER. IF A MATCH IS NOT FOUND THEN THE NEW STRUCTURE NUMBER IS ADDED TO THE END OF THE TABLE. THE INDEX INTO THE TABLE IS THE PATH+NO+ NOTE THAT THE DOL"NUMBER IN THE EXAMPLE CONTAINS ONLY THE STRUCTURE NUMBERCTHE TIME AND DATE PART HAS BEEN OMITED FOR CLARITY)

PATH TABLE AND ALGORITHM FOR ITS CONSTRUCTION

#### DECLARE

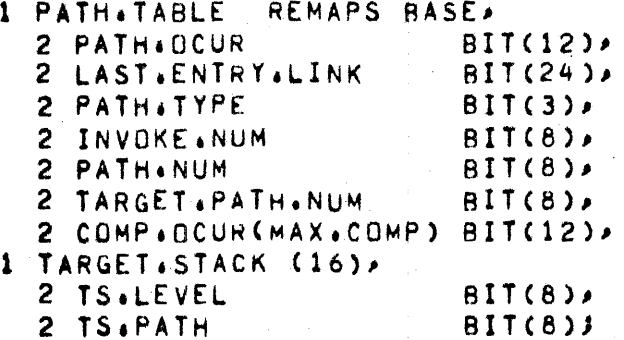

**=FIND A PATHNAME** TXDN FOLLOWED BY "DATASET" OR TXDN WITH LEVEL NUMBER 51"53. STOP ON "WORKING-STORAGE SECTION" OR "PROCEDURE DIVISION".

•FILL IN PATH10CUR

•rtLL IN PATH1TYPE DETERMINE TYPE FROM LEVEL NUMBER

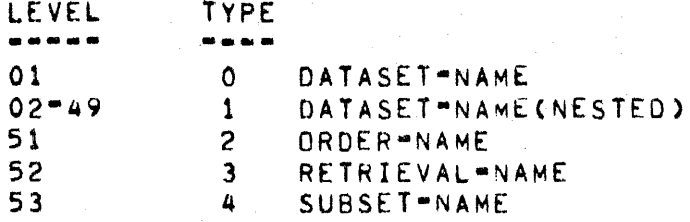

•tr LEVEL = 01 THEN CURRENT INVOKE NUMBER GETS BUMPED•

•FILL IN INVOKEtNUM

•FILL IN PATH•NUM

DETERMINE FROM LOOKING UP OOL# IN PATH DICTIONARYj IF NOT FOUND, AND NEW ENTRY.

•AOJUST TARGET STACK POP STACK UNTIL LEVEL ON TOP IS LESS THAN CURRENT LEVEL COR STACK EMPTY>• IF CURRENT LEVEL < 50 <DATASET> THEN PUSH NEW ENTRY•

•FILL lN TRGT•PATHtNUM

IF TARGET DOL# IS EXPLICIT, FIND FROM PATH DICTIONARY, ADDING A NEW ENTRY If NECESSARY• IF TARGET IS IMPLICIT THEN USE PATH ON TOP Or TARGET STACK•

• FILL IN AN DCUR fOR EACH COMPONENT•NAME WHICH rOLLOWS IN THE PARENTHESIZED LIST• AOO AN EXTRA OCUR OF ZERO **, TERMINATING THE LIST**.

# TABLE OF CONTENTS!

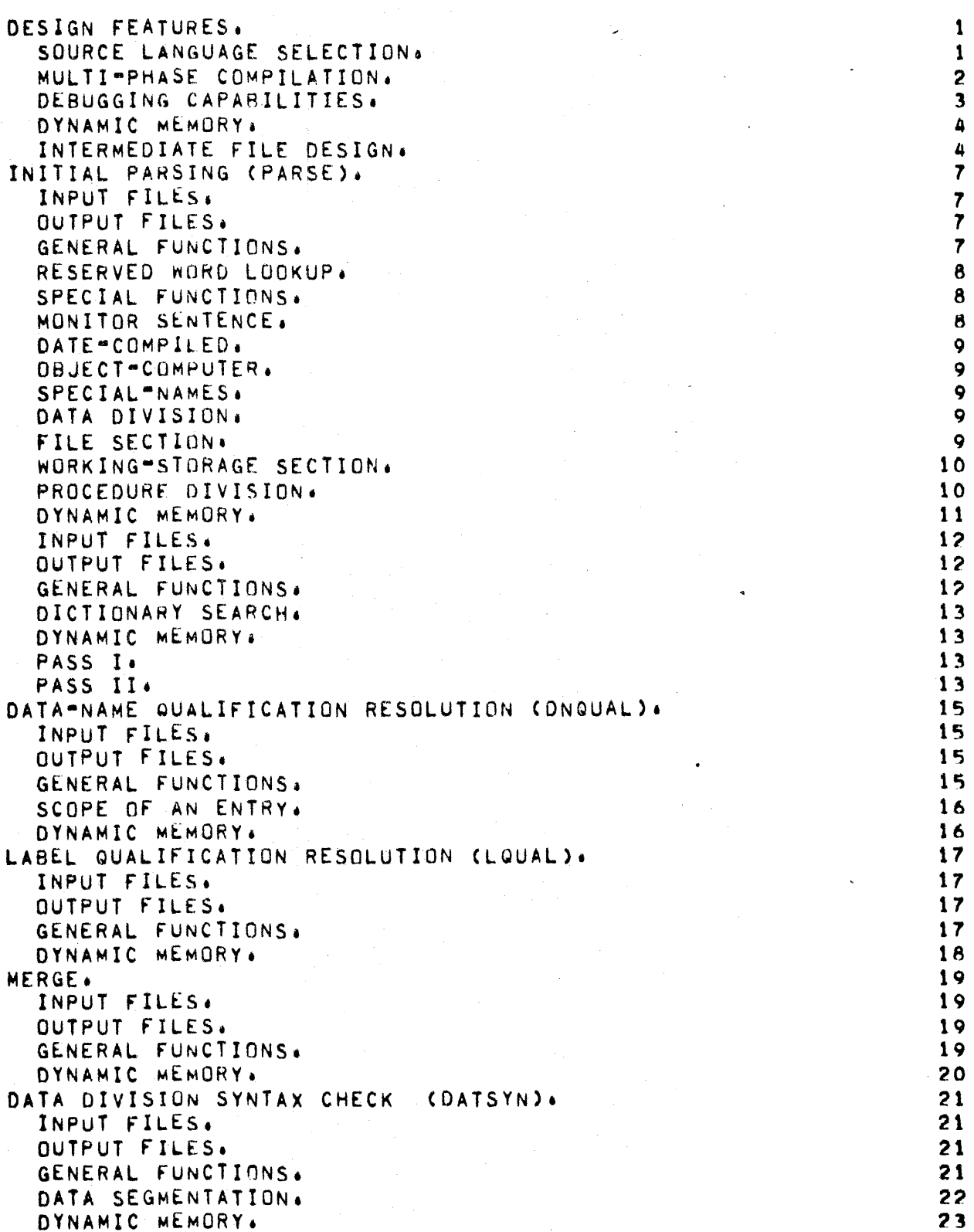

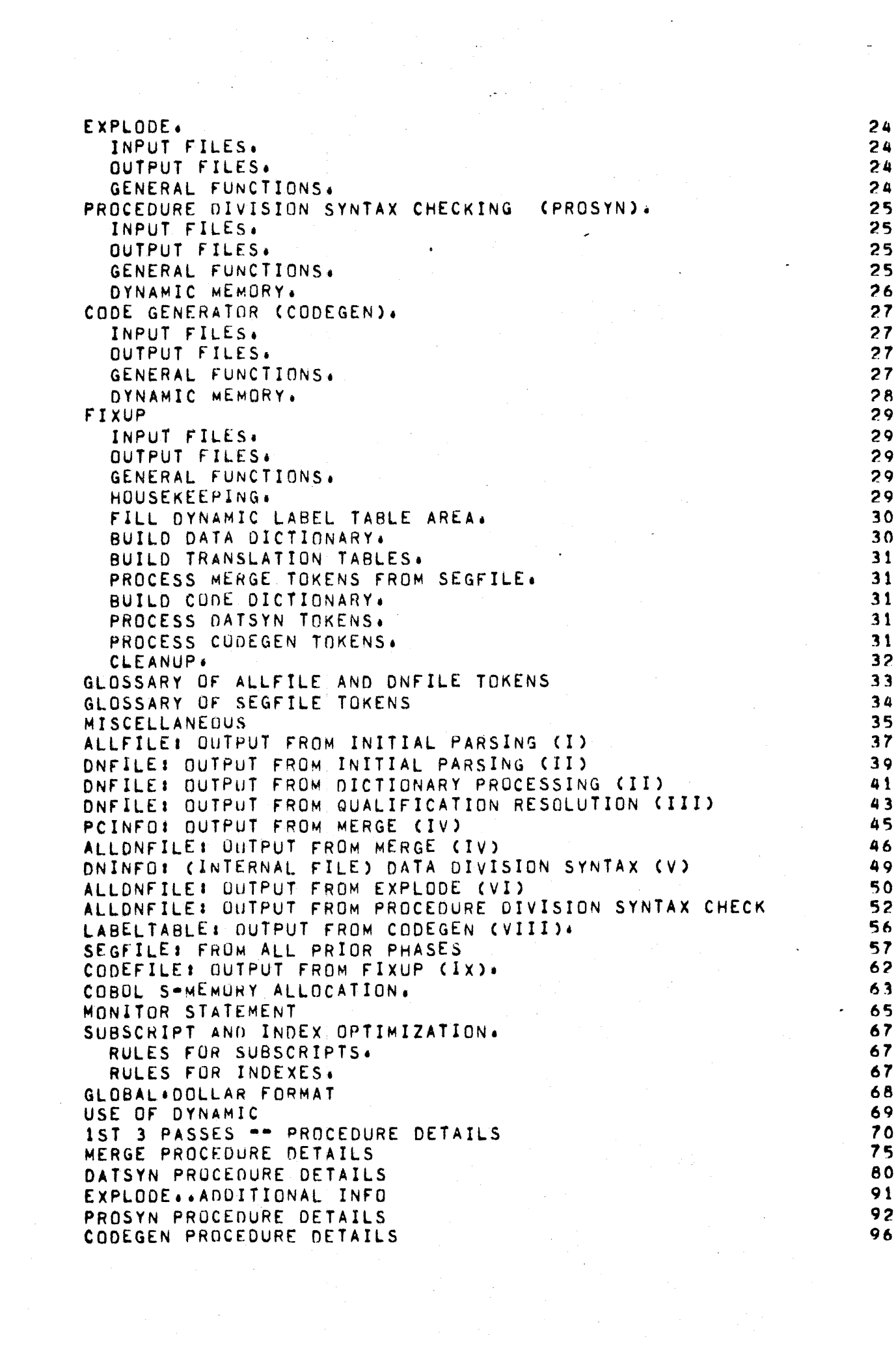

 $\label{eq:2.1} \frac{1}{\sqrt{2}}\left(\frac{1}{\sqrt{2}}\right)^{2} \left(\frac{1}{\sqrt{2}}\right)^{2} \left(\frac{1}{\sqrt{2}}\right)^{2} \left(\frac{1}{\sqrt{2}}\right)^{2} \left(\frac{1}{\sqrt{2}}\right)^{2} \left(\frac{1}{\sqrt{2}}\right)^{2} \left(\frac{1}{\sqrt{2}}\right)^{2} \left(\frac{1}{\sqrt{2}}\right)^{2} \left(\frac{1}{\sqrt{2}}\right)^{2} \left(\frac{1}{\sqrt{2}}\right)^{2} \left(\frac{1}{\sqrt{2}}\right)^{2} \left(\$ 

## DATA MANAGEMENT

 $\ddot{\phantom{a}}$ 

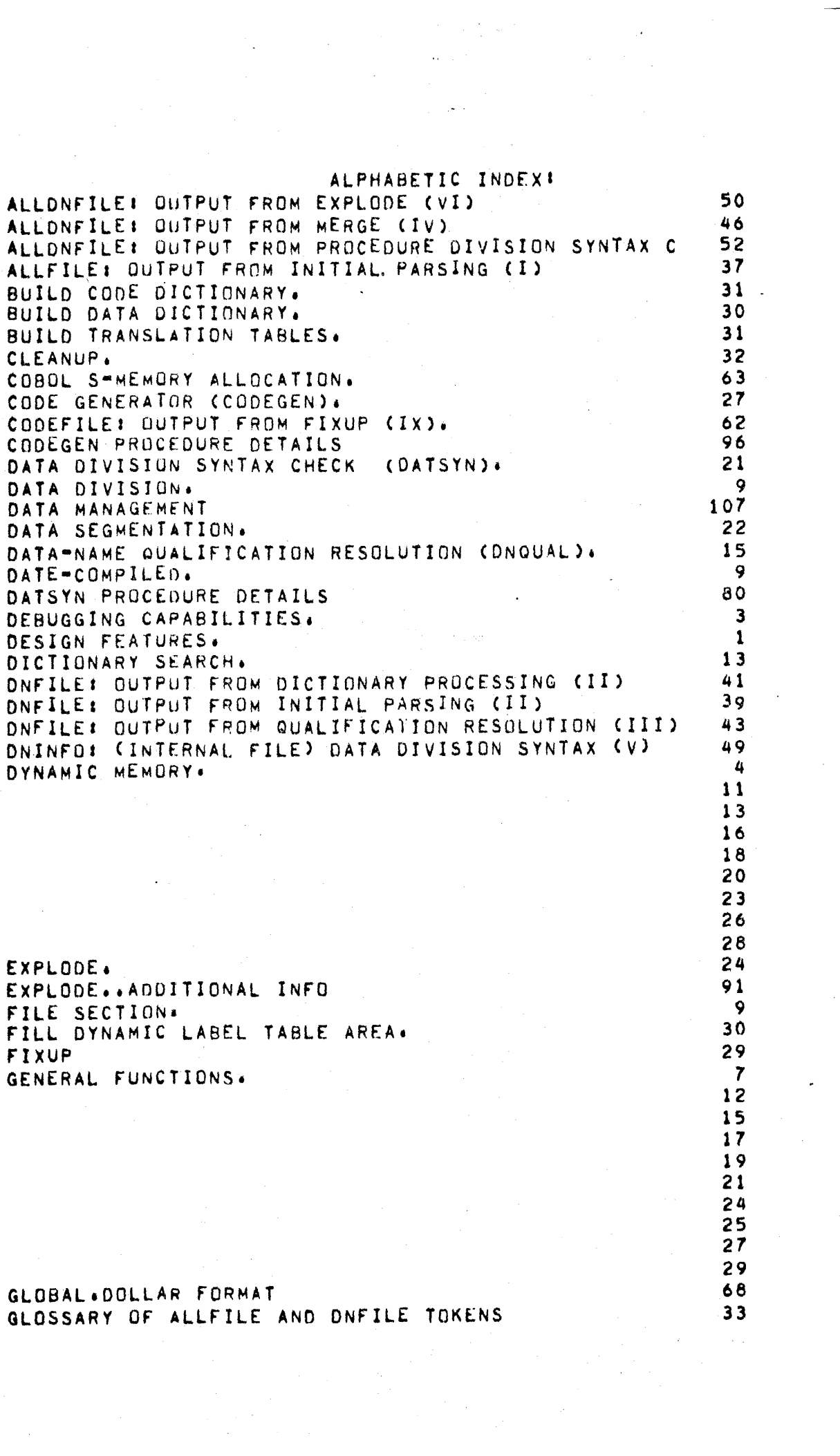

 $\sim 10^{-1}$ 

 $\sim 10^{-10}$ 

GLOSSARY-OF SEGFILE TOKENS HOUSEKEEPING. INITIAL PARSING (PARSE). INPUT FILES.

34 29

 $\overline{7}$ 

 $\overline{r}$ 

 $17$ 

56

 $75$ 

19

35

 $\overline{B}$ 

65

 $\overline{c}$ 

 $\ddot{Q}$ 

 $\overline{r}$ 

 $12$ 

 $13$ 

45

25

 $10$ 

 $31$ 

 $31$ 

 $31$ 

92

67

67

16

57

 $\mathbf{1}$ 

8

 $\ddot{Q}$ 67

69

10 70

 $\mathbf{B}$ 

INTERMEDIATE FILE DESIGN. LABEL QUALIFICATION RESOLUTION (LQUAL). LABELTABLE: OUTPUT FROM COOEGEN CVIII). MERGE PROCEDURE DETAILS **MERGE. MISCELLANEDUS** MONITOR SENTENCE. MONITOR STATEMENT MULTI-PHASE COMPILATION. ORJECT-COMPUTER. OUTPUT FILES. OUTPUT FILES.

PASS I. PASS II. PCINFO: OUTPUT FROM MERGE (IV) PROCEDURE DIVISION SYNTAX CHECKING (PROSYN). . PROCEDURE DIVISION. PROCESS CODEGEN TOKENS. PROCESS DATSYN TOKENS. PROCESS MERGE TOKENS FROM SEGFILE. · PROSYN PROCEDURE DETAILS RESERVED WORD LOOKUP. RULES FOR INDEXES. RULES FOR SURSCRIPTS. SCOPE OF AN ENTRY. SEGFILE: FROM ALL PRIOR PHASES SOURCE LANGUAGE SELECTION. SPECIAL FUNCTIONS. SPECIAL-NAMES. SUBSCRIPT AND INDEX OPTIMIZATION. USE OF DYNAMIC WORKING-STORAGE SECTION. 1ST 3 PASSES -- PROCEDURE DETAILS